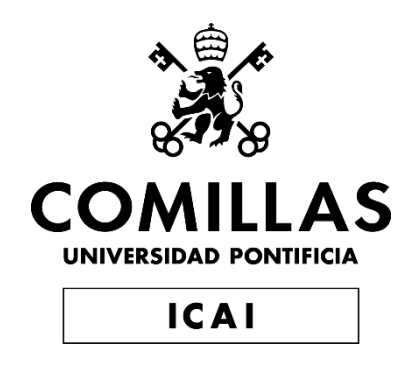

## GRADO EN INGENIERÍA EN TECNOLOGÍAS INDUSTRIALES

TRABAJO FIN DE GRADO

## **DISEÑO DE LOS COMPRESORES DE UN CICLO DE BRAYTON DE CO<sup>2</sup> SUPERCRÍTICO**

**Autor:** Juan Pérez de Azpillaga Esteban **Directora:** Eva Arenas Pinilla **Co - Director:** Alexis Cantizano González

> **Madrid** Julio 2023

Declaro, bajo mi responsabilidad, que el Proyecto presentado con el título

#### **Diseño de los compresores de un ciclo de Brayton de CO<sup>2</sup> supercrítico**

en la ETS de Ingeniería - ICAI de la Universidad Pontificia Comillas en el curso académico 2022/203 es de mi autoría, original e inédito y no ha sido presentado con anterioridad a otros efectos.

El Proyecto no es plagio de otro, ni total ni parcialmente y la información que ha sido tomada de otros documentos está debidamente referenciada.

Fdo.: Juan Pérez de Azpillaga Esteban Fecha: 18 / 07 / 2023

Autorizada la entrega del proyecto

LOS DIRECTORES DEL PROYECTO

Firmado digitalmente por Eva Arenas Fecha: 2023.07.18 12:12:52 +02'00'

Fdo.: Eva Arenas Pinilla Fecha: ....../ ....../ ......

Fdo.: Alexis Cantizano González Fecha: ... 18 / ... 07 / 2023

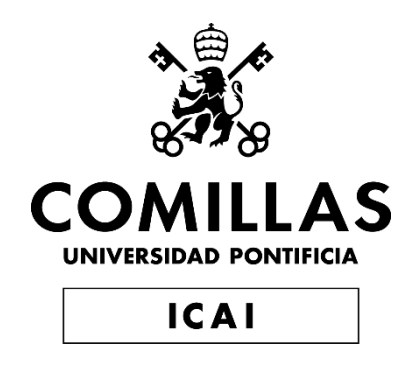

## GRADO EN INGENIERÍA EN TECNOLOGÍAS INDUSTRIALES

TRABAJO FIN DE GRADO

## **DISEÑO DE LOS COMPRESORES DE UN CICLO DE BRAYTON DE CO<sup>2</sup> SUPERCRÍTICO**

**Autor:** Juan Pérez de Azpillaga Esteban **Directora:** Eva Arenas Pinilla **Co - Director:** Alexis Cantizano González

> **Madrid** Julio 2023

### **DISEÑO DE LOS COMPRESORES DE UN CICLO DE BRAYTON DE CO<sup>2</sup> SUPERCRÍTICO**

#### **Autor: Pérez de Azpillaga Esteban, Juan.**

Directora: Arenas Pinilla, Eva. Co-Director: Cantizano González, Alexis. Entidad Colaboradora: ICAI – Universidad Pontificia Comillas

#### **RESUMEN DEL PROYECTO**

Palabras clave: Combustibles fósiles, ciclo de Brayton, CO<sub>2</sub> supercrítico, compresor

#### **1. Introducción**

Este proyecto forma parte de un proyecto más amplio, desarrollado en la Cátedra Rafael Mariño de Nuevas Tecnologías Energéticas, que tiene como objetivo establecer un método de diseño de turbomáquinas que utilicen fluidos no convencionales, de cara al dimensionamiento y cálculo de costes de ciclos de potencia y bombas de calor innovadores y de alta eficiencia. Bajo ese proyecto se están desarrollando códigos que permiten diseñar distintos tipos de turbomáquinas (compresores, turbinas, bombas...) y de distintas geometrías (axiales, radiales...). En este proyecto concreto, se ha realizado el prediseño de todas las TM presentes en el ciclo de la central termosolar que se quiere dimensionar, y se ha utilizado un código para el diseño de los compresores radiales del ciclo, utilizando sCO2 como fluido de trabajo.

En los últimos años está teniendo lugar un crecimiento continuo de demanda energética a nivel global, lo que está provocando el aumento de la quema de combustibles fósiles para cubrirla. Estos combustibles liberan altas cantidades de gases de efecto invernadero a la atmósfera, siendo uno de los principales responsables del cambio climático que sufre nuestro planeta en la actualidad.

Los últimos estudios indican que en caso de mantener el ritmo actual de consumo de combustibles fósiles, las reservas de petróleo (principal forma de obtener energía en la actualidad), se agotarán aproximadamente en el año 2043. [1]

Para cubrir la demanda energética y frenar el crecimiento de la concentración de CO<sup>2</sup> (principal responsable del efecto invernadero) en la atmósfera, se está trabajando en el desarrollo de fuentes de energía limpia y sostenible que sustituyan de forma progresiva y eficaz la quema de combustibles fósiles.

Actualmente se están realizando estudios de los ciclos de Brayton que utilizan como fluido de trabajo el sCO2 para obtener dicha energía, principalmente en ámbitos nucleares, de energía solar concentrada y de recuperación de calor residual [2]. Dichos ciclos de potencia, además de ser muy eficientes, permiten obtener energía de forma limpia.

En condiciones próximas a las críticas ( las cuales son muy accesibles) el sCO<sup>2</sup> presenta una viscosidad muy baja y una densidad alta, lo que permite a los compresores de los ciclos de potencia en donde se use trabajar en unas condiciones más óptimas, consumiendo menos energía que si se usase otro fluido, pudiendo diseñarse de un menor tamaño, lo que lleva a una fabricación de estos más económica. También presenta unas propiedades que contribuyen a que se obtenga en estos ciclos una gran eficiencia.

Los objetivos de este proyecto son el diseño de los compresores de un ciclo de potencia de sCO2 que se quiere dimensionar, la realización de un código que permita el diseño de compresores radiales para ciclos de potencia que utilicen fluidos no convencionales y de mayor eficiencia y dar a conocer las propiedades del sCO<sup>2</sup> y su aplicación a los ciclos de potencia.

#### **2. Metodología**

Para el diseño de los compresores que forman el ciclo de Brayton que utiliza CO<sup>2</sup> que se quiere diseñar se ha realizado un código en lenguaje de programación Python siguiendo el procedimiento indicado en el libro "Turbomachinery: Fundamentals, Selection and Preliminary Design" (Gambini, M., & Vellini, M. (2021)) [3].

En primer lugar, al utilizarse sCO<sub>2</sub> es necesario que la configuración de dicho ciclo de potencia sea de recompresión, para así evitar un posible punto de acercamiento en el interior del recuperador del ciclo (lo cual reduciría su eficiencia). Esta configuración presenta un compresor principal (MC), uno de recompresión (RC) y una turbina.

Seguimos realizando el proceso de selección de cada turbomáquina del ciclo de potencia partiendo de las siguientes condiciones del fluido de trabajo  $(SCO<sub>2</sub>)$ : flujo másico que lo atraviesa, presión y temperatura a la entrada y presión a la salida. De este proceso se obtienen la velocidad de rotación de la turbomáquina y el número de etapas correspondiente con los que obtendremos un rendimiento alto de la turbomáquina, y la velocidad específica de cada una de las etapas con su configuración (radial, axial o de flujo mixto).

Se continúa con el diseño preliminar de los compresores, comenzando con la primera etapa de cada uno. Para ello se determina en primer lugar tres parámetros de entrada que dependen de la velocidad específica de la etapa, se asumen otros dos parámetros y se establece el valor inicial del rendimiento del rotor y del rendimiento isentrópico de la etapa. A continuación se calculan los parámetros cinemáticos, termodinámicos, geométricos y las pérdidas de la etapa (siguiendo el modelo de pérdidas basado en los coeficientes de pérdida de presión de Aungier (2000) [4]. Una vez se conocen las pérdidas, se recalcula el rendimiento isentrópico de la etapa, el cual se comparará con el valor que se había establecido al inicio de este diseño preliminar. Si este valor coincide, se da por finalizado el diseño de la etapa y se continúa con la siguiente. De lo contrario se realiza un proceso iterativo hasta la convergencia del rendimiento. En cada etapa del compresor se usa el mismo procedimiento.

A continuación se muestran los diagramas de bloques correspondientes al diseño preliminar de cada etapa (izquierda) y del compresor completo (derecha):

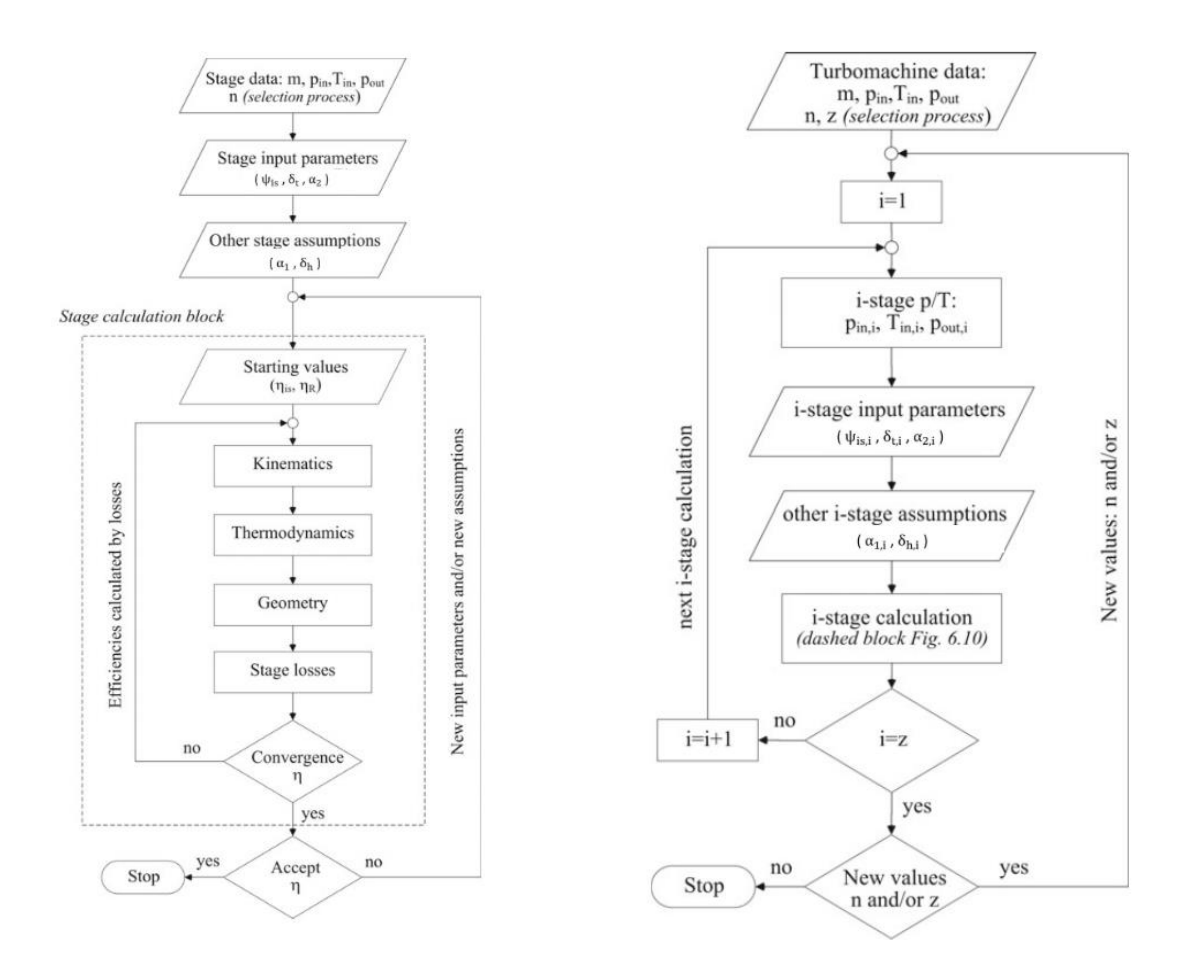

*Figura 1. Diagrama de bloques del diseño preliminar de cada etapa (izquierda) y del diseño del compresor completo (derecha) [3]*

#### **3. Resultados**

Los resultados obtenidos del diseño preliminar de los compresores se recogen en la siguiente tabla:

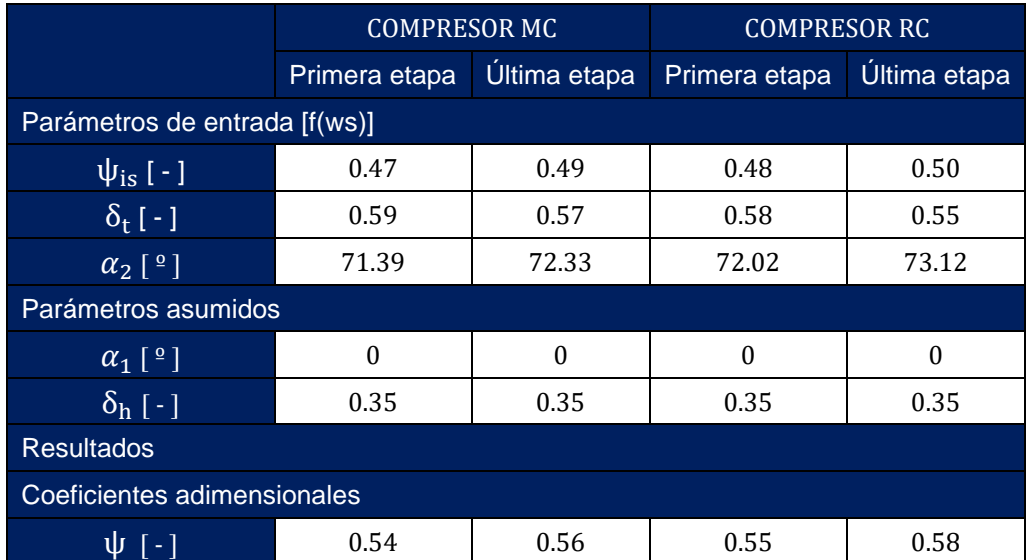

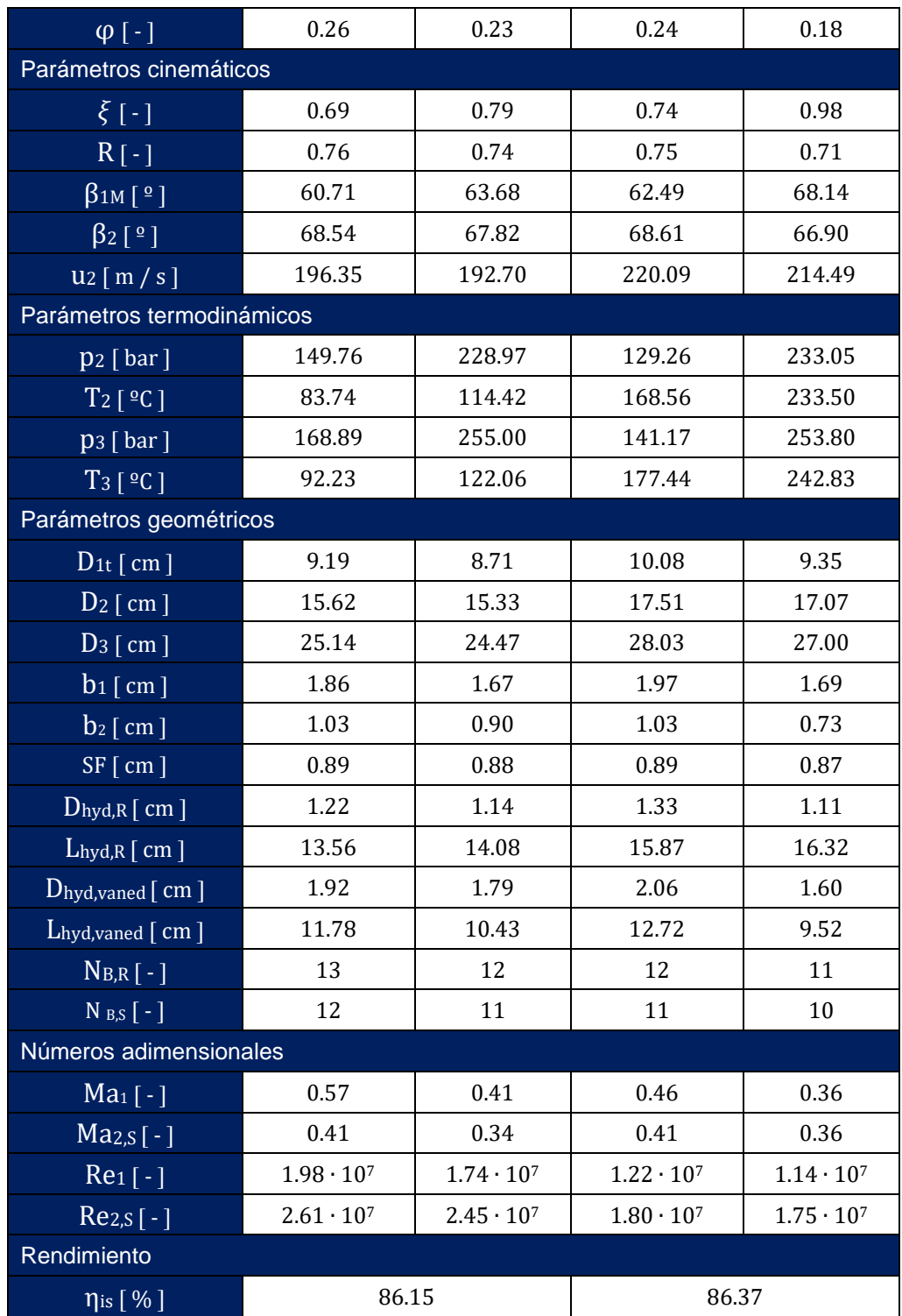

Estos resultados han sido comparados con los obtenidos por Gambini, M., & Vellini, M. (2021) [3], con una desviación menor al 5%, lo que ha permitido validar el código realizado

#### **4. Conclusiones**

En primer lugar se ha cumplido el objetivo de diseñar los compresores del ciclo de potencia de la central termosolar que se quiere dimensionar, logrando en ambos una eficiencia por encima del 85%.

Por otra parte se ha realizado un código que permita el diseño de compresores radiales para ciclos de potencia que utilicen fluidos no convencionales y de mayor eficiencia.

También se ha logrado conocer más sobre el CO<sup>2</sup> supercrítico y su aplicación a los ciclos de potencia, el cual presenta unas propiedades que le hacen único frente a los demás fluidos que se emplean en dichos ciclos.

Por último con este proyecto se ha contribuido al desarrollo de fuentes de energía sostenible que permitan obtener energía con la que cubrir la demanda energética existente de forma limpia, reduciendo así la quema de combustibles fósiles y ayudando a frenar el aumento la concentración de CO<sub>2</sub> en la atmósfera.

#### **5. Referencias**

[1] El fin de la era de la gasolina ¿Cuánto petróleo queda en el mundo? (2021, 7 octubre). KMPH.

<https://www.bolsamania.com/kmph/cuanto-petroleo-queda-en-el-mundo/>

- [2] Tafur, P.M. Diseño y simulación de ciclos de potencia de Brayton s-CO2 con CSP y almacenamiento térmico, Universidad Politécnica Madrid, 2020 [https://oa.upm.es/65835/1/TFM\\_PAUL\\_MICHAEL\\_TAFUR\\_ESCANTA.pdf](https://oa.upm.es/65835/1/TFM_PAUL_MICHAEL_TAFUR_ESCANTA.pdf)
- [3] Gambini, M., & Vellini, M. (2021). Turbomachinery: Fundamentals, selection and preliminary design. Springer Nature.
- [4] Aungier RH (2000) Centrifugal compressors, A strategy for aerodynamic design and analysis. ASME Press, New York

### **DESIGN OF THE COMPRESSORS OF A SUPERCRITICAL CO<sup>2</sup> BRAYTON CYCLE**

#### **Author: Pérez de Azpillaga Esteban, Juan.**

Supervisor: Arenas Pinilla, Eva. Supervisor: Cantizano González, Alexis. Collaborating Entity: ICAI – Universidad Pontificia Comillas

#### **ABSTRACT**

**Keywords:** Fossil fuels, Brayton cycle, supercritical CO<sub>2</sub>, compressor

#### **1. Introduction**

This project is part of a broader project, developed in the Rafael Mariño Chair of New Energy Technologies, which aims to establish a design method for turbomachines using non-conventional fluids, for the sizing and costing of innovative and high efficiency power cycles and heat pumps. Under this project, codes are being developed that allow the design of different types of turbomachines (compressors, turbines, pumps...) and of different geometries (axial, radial...). In this specific project, the pre-design of all the TMs present in the cycle of the solar thermal power plant to be dimensioned has been carried out, and the code corresponding to the design of radial compressors has been used to dimension the compressors of the cycle, using supercritical  $CO<sub>2</sub>$  as working fluid.

In recent years there has been a continuous growth in global energy demand, which is causing an increase in the burning of fossil fuels to cover it. These fuels release large quantities of greenhouse gases into the atmosphere, which is one of the main causes of the climate change our planet is currently suffering.

The latest studies indicate that if the current rate of consumption of fossil fuels is maintained, oil reserves (the main form of obtaining energy at present) will be exhausted approximately in 2043. [1]

To cover the energy demand and slow down the growth of  $CO<sub>2</sub>$  concentration (main responsible for the greenhouse effect) in the atmosphere, work is being done on the development of clean and sustainable energy sources that progressively and efficiently replace the burning of fossil fuels.

Studies are currently being carried out on Brayton cycles that use  $\mathsf{sCO}_2$  as a working fluid to obtain such energy, mainly in nuclear, concentrated solar power and waste heat recovery fields [2]. These power cycles, besides being very efficient, allow obtaining energy in a clean way.

In near-critical conditions (which are very accessible),  $\text{SCO}_2$  has a very low viscosity and high density, which allows the compressors of the power cycles where it is used to work in more optimal conditions, consuming less energy than if another fluid were used, and can be designed in smaller sizes, which leads to more economical manufacturing. It also has properties that contribute to obtain a high efficiency in these cycles.

The objectives of this project are the design of the compressors of a  $\mathsf{sCO}_2$  power cycle to be sized, the development of a code that allows the design of radial compressors for power cycles using revolutionary and highly efficient nonconventional fluids, and to make known the properties of  $\mathsf{sCO}_2$  and its application to power cycles.

#### **2. Methodology**

For the design of the compressors that form the Brayton cycle using CO<sub>2</sub> to be designed, a code has been made in Python programming language following the procedure indicated in the book "Turbomachinery: Fundamentals, Selection and Preliminary Design" (Gambini, M., & Vellini, M. (2021)) [3].

First of all, when using  $SCO<sub>2</sub>$  it is necessary that the configuration of this power cycle is a recompression one, in order to avoid a possible "pinch point" inside the cycle recuperator (which would reduce its efficiency). This configuration presents a main compressor (MC), a recompression compressor (RC) and a turbine .

We go on with the selection process of each turbomachine of the power cycle starting from the following conditions of the working fluid  $(SCO<sub>2</sub>)$ : mass flow through it, pressure and temperature at the inlet and pressure at the outlet. From this process we obtain the rotational speed of the turbomachine and the corresponding number of stages with which we will obtain a high performance of the turbomachine, and the specific speed of each of the stages with its configuration (radial, axial or mixed flow).

We continue with the preliminary design of the compressors, starting with the first stage of each. To do this we first determine three input parameters that depend on the specific speed of the stage, assume two other parameters and establish the initial value of the rotor efficiency and the isentropic efficiency of the stage. Then the kinematic, thermodynamic, geometrical parameters and the losses of the stage are calculated (following the loss model based on the pressure loss coefficients of Aungier (2000) [4]. Once the losses are known, the isentropic efficiency of the stage is recalculated and compared with the value established at the beginning of this preliminary design. If this value coincides, the design of the stage is completed and the next stage is continued. Otherwise, an iterative process is performed until convergence of performance. In each stage of the compressor the same procedure is used.

The block diagrams for the preliminary design of each stage (left) and the complete compressor (right) are shown below:

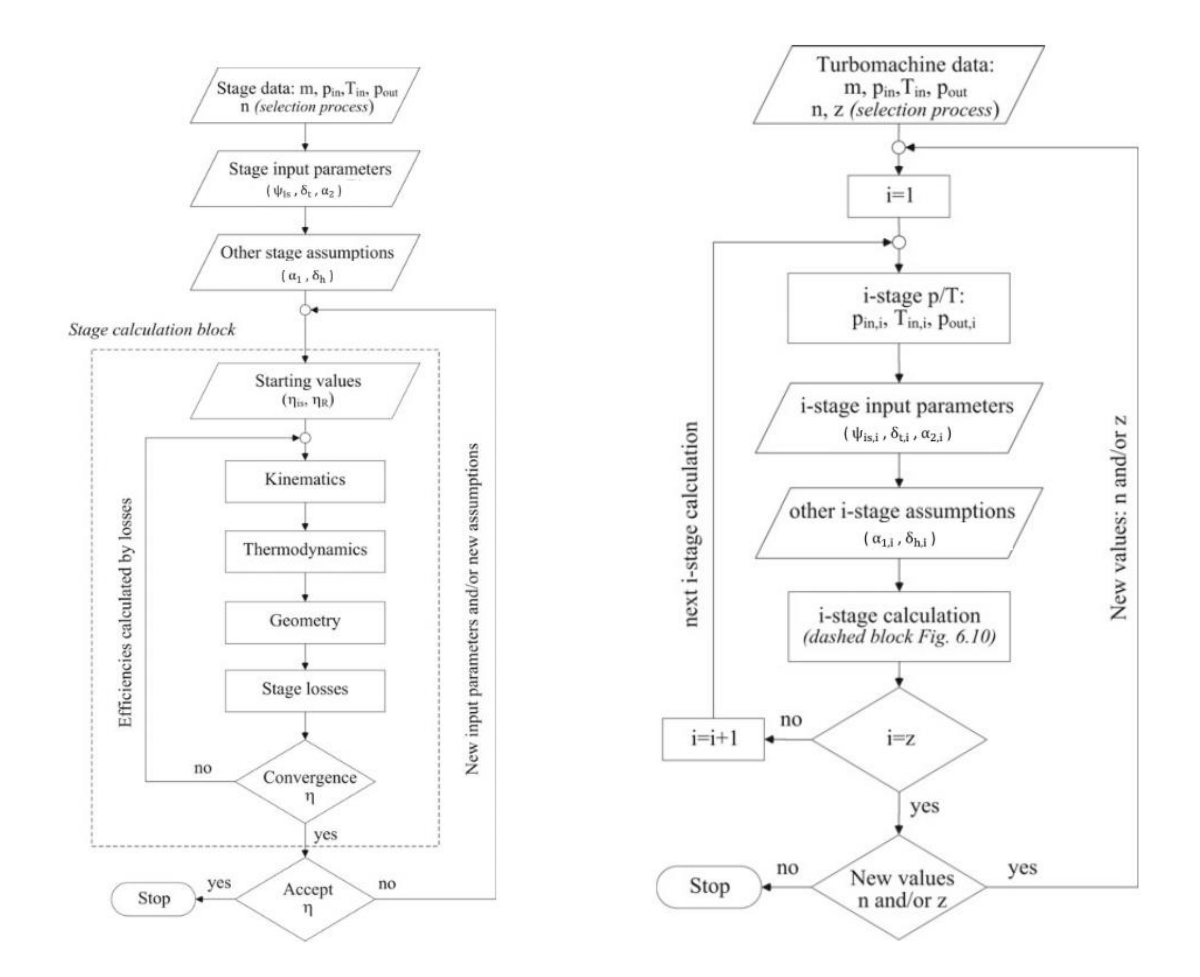

Figure 1. Block diagram of the preliminary design of each stage (left) and of the complete compressor design (right) [3].

#### **3. Results**

The results obtained from the preliminary design of the compressors are shown in the following table:

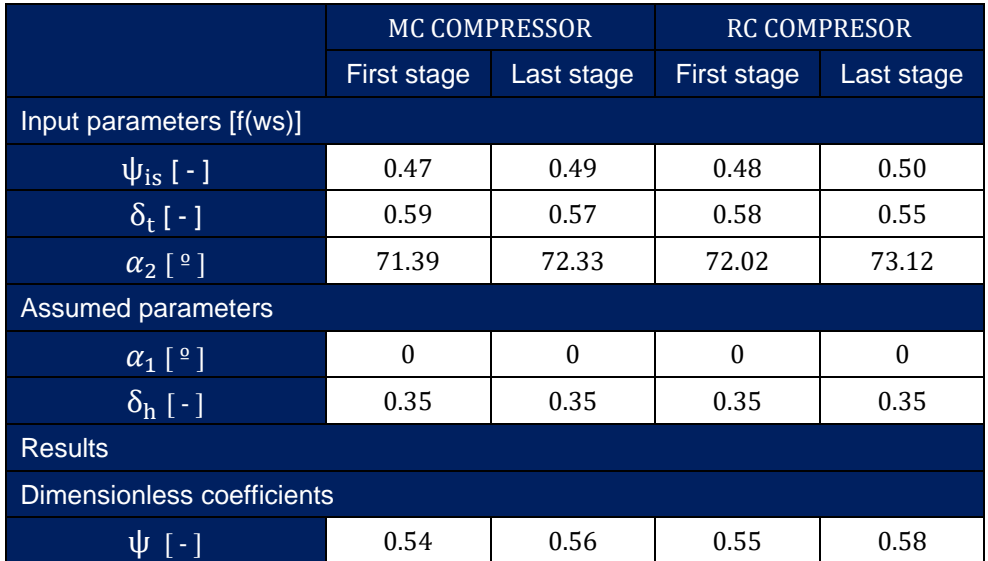

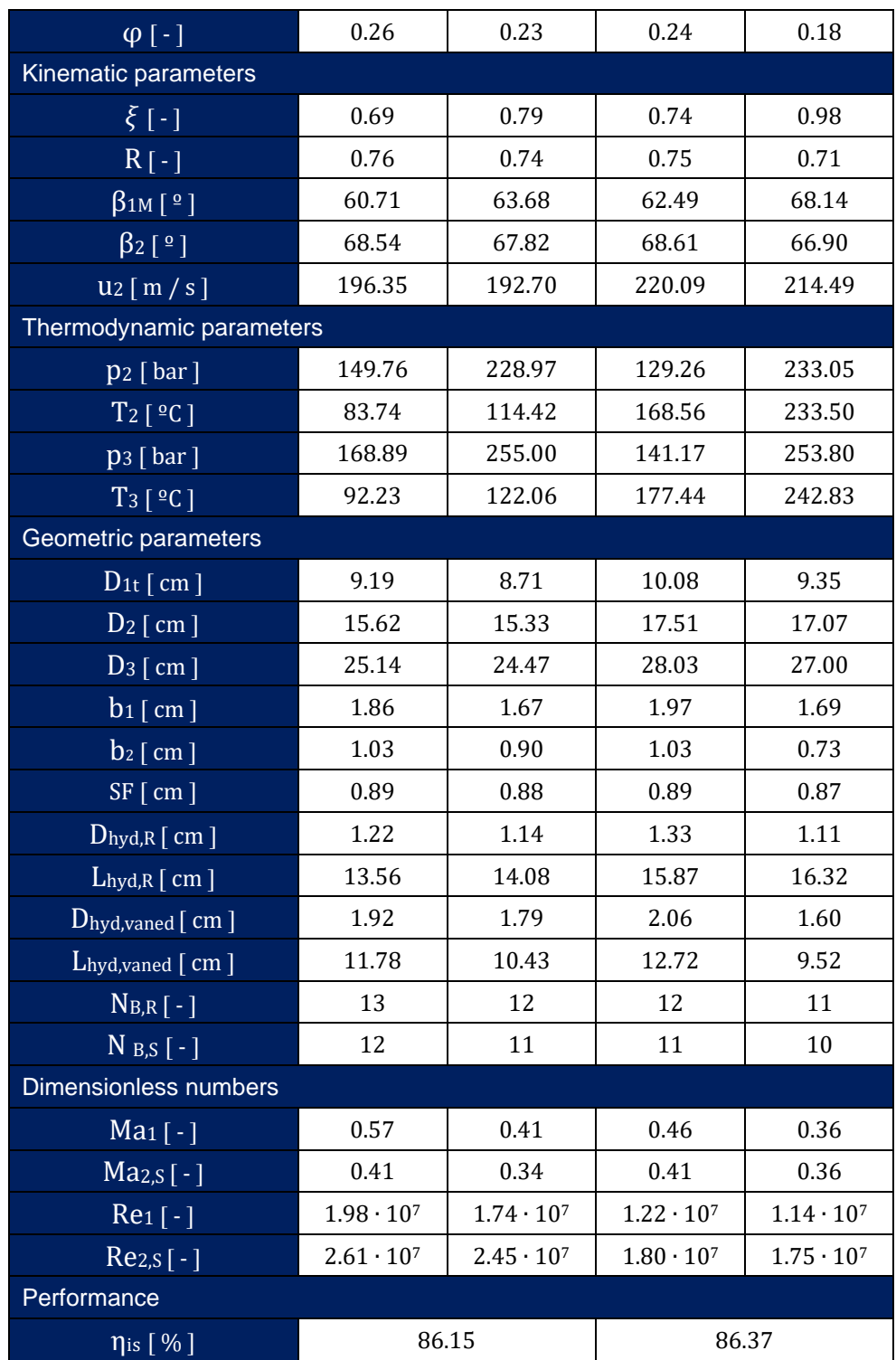

These results have been compared with those obtained by Gambini, M., & Vellini, M. (2021) [3], with a deviation of less than 5%, which has allowed us to validate the code written.

#### **4. Conclusions**

First of all, the objective of designing the compressors of the power cycle of the solar thermal power plant to be dimensioned has been met, achieving in both an efficiency above 85%.

On the other hand, a code has been developed that allows the design of radial compressors for power cycles using revolutionary and highly efficient nonconventional fluids.

It has also been possible to learn more about supercritical CO<sub>2</sub> and its application to power cycles, which has properties that make it unique compared to other fluids used in these cycles.

Finally, this project has contributed to the development of sustainable energy sources that allow obtaining energy to cover the existing energy demand in a clean way, thus reducing the burning of fossil fuels and helping to slow down the increase of CO<sup>2</sup> concentration in the atmosphere.

#### **5. References**

- [1] El fin de la era de la gasolina ¿Cuánto petróleo queda en el mundo? (2021, 7 octubre). KMPH. <https://www.bolsamania.com/kmph/cuanto-petroleo-queda-en-el-mundo/>
- [2] Tafur, P.M. Diseño y simulación de ciclos de potencia de Brayton s-CO2 con CSP y almacenamiento térmico, Universidad Politécnica Madrid, 2020 [https://oa.upm.es/65835/1/TFM\\_PAUL\\_MICHAEL\\_TAFUR\\_ESCANTA.pdf](https://oa.upm.es/65835/1/TFM_PAUL_MICHAEL_TAFUR_ESCANTA.pdf)
- [3] Gambini, M., & Vellini, M. (2021). Turbomachinery: Fundamentals, selection and preliminary design. Springer Nature.
- [4] Aungier RH (2000) Centrifugal compressors, A strategy for aerodynamic design and analysis. ASME Press, New York

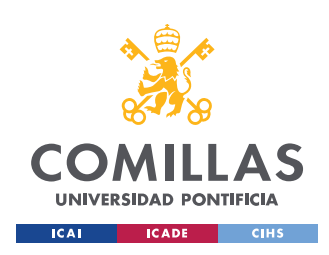

# ÍNDICE DE LA MEMORIA

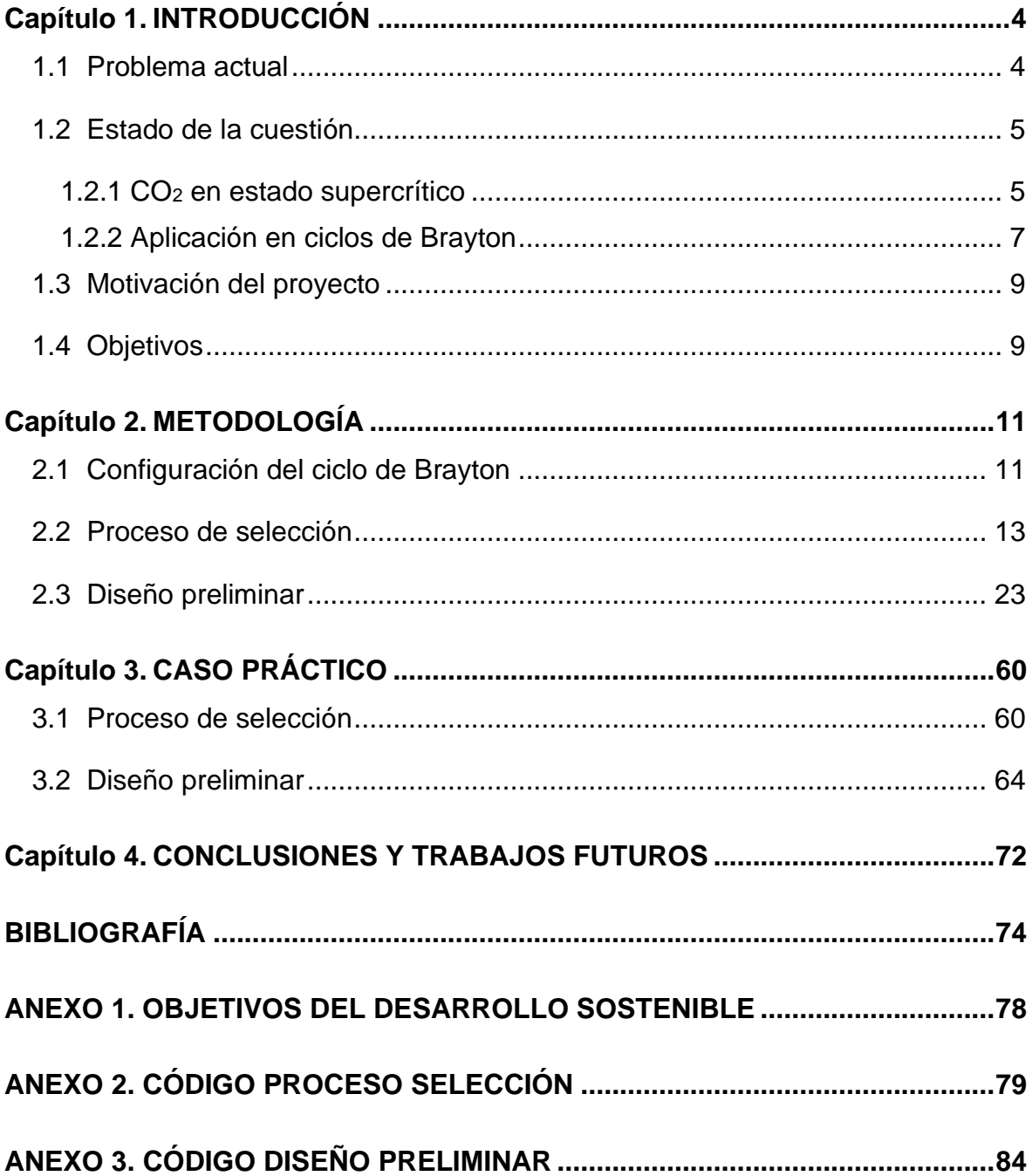

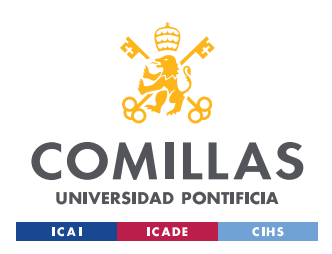

# **ÍNDICE DE LAS FIGURAS**

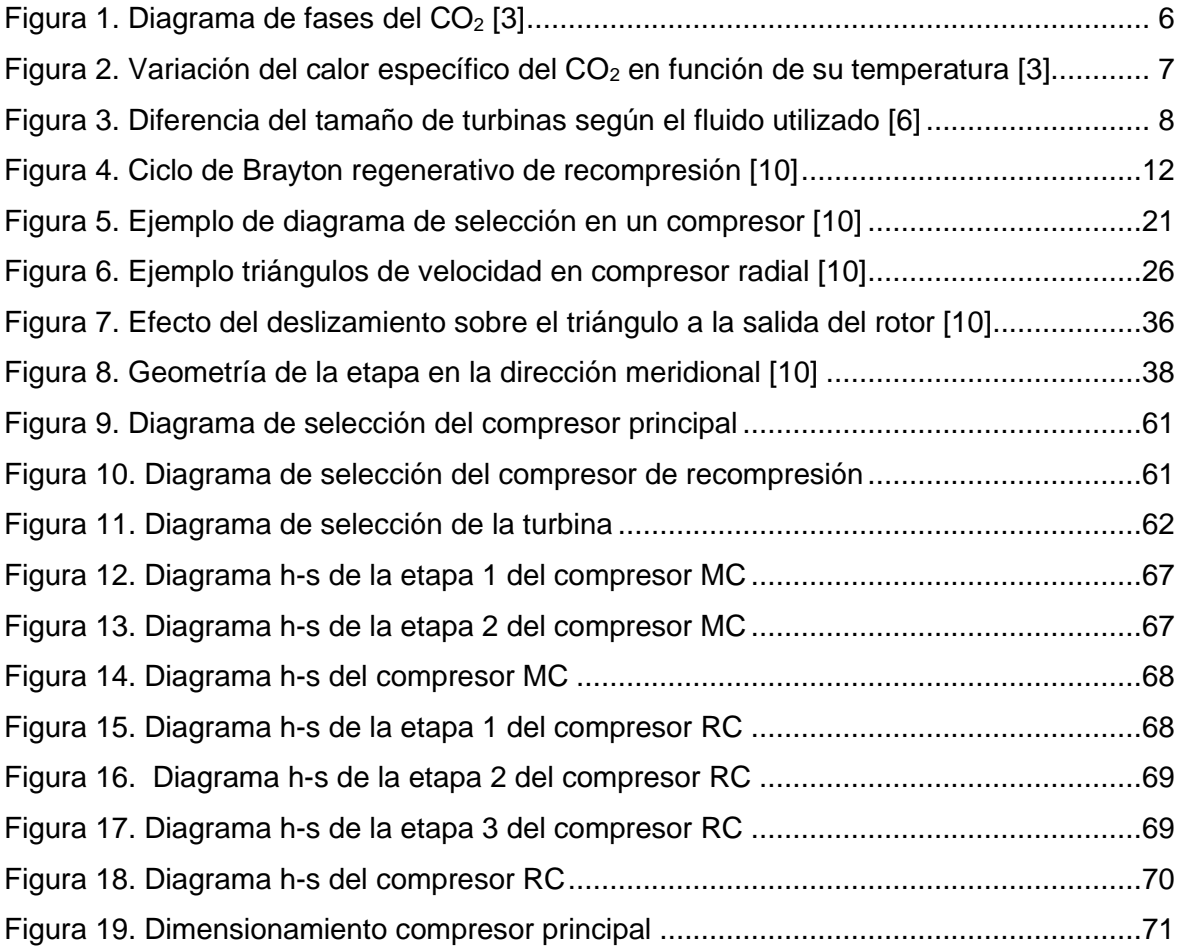

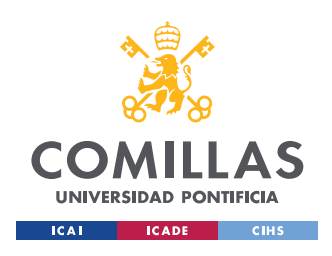

# **ÍNDICE DE LAS TABLAS**

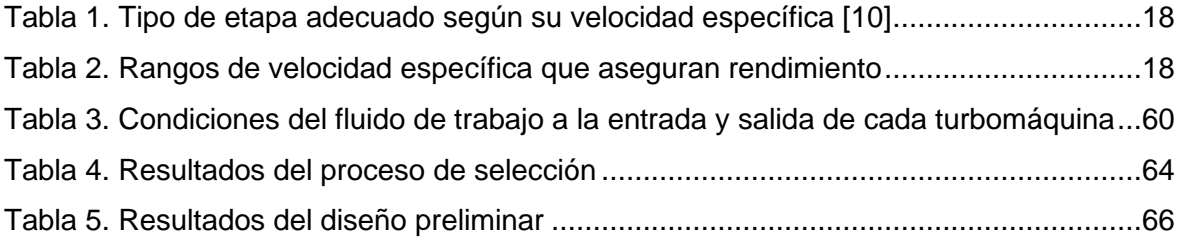

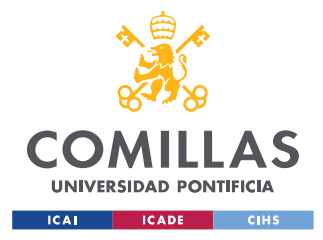

# **Capítulo 1. INTRODUCCIÓN**

## **1.1 PROBLEMA ACTUAL**

La demanda energética mundial está creciendo en gran medida en los últimos años, provocando el aumento de la quema de combustibles fósiles, como el petróleo, el gas natural y el carbón. Estos combustibles son uno de los principales responsables de la mala situación en la que se encuentra actualmente nuestro planeta con respecto al cambio climático, ya que su combustión libera a la atmósfera altas emisiones de gases de efecto invernadero, provocando el aumento de la temperatura global.

Los efectos del cambio climático están siendo cada vez más graves, produciéndose el derretimiento de los glaciares y aumentando tanto la frecuencia con la que ocurren como la intensidad de las catástrofes naturales.

El último informe publicado por la Administración de Información Energética de EEUU (EIA) predice que, salvo que tenga lugar un cambio significativo en la tecnología o la política, la demanda energética global crecerá casi un 50% para el año 2050 [1]. Además, es importante conocer que si se mantiene el ritmo actual de consumo de combustibles fósiles se agotarían sus reservas en unos años. En concreto, las reservas de petróleo (combustible fósil más utilizado en la actualidad) se agotarían aproximadamente en el año 2043 [2].

Debido a todo esto, es de vital importancia reducir el uso de combustibles fósiles y trabajar en el desarrollo de fuentes de energía limpia que sean capaces de cubrir la demanda energética actual sin que se dependa de ellos.

4

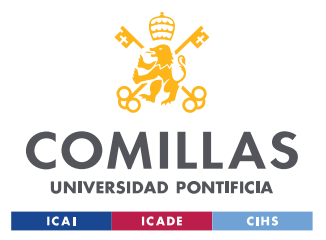

De esta manera, se podrá reducir los efectos negativos del cambio climático y trabajar para lograr que tanto nuestro planeta como sus habitantes tengamos un futuro más sostenible y sano.

## **1.2 ESTADO DE LA CUESTIÓN**

Con el fin de cubrir la demanda energética y de frenar el continuo crecimiento de la concentración de CO<sup>2</sup> (principal responsable del efecto invernadero) en la atmósfera, se está trabajando en el desarrollo de fuentes de energía limpia y sostenible que puedan ir sustituyendo de forma progresiva y eficaz a los combustibles fósiles.

En los últimos años se han realizado diversos estudios acerca de los ciclos de Brayton que utilizan como fluido de trabajo el sCO<sub>2</sub>, principalmente en ámbitos nucleares, en energía solar concentrada y en recuperación de calor residual [7]. Dichos ciclos de potencia, además de ser muy eficientes, permiten obtener energía de forma limpia, sin la necesidad de la quema de los combustibles fósiles, evitando la liberación de gases de efecto invernadero.

### **1.2.1 CO<sup>2</sup> EN ESTADO SUPERCRÍTICO**

El CO2 alcanza su estado supercrítico cuando supera sus condiciones críticas, es decir, cuando se comprime por encima de los 73,8 bar y se aumenta su temperatura por encima de los 30,98 ºC, condiciones muy accesibles. Si se trabaja en unas condiciones próximas a dicho punto crítico presentará una densidad alta (de un valor de 469 kg/m<sup>3</sup>, bastante mayor que la de un gas convencional, pero menor que la que presenta un líquido), lo que le aporta una gran capacidad a la hora de disolver sustancias, convirtiéndose en un solvente eficiente y versátil en una gran variedad de aplicaciones industriales, como por

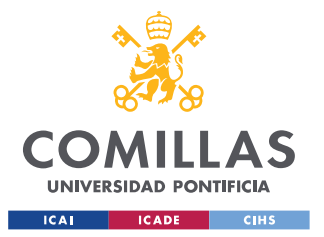

ejemplo en la extracción de componentes químicos. También en dichas condiciones tendrá una viscosidad muy baja (similar a la de los gases), lo que le convierte en un fluido con buenas propiedades de transporte, utilizándose habitualmente en procesos de mezcla y dispersión [4].

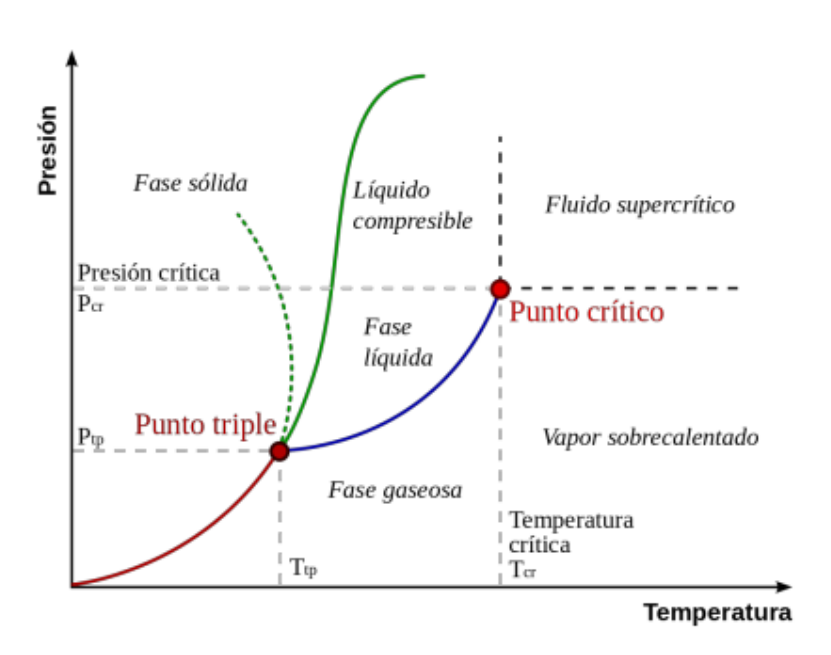

*Figura 1. Diagrama de fases del CO<sup>2</sup> [3]*

<span id="page-20-0"></span>En dicho estado, el calor específico del CO<sub>2</sub> es muy alto y varía en gran medida con la temperatura. Además en estas condiciones críticas, la conductividad del CO2 es mucho mayor que la del aire en condiciones ambientales, en concreto 5 veces mayor aproximadamente [10].

De todos los fluidos en estado supercrítico que se han estudiado, es el  $SCO<sub>2</sub>$  el más utilizado. Las razones son las siguientes: se obtiene a unas condiciones de presión y temperatura muy accesibles (como se ha comentado anteriormente), no es tóxico, tiene una alta disponibilidad y es económico. Además, el CO<sub>2</sub> es un disolvente "verde" presente tanto en la atmósfera como en alimentos y bebidas, siendo segura su utilización [5].

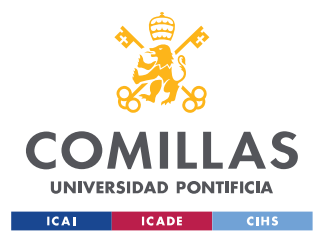

## **1.2.2 APLICACIÓN EN CICLOS DE BRAYTON**

En los últimos años se está trabajando en ciclos de Brayton que emplean el CO<sup>2</sup> en estado supercrítico en diversos ámbitos industriales debido a las diversas ventajas que este fluido les aporta.

Como se ha comentado anteriormente, en condiciones de presión y temperatura próximas a las críticas, dicho fluido presenta un calor específico muy elevado, lo cual disminuye el rechazo del calor producido durante la refrigeración, aumentando la eficiencia del ciclo [6]. Esta propiedad varía con la temperatura y dicha zona de funcionamiento es bastante inestable, por lo que hay que tener especial cuidado de que el fluido se mantenga estable durante el funcionamiento del ciclo, en concreto en los compresores, cuyas condiciones de entrada se encuentran en dichas condiciones. La entrada de las turbinas se encuentra a una temperatura mucho mayor, por lo que este efecto no es tan importante y el fluido no corre peligro de volatilizarse [3].

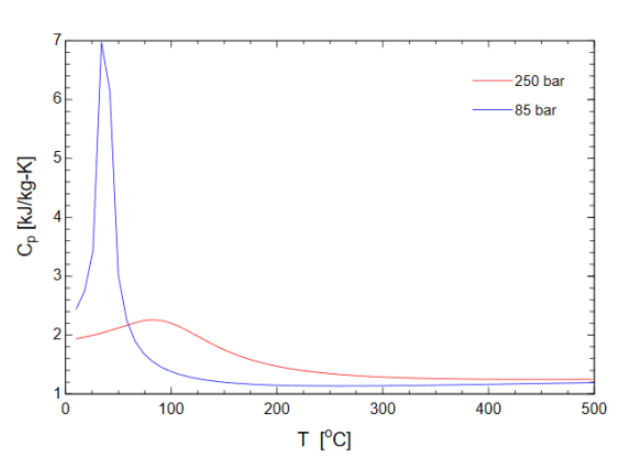

<span id="page-21-0"></span>*Figura 2. Variación del calor específico del CO<sup>2</sup> en función de su temperatura [3]*

En los ciclos supercríticos la temperatura a la entrada del compresor debe ser superior a la crítica del fluido, por lo que si se trabaja con sCO<sub>2</sub> dicha temperatura

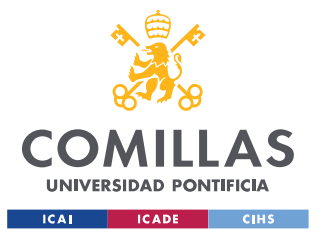

será menor que si se trabajase con otro fluido de trabajo gaseoso como el aire, helio o argón. Esto permite al compresor trabajar en unas condiciones más óptimas de funcionamiento, necesitando consumir menos energía, pudiendo realizarse de un menor tamaño con respecto a otros fluidos, lo que lleva a un menor coste en la fabricación de dicha turbomáquina. En caso de usar el sCO2, la turbina presentará unas dimensiones similares a las del compresor. [6]

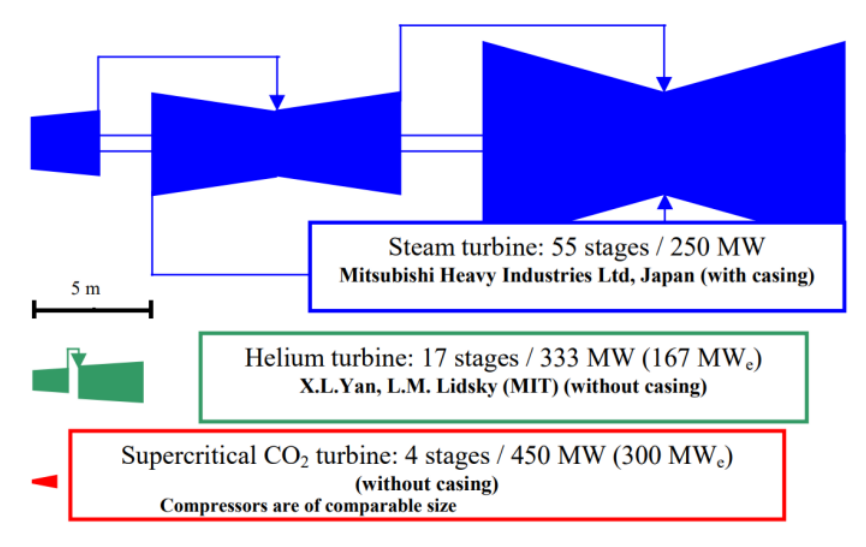

*Figura 3. Diferencia del tamaño de turbinas según el fluido utilizado [6]*

<span id="page-22-0"></span>La configuración más óptima para un ciclo de potencia de sCO<sub>2</sub> hasta el momento es la del ciclo de recompresión, el cual fue iniciado por Feher y Angelino, y optimizado en 2004 por Dostal, Driscoll y Hejzlar. Estos últimos hallaron viables dos condiciones distintas de temperatura a la entrada de la turbina: de 550ºC (eficiencia neta del ciclo del 43%) y de 650ºC (eficiencia neta del ciclo del 47%). Con cualquiera de ellas obtuvieron un rendimiento igual o mayor al que se obtenía con un ciclo de Brayton que emplease helio a una temperatura mayor (900 ºC). [6]

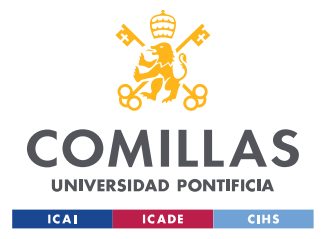

### **1.3 MOTIVACIÓN DEL PROYECTO**

En primer lugar, tal y como se ha comentado anteriormente el uso del  $CO<sub>2</sub>$  en estado supercrítico en el ciclo de Brayton aporta varias ventajas, como la posibilidad de la realización de turbomáquinas de un tamaño menor que con los otros fluidos, lo que lleva a un menor coste en su fabricación [3]. También tienen una gran eficiencia energética, de hasta el 50% [6], que los convierte en una opción muy prometedora para obtener energía con la que cubrir la demanda existente.

Además, y como se ha comentado anteriormente, ayudaría a disminuir la quema de combustibles fósiles que se realiza para obtener energía, ayudando así a lograr el bienestar del medioambiente.

Por otra parte es importante añadir que este trabajo de fin de grado formará parte de un proyecto realizado en la Cátedra Rafael Mariño de Nuevas Tecnologías Energéticas, el cual busca aportar una nueva forma de diseñar bombas, compresores y turbinas que empleen como fluido de trabajo un fluido no convencional, con el fin de dimensionar y determinar los costes de ciclos de potencia y bombas de calor que presenten un rendimiento óptimo.

Por todas estas razones, resulta de gran importancia la realización del diseño de  $\log$  compresores que formarán parte del ciclo de Brayton que utiliza  $CO<sub>2</sub>$  en estado supercrítico de la central termosolar que se busca construir.

## **1.4 OBJETIVOS**

El objetivo principal de este proyecto consiste en el diseño de los compresores que formarán parte del ciclo de Brayton que utiliza CO<sub>2</sub> en estado supercrítico de una central termosolar.

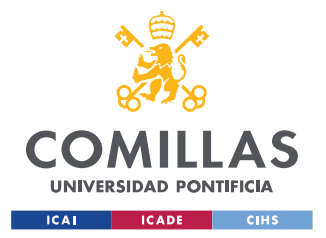

Como se ha comentado anteriormente, con este proyecto también se quiere aportar una nueva forma de diseñar compresores radiales de gran rendimiento que empleen un fluido no convencional como fluido de trabajo, la cual se integrará a un proyecto más amplio de la Cátedra Rafael Mariño de Nuevas Tecnologías Energéticas.

Por último, se busca conocer las características del CO<sub>2</sub> en estado supercrítico y de su capacidad en cuanto a utilización en ciclos de potencia.

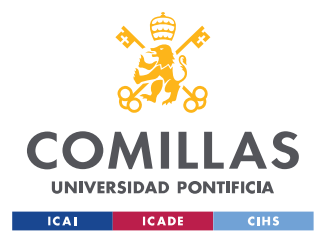

# **Capítulo 2. METODOLOGÍA**

## **2.1 CONFIGURACIÓN DEL CICLO DE BRAYTON**

En primer lugar se elegirá la configuración que presentará el ciclo de Brayton, lo que dará la información necesaria para conocer el número de compresores que se diseñarán y su colocación dentro del ciclo.

Se conoce que el fluido con el que se trabajará es el  $CO<sub>2</sub>$  en estado supercrítico, cuyo calor específico es muy elevado y varía en gran medida con la temperatura, como se ha comentado anteriormente. A diferencia de los fluidos que se pueden estudiar como gases perfectos (como el aire, el Argón o el Helio), en los cuales el perfil de temperatura es aproximadamente paralelo durante el intercambio de calor regenerativo), si se usa el sCO<sub>2</sub> el recuperador del ciclo de potencia presentará diferentes calores específicos en el lado caliente y en el frío, lo que puede provocar que el punto de acercamiento tenga lugar en su interior. En esta situación, el flujo que pasa a través de recuperador es restringido, parcial o completamente, disminuyendo la transferencia de calor que tiene lugar en su interior, lo que lleva a una reducción del rendimiento del ciclo de potencia [8].

Con el fin de evitar dicho punto de acercamiento y mantener un rendimiento óptimo del ciclo se decide que el ciclo de potencia será regenerativo de recompresión. En la siguiente imagen se muestra dicha configuración:

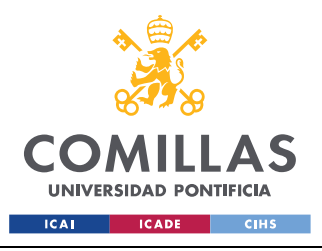

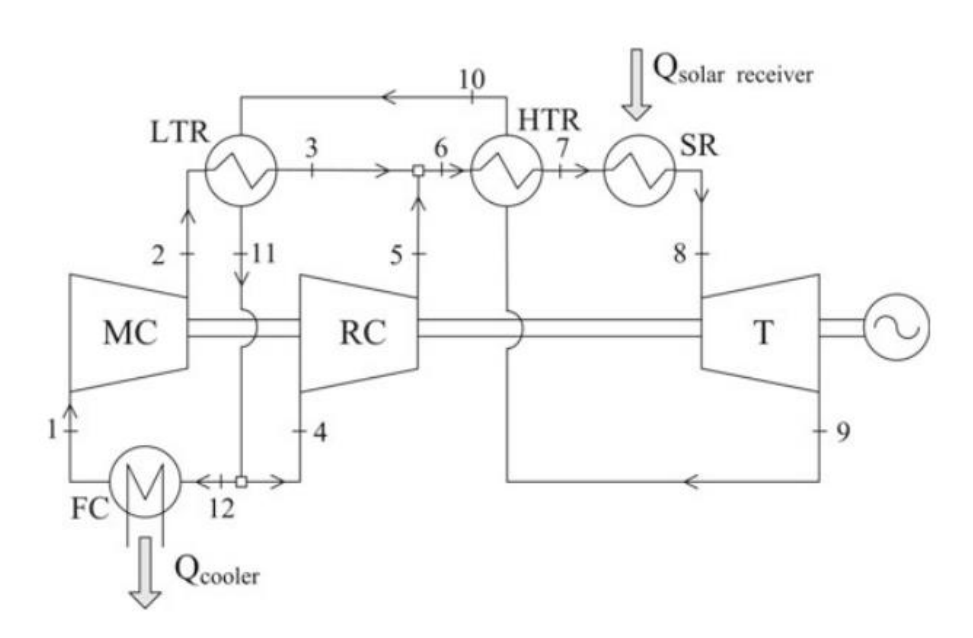

*Figura 4. Ciclo de Brayton regenerativo de recompresión [10]*

<span id="page-26-0"></span>En ella, el fluido caliente que sale del recuperador de baja temperatura (LTR) por el punto 11 se divide en dos: una parte circulará por el punto 12 hacia el enfriador final, pasará por el compresor principal (MC) y llegará al recuperador de baja temperatura; mientras que la otra circulará por el punto 4, llegará al compresor de recompresión (RC), donde se presurizará, y será enviado a continuación al recuperador de alta temperatura (HTR) por el punto 6. Gracias a bifurcación del fluido que tiene lugar aguas abajo del recuperador de baja temperatura, la capacidad térmica del fluido frío (a alta presión) en dicho recuperador se comportará como la del fluido caliente (a baja presión), con lo que se conseguirá solucionar el problema del punto de acercamiento del que se hablaba antes.

A diferencia del ciclo regenerativo simple, que está formado por un compresor y una turbina, el ciclo regenerativo de recompresión presenta además un compresor de recompresión, lo que permite conseguir un intercambio de calor regenerativo más eficaz. El objetivo principal de este trabajo de fin de grado es el diseño de los

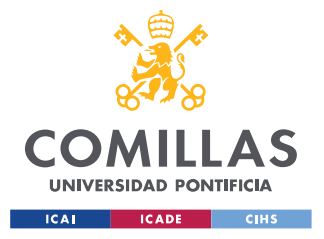

dos compresores de esta configuración del ciclo de Brayton: el principal (MC) y el de recompresión (RC).

## **2.2 PROCESO DE SELECCIÓN**

## **2.2.1 TEOREMA** π **DE BUCKINGHAM**

Mediante el Teorema π de Buckingham se puede obtener el rendimiento de una turbomáquina como función de cuatro parámetros adimensionales

$$
\eta = f(\pi_1, \pi_2, \pi_3, \pi_4)
$$

Donde:

• π<sup>1</sup> está correlacionado con el flujo volumétrico de la turbomáquina:

El flujo volumétrico (V) es la cantidad de fluido que pasa a través de la turbomáquina en un determinado periodo de tiempo. Es un factor fundamental para evaluar la eficiencia con la que manejará el flujo del fluido. Es proporcional a:

$$
V \propto c \cdot A \propto u \cdot D^2 \propto w \cdot D^3
$$

por lo que se puede expresar el parámetro adimensional  $π<sub>1</sub>$  a partir del parámetro adimensional factor de flujo  $(\phi)$ :

$$
\pi_1 \equiv \Phi = \frac{V}{w \cdot D^3}
$$

• π2 está correlacionado con la transferencia de trabajo de la turbomáquina:

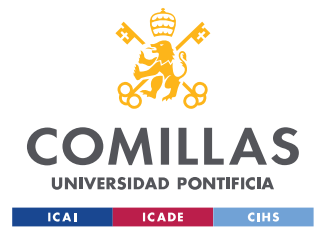

En un compresor la transferencia de trabajo (W) hace referencia a la cantidad de trabajo que realiza el compresor en el proceso de compresión del fluido de trabajo. Está relacionada con el rendimiento del compresor y es proporcional a:

 $W \propto c^2 \propto u^2 \propto w^2 \cdot D^2$ 

por lo que podemos expresar el parámetro adimensional  $π<sub>2</sub>$  a partir del parámetro adimensional factor de trabajo  $(\Psi)$  de la siguiente forma:

$$
\pi_2 \equiv \Psi = \frac{W}{w^2 \cdot D^2}
$$

 $\pi_3$  está correlacionado con la viscosidad del fluido (μ):

Cuanto más viscoso es un fluido, mayor es la energía que debe consumir el compresor para comprimirlo, lo que afectará a su rendimiento [9].

Podemos expresar el parámetro adimensional  $\pi$ <sub>3</sub> a partir del número de Reynolds (Re):

$$
\pi_3 \equiv \text{Re} = \frac{\rho \cdot \mathbf{u} \cdot \mathbf{D}}{\mu}
$$

 $\pi_4$  está correlacionado con la compresibilidad del fluido:

La compresibilidad del fluido es la capacidad que tiene para modificar su volumen ante una variación de presión. Cuanto más compresible sea un fluido, mayor trabajo deberá realizar el compresor para comprimirlo, lo que afectará a su rendimiento. Está también correlacionada con el número de

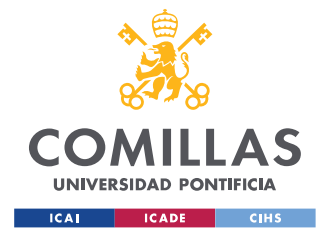

Mach (Ma), por lo que se puede expresar el parámetro adimensional  $\pi_4$  a partir de dicho número adimensional:

$$
\pi_4 \equiv Ma = \frac{u_2}{c_s}
$$

Conocido esto, se puede expresar también el rendimiento de una turbomáquina en función de:

$$
\eta = f(\varphi, \Psi, \text{Re}, \text{Ma})
$$

Dos turbomáquinas, una que se quiere diseñar y otra que ya existe y que se utilizará como modelo, tendrán los mismos coeficientes adimensionales de factor de flujo ( $\phi$ ) y de trabajo ( $\Psi$ ) si se cumplen las siguientes condiciones:

- 1) Presentan semejanza geométrica, es decir, tienen las mismas proporciones entre sus parámetros geométricos, siendo uno escala del otro
- 2) Operan en semejanza cinemática, es decir, tienen los mismos triángulos de velocidad

Si además se asume que el fluido de trabajo se encuentra en régimen turbulento (Re > 10<sup>6</sup>) y se desprecia su compresibilidad (Ma < 0.3), ambas turbomáquinas tendrán el mismo rendimiento. En dicho caso, su rendimiento se podrá expresar de la siguiente manera:

$$
\eta = f(\varphi, \Psi)
$$

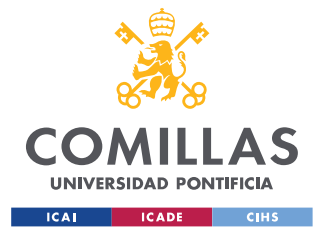

**Nota:** Debido a que no es posible aplicar la semejanza a las pérdidas volumétricas y mecánicas, este rendimiento, dado que los compresores y turbinas pertenecen a la categoría de las máquinas térmicas, será el isentrópico  $(\eta_{i_s})$ .

## **2.2.2 MÉTODO DE BALJÉ**

También se puede expresar el rendimiento de una turbomáquina en función de otros dos parámetros adimensionales [10]:

$$
\eta = f(w_s, D_s)
$$

donde:

• w<sup>s</sup> es la velocidad específica:

Su expresión se obtiene despejando de la expresión del factor de flujo y del de trabajo el diámetro:

$$
w_s = \frac{\varphi^{\frac{1}{2}}}{\Psi^{\frac{3}{4}}} = w \cdot \frac{V^{\frac{1}{2}}}{W^{\frac{3}{4}}}
$$

Debido a que al eliminar el diámetro se ha eliminado lo que hace referencia a sus dimensiones, se puede afirmar que la velocidad específica indicará la forma de la turbomáquina y no su tamaño. De esta forma, que dos turbomáquinas tengan la misma velocidad específica implicará que presentan la misma configuración (por ejemplo axial), pero no que tengan el mismo tamaño.

D<sub>s</sub> es el diámetro específico:

Su expresión se obtiene al despejar la velocidad de rotación (w) de las expresiones del factor de flujo y del de trabajo:

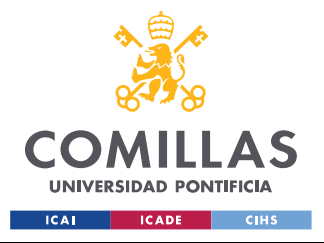

$$
D_s = \frac{\Psi^{1/4}}{\Phi^{1/2}} = D \cdot \frac{W^{1/4}}{V^{1/2}}
$$

Dicho parámetro adimensional sí que tiene en cuenta las dimensiones de la turbomáquina.

En el año 1953, Cordier encontró una correlación estadística entre la velocidad específica y el diámetro específico óptimo. Esta correlación, denominada "Línea de Cordier", se aplicó en su inicio solo a las bombas, pero más adelante se extendió a todas las turbomáquinas. El problema de dicha correlación es que no aporta información acerca de la eficiencia de la turbomáquina asociada a cada velocidad específica.

En el año 1962, Baljé desarrolló a partir de una gran variedad de máquinas (tanto las generadoras como las motoras) unos diagramas estadísticos que representan el rendimiento de una turbomáquina en función de su velocidad específica y su diámetro específico.

El método de Baljé permite conocer el tipo más adecuado de las etapas de cada turbomáquina para una determinada aplicación. Sus diagramas proporcionan información de cuál es el tipo de etapa más adecuado según el rango en el que se encuentre su velocidad específica:

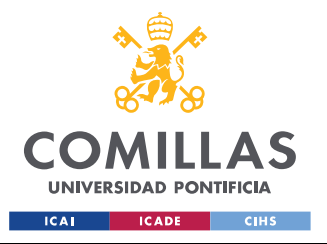

### **UNIVERSIDAD PONTIFICIA COMILLAS**

ESCUELA TÉCNICA SUPERIOR DE INGENIERÍA (ICAI) GRADO EN INGENIERÍA EN TECNOLOGÍAS INDUSTRIALES

| <b>Turbomáquina</b> | Tipo de etapa | <b>Velocidad específica</b> |
|---------------------|---------------|-----------------------------|
| Compresor           | Radial        | $0.4 - 1.5$                 |
|                     | Flujo mixto   | $1 - 2$                     |
|                     | Axial         | $1.5 - 10$                  |
| Turbina             | Radial        | $0.2 - 1$                   |
|                     | Axial         | $0.4 - 3$                   |

*Tabla 1. Tipo de etapa adecuado según su velocidad específica [10]*

<span id="page-32-0"></span>A continuación se muestra el rango de velocidades específicas asociado a cada tipo de etapa del compresor y de la turbina que asegura un rendimiento óptimo en ella:

| Turbomáquina | Tipo de etapa | <b>Velocidad específica</b> |
|--------------|---------------|-----------------------------|
| Compresor    | Radial        | $0.4 - 1$                   |
|              | Flujo mixto   | $1 - 2$                     |
|              | Axial         | $1.5 - 2.5$                 |
| Turbina      | Radial        | $0.4 - 0.8$                 |
|              | Axial         | $0.6 - 1.2$                 |

<span id="page-32-1"></span>*Tabla 2. Rangos de velocidad específica que aseguran rendimiento óptimo en cada tipo de etapa [10]*

### **2.2.3 PROCEDIMIENTO SEGUIDO**

Para la realización de la selección de cada de las turbomáquinas del ciclo de potencia se ha seguido el procedimiento indicado en el capítulo 2 del libro "Turbomachinery: Fundamentals, Selection and Preliminary Design" (Gambini, M., & Vellini, M. (2021)) [10].

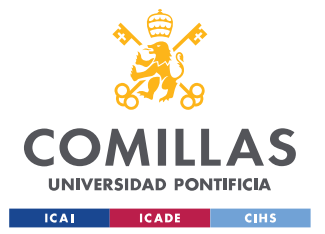

Se parte de las siguientes condiciones del fluido de trabajo con respecto a la turbomáquina: el flujo másico (m), la temperatura y presión a la entrada ( $T_{in}$ y pin) y la presión a la salida (pout).

A partir de estos datos se calcula el trabajo reversible que realiza, el cual será equivalente a la variación de su entalpía isentrópica (∆his):

$$
W_{rev} = \Delta h_{is} = h_{out,is} - h_{in}
$$

**Nota:** Los subíndices in y out hacen referencia a la entrada y salida de la turbomáquina. Dichos valores de entalpía se han obtenido con ayuda de la biblioteca de código CoolProp: a partir de la presión y temperatura en la entrada para hin, y a partir de la presión a la salida y la entropía a la entrada (en condiciones isentrópicas la entropía es constante a lo largo del compresor) para hout,is.

Como el CO<sup>2</sup> en estado supercrítico es un fluido compresible se obtendrá la velocidad específica de cada etapa de la siguiente forma:

$$
W_{\rm s} = W \cdot \frac{V^{1/2}}{w_{\rm rev,etapa}^{3/4}} = \frac{2 \cdot \pi \cdot n}{60} \cdot \frac{\left(\frac{\dot{m}}{\rho}\right)^{1/2}}{\Delta h_{\rm is,etapa}^{3/4}}
$$

Siendo:

- ➢ n: velocidad de rotación en rpm
- $\triangleright$  p: densidad del fluido a la entrada de la etapa
- ➢ ∆his,etapa: variación de la entalpía isentrópica en la etapa

Con el fin de conocer la variación de la entalpía isentrópica en cada etapa se asume que el trabajo reversible de cada turbomáquina se distribuye de

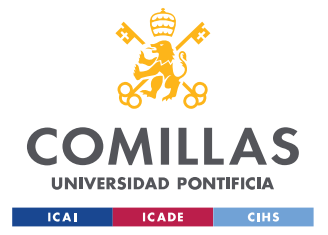

forma homogénea entre sus etapas. De este modo, la variación de la entalpía en cada etapa se calcula como:

$$
\Delta h_{\text{is,etapa}} = \frac{\Delta h_{\text{is}}}{z}
$$

siendo z el número de etapas que componen la turbomáquina.

A partir de ello se puede conocer la entalpía a la entrada de cada etapa del compresor:

$$
h_{\text{is},1} = h_{\text{in}} + \Delta h_{\text{is},\text{etapa}} \cdot (e - 1)
$$

y a la entrada de cada etapa de la turbina:

$$
h_{\text{is},1} = h_{\text{in}} - \Delta h_{\text{is}, \text{etapa}} \cdot (\text{e} - 1)
$$

siendo e el número de la etapa dentro de la turbomáquina y los subíndices in y 1 la entrada de la turbomáquina y la entrada de la etapa, respectivamente.

Por otro lado se usará la biblioteca de código CoolProp para conocer la densidad del fluido a la entrada de cada etapa a partir de la entalpía isentrópica en dicho punto y la entropía correspondiente.

**Nota:** En el caso isentrópico la entropía a la entrada de cada etapa coincide con la de entrada de la turbomáquina, la cual se conoce.

A partir de ello se puede representar para distintas velocidades de rotación (n) la velocidad específica de la primera y de la última etapa de la turbomáquina según el número de etapas que lo formen (z):

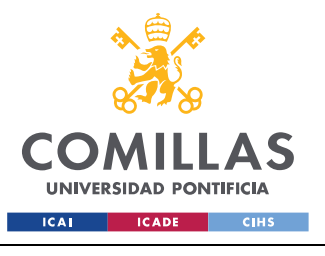

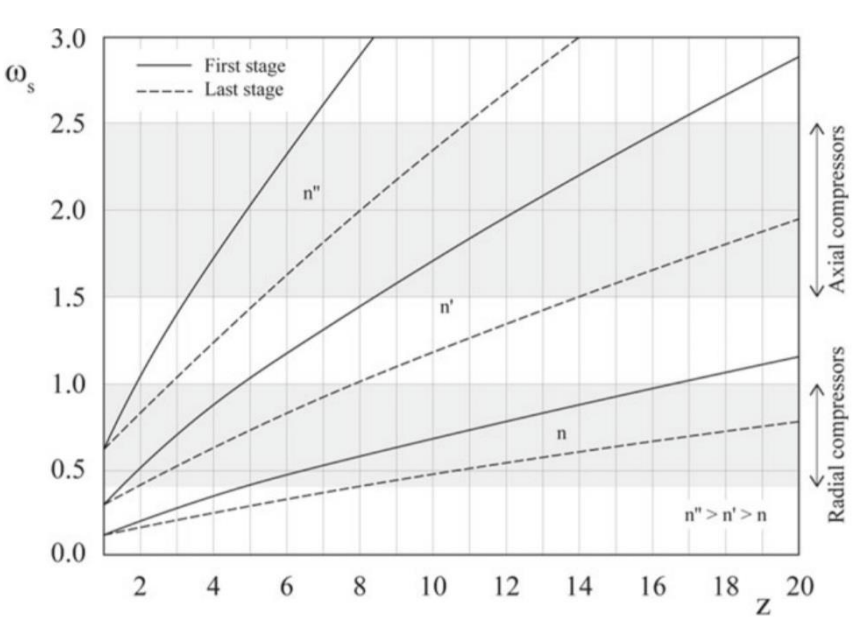

*Figura 5. Ejemplo de diagrama de selección en un compresor [10]*

<span id="page-35-0"></span>La velocidad específica de las etapas del compresor irá disminuyendo, desde el valor de la primera (valor máximo) hasta el de la última (valor mínimo). En el caso de la turbina pasará al revés.

Con el objetivo de diseñar una turbomáquina muy eficiente, se analiza la gráfica buscando una velocidad de rotación de la turbomáquina y su número de etapas.

Para ello se elegirá en primer lugar la velocidad de rotación de la turbomáquina. Con el objetivo de que el diseño del ciclo de potencia donde se introducirá dicha turbomáquina sea lo más sencillo posible, se hará que todas las turbomáquinas que lo formen presenten la misma velocidad de rotación, de forma que todas ellas presenten el mismo eje de rotación [10].

Fijándose en las curvas de la velocidad especifica de la etapa inicial y de la final correspondientes a esta velocidad de rotación se busca el número de etapas (z) que cumpla las siguientes condiciones:
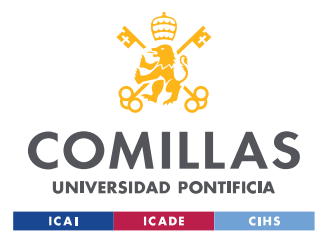

- ➢ La velocidad específica de la primera y de la última etapa deben encontrarse dentro del mismo rango de velocidades específicas de la "Tabla 2". Esto fijará la configuración de todas las etapas (la correspondiente a dicho rango de velocidades en dicha tabla), de forma que todas ellas se diseñarán siguiendo el mismo procedimiento (simplificando el diseño de la turbomáquina), además de asegurar que, con dicha configuración, las etapas que se diseñarán serán muy eficientes, logrando así una gran eficiencia en la turbomáquina.
- ➢ La turbomáquina debe estar compuesta por el menor número de etapas, ya que se busca que su diseño sea lo más sencillo posible.

Por último, a partir de la velocidad de rotación de la turbomáquina (n) y del número de etapas que lo forman (z), se calcula la velocidad específica en cada una de ellas.

En resumen, tras el proceso de selección de cada turbomáquina se conoce la velocidad de rotación (n) y el número de etapas correspondiente con lo que se logrará un gran rendimiento, además de la velocidad específica de cada una de ellas (ws) con su configuración (radial, axial o de flujo mixto). Todos estos datos, además de las condiciones del fluido de las que se ha partido en este proceso de selección, serán fundamentales en el diseño preliminar de cada etapa del compresor, lo cual es el procedimiento que se indica a continuación en este trabajo.

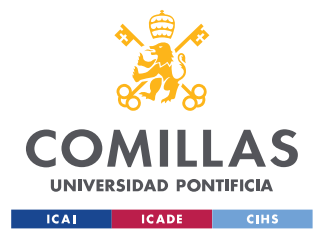

### **2.3 DISEÑO PRELIMINAR**

Para la realización del diseño preliminar de compresores centrífugos se seguirá el procedimiento indicado en el capítulo 6 del libro "Turbomachinery: Fundamentals, Selection and Preliminary Design" (Gambini, M., & Vellini, M. (2021)) [10]. En este procedimiento se parte de las condiciones del fluido a la entrada y salida del compresor (tipo de fluido, presión y temperatura a la entrada, presión a la salida y flujo másico que lo atraviesa), además de los resultados del proceso de selección del compresor que se ha realizado previamente (velocidad de rotación, número de etapas que lo componen y la velocidad específica de cada una de ellas (a partir de las que se ha decidido que la configuración del compresor sea radial)).

Se comenzará realizando el diseño preliminar de la primera etapa, de la que se conocen las condiciones de presión y temperatura a su entrada. Cada etapa está formada por un rotor (cuya entrada y salida se indicarán con los subíndices 1 y 2 respectivamente), seguido de un estator (cuya entrada coincide con la salida del rotor por lo que se indicará con el mismo subíndice, mientras que su salida se indicará con el subíndice 3).

## **2.3.1 PARÁMETROS DE ENTRADA**

En primer lugar se ha identificado un set formado por una serie de parámetros de entrada que, junto con los datos conocidos de esta primera etapa, permitirán mediante un proceso iterativo conocer los parámetros cinemáticos, termodinámicos y geométricos de dicha etapa, además de sus pérdidas y su eficiencia. Estos parámetros se calculan a partir de la velocidad específica de la etapa, la cual se conoce y son los siguientes:

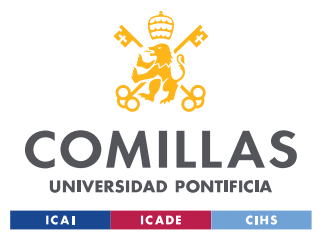

 $\bullet$   $\Psi_{\text{is}}$ : Coeficiente de trabajo isentrópico.

Utilizando la correlación propuesta por Casey et al (2010) [11]:

$$
\psi_{\rm is} = 0.55 \cdot (1 - A) + 0.02 \cdot A + 0.1 \cdot B
$$

en donde:

$$
A = \frac{1}{1 + e^{-t_1}} \quad \text{siendo } t_1 = 4 \cdot (-0.3 + \log_{10} (w_s))
$$
\n
$$
B = e^{-t_2} \qquad \text{siendo } t_2 = 5 \cdot (1 + \log_{10} (w_s))
$$

 $\bullet \quad \delta_{\mathsf{t}}$ : Relación entre el diámetro de la punta y el diámetro total del rotor Se obtiene a partir de la correlación de Hazby et al. (2017) [12]:

$$
\delta_t = 0.5 + 1.5 \cdot \frac{w_s^2 \cdot \psi_{is}^{3/2}}{\pi}
$$

•  $\alpha_2$ : Ángulo absoluto del flujo a la salida del rotor: Lo calculamos haciendo uso de la e∙presión de Aungier (2000) [13]:

$$
\alpha_2 = 72^o - 0.5 \cdot \log \big( \, \frac{w_{\rm s}^2 \cdot \psi_{\rm is}^{3/2}}{\pi} \, \big) - 585 \cdot \big( \, \frac{w_{\rm s}^2 \cdot \psi_{\rm is}^{3/2}}{\pi} \, \big)^2
$$

 $\eta_{is}$ : Rendimiento isentrópico Suponemos un rendimiento isentrópico alto de la etapa. Este rendimiento se recalculará una vez se conozcan las pérdidas existentes en la etapa.

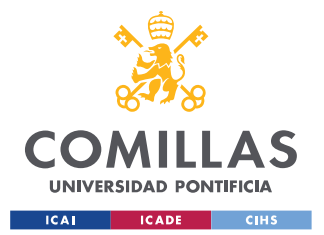

 $\eta_R$ : Rendimiento del rotor

Suponemos un rendimiento alto del rotor. Este rendimiento se recalculará en cuanto se conozcan las pérdidas existentes en el rotor.

- $\bullet$   $\alpha_1$ : Ángulo absoluto del flujo a la entrada del rotor: Se asumirá que este ángulo es nulo basándonos en que Gambini, M., & Vellini, M. (2021) [10] asegura que este es el valor óptimo cuando se busca diseñar etapas radiales de gran eficiencia en compresores.
- $\delta_h$ : Relación entre el diámetro del cubo y el diámetro total del rotor: Se utilizará el valor propuesto Hazby et al. (2017) [12]:

$$
\delta_{\rm h}=0.35
$$

Una vez se conocen todos estos parámetros de la etapa se determinará en primer lugar sus parámetros cinemáticos, termodinámicos y geométricos. A partir de ellos se podrá conocer las pérdidas existentes en ella, lo que permitirá recalcular los rendimientos que se han asumido inicialmente, además de obtener otros rendimientos de importancia.

## **2.3.2 PARÁMETROS CINEMÁTICOS**

En esta parte se calcularán los diferentes parámetros cinemáticos de la etapa, a partir de los cuales se definirán los triángulos de velocidad a la entrada y salida del rotor. Al estar trabajando en una etapa radial, el fluido se analizará en dos direcciones: una perpendicular al eje de rotación (plano transversal) y otra que contiene al eje de rotación (eje meridional):

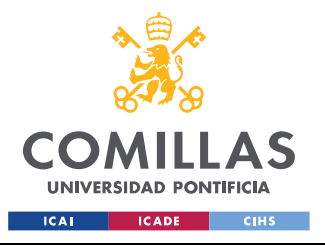

**UNIVERSIDAD PONTIFICIA COMILLAS** ESCUELA TÉCNICA SUPERIOR DE INGENIERÍA (ICAI) GRADO EN INGENIERÍA EN TECNOLOGÍAS INDUSTRIALES

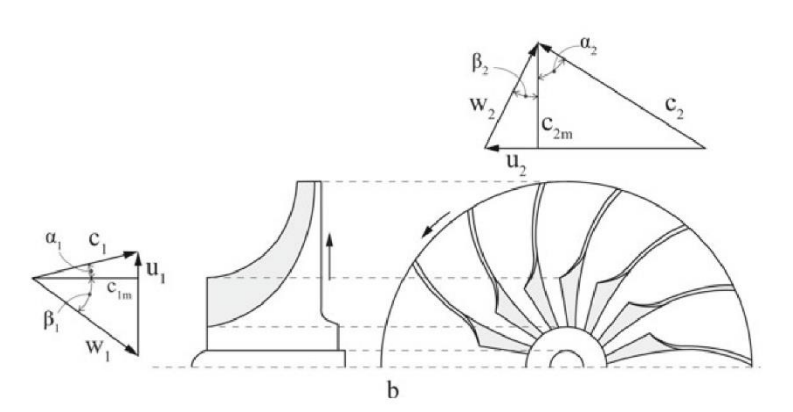

*Figura 6. Ejemplo triángulos de velocidad en compresor radial [10]*

Se calcula en primer lugar los coeficientes adimensionales de trabajo ( $\psi$ )  $y$  de flujo  $($   $\phi$   $)$ :

$$
\psi = \frac{\psi_{\text{is}}}{\eta_{\text{is}}}
$$

$$
\varphi = 0.5 + 1.5 \cdot \frac{w_{\text{s}}^2 \cdot \psi_{\text{is}}^{3/2}}{\pi}
$$

Conocidos los ángulos absolutos del flujo a la entrada y salida del rotor (α<sub>1 y</sub> α<sup>2</sup> respectivamente) se determinarán a continuación los ángulos relativos a la entrada ( $β_1$ ) y salida del rotor ( $β_2$ ). A partir de los parámetros conocidos hasta el momento se pueden obtener el ángulo relativo y el ángulo relativo promedio (ángulo promedio entre la dirección del flujo a la entrada del rotor y la dirección de los álabes del rotor) a la entrada del rotor:

$$
\beta_1 = \arctg\left(\frac{\delta_t}{\phi}\right)
$$

$$
\beta_{1M} = \arctg\left(\frac{1}{2 \cdot \phi} \cdot \left(\delta_t + \delta_h\right) - \frac{2 \times \delta_t \times \text{tg}\left(\alpha_1\right)}{\delta_t + \delta_h}\right)
$$

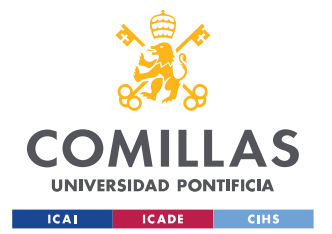

Para calcular el ángulo relativo del flujo a la salida del rotor ( $\beta_2$ ) se debe conocer previamente la relación de velocidad meridional en el rotor (relación entre la velocidad meridional del fluido en el rotor y la velocidad tangencial del rotor en el mismo punto):

$$
\xi = \frac{1}{\phi \cdot \text{tg}\left(\alpha_{2}\right)} \cdot \left(\psi + \phi \cdot \delta_{\text{t}} \cdot \text{tg}\left(\alpha_{1}\right)\right)
$$

A partir de él se obtiene el ángulo relativo a la salida del rotor como:

$$
\beta_2 = \arctg\left(\frac{1}{\phi \cdot \xi} \cdot (1 - \psi) - \frac{\delta_t}{\xi} \cdot \text{tg}\left(\alpha_1\right)\right)
$$

También se puede obtener el grado de reacción (R), el cual hace referencia a la cantidad de energía cinética que se convierte en energía de presión en el rotor:

$$
R = 1 - \frac{\psi}{2} + \frac{\phi^2}{2 \cdot \psi} \cdot [(1 - \xi^2) + \text{tg}^2(\alpha_1) \cdot (1 - \delta_t^2)] - \varphi \cdot \delta_t \cdot \text{tg}(\alpha_1)
$$

A partir de los parámetros cinemáticos obtenidos y de la velocidad de los álabes a la salida del rotor:

$$
u_2 = \sqrt{\frac{\Delta h_{is}}{\psi_{is}}}
$$

se pueden calcular todas las demás velocidades de los triángulos a la entrada y salida del rotor, definiendo estos por completo:

$$
C_{1m} = U_2 \cdot \varphi
$$

$$
C_{1u} = U_2 \cdot \varphi \cdot tg(\alpha_1)
$$

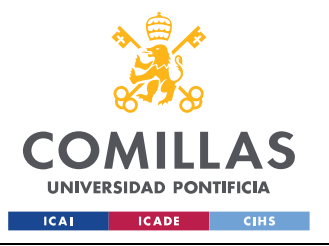

**UNIVERSIDAD PONTIFICIA COMILLAS**

ESCUELA TÉCNICA SUPERIOR DE INGENIERÍA (ICAI) GRADO EN INGENIERÍA EN TECNOLOGÍAS INDUSTRIALES

$$
c_{2m} = u_2 \cdot \xi \cdot \varphi
$$
  
\n
$$
c_{2u} = u_2 \cdot \xi \cdot \varphi \cdot tg(\alpha_2)
$$
  
\n
$$
w_{1u} = u_2 \cdot \varphi \cdot tg(\beta_1)
$$
  
\n
$$
w_{2u} = u_2 \cdot \xi \cdot \varphi \cdot tg(\beta_2)
$$
  
\n
$$
c_1 = u_2 \cdot \varphi \cdot \sqrt{1 + tg^2(\alpha_1)}
$$
  
\n
$$
c_2 = u_2 \cdot \xi \cdot \varphi \cdot \sqrt{1 + tg^2(\alpha_2)}
$$
  
\n
$$
w_1 = u_2 \cdot \varphi \cdot \sqrt{1 + tg^2(\beta_1)}
$$
  
\n
$$
w_2 = u_2 \cdot \xi \cdot \varphi \cdot \sqrt{1 + tg^2(\beta_2)}
$$
  
\n
$$
u_1 = u_2 \cdot \delta_t
$$

Se completan los parámetros cinemáticos de la etapa con la obtención de la velocidad absoluta a la salida del estator, para la que generalmente se asume que tiene el mismo valor que la velocidad absoluta a la entrada del rotor:

 $C_3 = C_1$ 

### **2.3.3 PARÁMETROS TERMODINÁMICOS**

En esta sección se obtendrán los parámetros termodinámicos del fluido correspondientes a su entrada al rotor, a su salida de este (que coincide con su entrada al estator, y a la salida del estator). Se hará uso de la biblioteca de código Coolprop para obtener a partir de dos propiedades conocidas del fluido todas las demás propiedades termodinámicas de ese mismo punto del fluido.

Se comienza calculando los parámetros termodinámicos del fluido a la entrada del rotor:

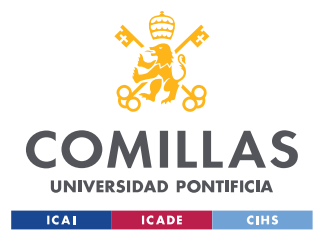

• Propiedades termodinámicas específicas:

$$
h_1 = h_{p,T} (p_1, T_1)
$$

$$
s_1 = s_{p,T} (p_1, T_1)
$$

$$
p_1 = p_{p,T} (p_1, T_1)
$$

• Propiedades termodinámicas totales:

$$
h_{1t} = h_1 + \frac{c_1^2}{2}
$$
  
\n
$$
p_{1t} = p_{h, s} (h_{1t, S_1})
$$
  
\n
$$
T_{1t} = T_{h, s} (h_{1t, S_1})
$$
  
\n
$$
p_{1t} = p_{h, s} (h_{1t, S_1})
$$

• Propiedades termodinámicas totales relativas:

$$
h_{1tr} = h_1 + \frac{w_1^2}{2}
$$
  
\n
$$
p_{1tr} = p_{h, s} (h_{1tr, s_1})
$$
  
\n
$$
T_{1tr} = T_{h, s} (h_{1tr, s_1})
$$
  
\n
$$
p_{1tr} = p_{h, s} (h_{1tr, s_1})
$$

• Rotalpía:

$$
I_1 = h_1 + \frac{w_1^2}{2} - \frac{u_1^2}{2} = h_{1tr} - \frac{u_1^2}{2}
$$

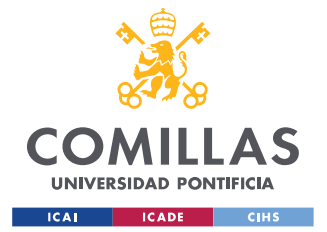

A continuación se calculan los parámetros termodinámicos correspondientes a la salida del rotor, que coinciden con los de la entrada del estator. Para ello se ha aplicado conservación de la rotalpía a lo largo del rotor:

$$
I_2=I_1
$$

Los parámetros termodinámicos de este punto se obtienen de la siguiente manera:

• Propiedades termodinámicas específicas:

$$
h_2 = I_2 - \frac{w_2^2}{2} + \frac{u_2^2}{2}
$$
  
\n
$$
h_{2, is} = h_1 + \eta_R \cdot (h_2 - h_1)
$$
  
\n
$$
p_2 = p_{h, s} (h_{2, is, s_1})
$$
  
\n
$$
T_2 = T_{p, h} (p_2, h_2)
$$
  
\n
$$
s_2 = s_{p, h} (p_2, h_2)
$$
  
\n
$$
\rho_2 = \rho_{p, h} (p_2, h_2)
$$

• Propiedades termodinámicas totales:

$$
h_{2t} = h_2 + \frac{c_2^2}{2}
$$
  
\n
$$
p_{2t} = p_{h, s} (h_{2t, s_2})
$$
  
\n
$$
T_{2t} = T_{h, s} (h_{2t, s_2})
$$
  
\n
$$
\rho_{2t} = \rho_{P, h} (h_{2t, s_2})
$$

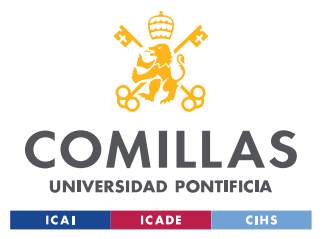

• Propiedades termodinámicas totales relativas:

$$
h_{2tr} = h_2 + \frac{w_2^2}{2}
$$
  
\n
$$
p_{2tr} = p_{h, s} (h_{2tr, s_2})
$$
  
\n
$$
T_{2tr} = T_{h, s} (h_{2tr, s_2})
$$
  
\n
$$
p_{2tr} = p_{p, h} (h_{2tr, s_2})
$$

Si se aplica la conservación de la rotalpía a lo largo de un proceso real (adiabático) y uno ideal (isentrópico) se llega a la conclusión de que la entalpía total relativa de estos dos casos coincide:

$$
h_{2tr}=h_{2tr,is}
$$

Conocida  $h_{2tr, is}$  se puede obtener el resto de las propiedades termodinámicas totales relativas isentrópicas de la siguiente forma:

$$
p_{2tr, is} = p_{h, s} (h_{2tr, is}, s_1)
$$

$$
T_{2tr, is} = T_{h, s} (h_{2tr, is}, s_1)
$$

Se completan los parámetros termodinámicos de la etapa con la obtención de los correspondientes a la salida del estator. Para ello se hará uso de la conservación de la entalpía total a lo largo del estator:

$$
h_{3t}=h_{2t}\\
$$

Conocido dicho parámetro se puede calcular los correspondientes a este punto que se desconocen:

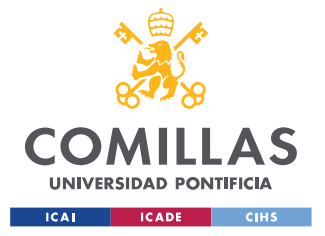

• Propiedades termodinámicas específicas:

$$
h_3 = h_{3t} - \frac{c_3^2}{2}
$$
  
\n
$$
h_{3, is} = h_1 + \Delta h_{is, etapa}
$$
  
\n
$$
p_3 = p_{h, s} (h_{3, is, S_{in}})
$$
  
\n
$$
T_3 = T_{p, h} (p_3, h_3)
$$
  
\n
$$
S_3 = S_{p, h} (p_3, h_3)
$$
  
\n
$$
\rho_3 = \rho_{p, h} (p_3, h_3)
$$

**Nota:** El subíndice "in" hace referencia a la entrada del compresor

• Propiedades termodinámicas totales:

$$
P_{3t} = P_{h, s} (h_{3t}, s_3)
$$

$$
T_{3t} = T_{h, s} (h_{3t}, s_3)
$$

$$
\rho_{3t} = \rho_{h, s} (h_{3t}, s_3)
$$

Conocidos los parámetros cinemáticos y termodinámicos se pueden calcular los números de Mach relativos (correspondientes a la entrada y a la salida del rotor) y los absolutos (correspondientes a la entrada y a la salida del estator) de la etapa. Para ello se obtienen en primer lugar las diferentes velocidades del sonido:

$$
C_{s,1} = C_{s(p,T)} (p_1, T_1)
$$

$$
C_{s,2} = C_{s(p,T)} (p_2, T_2)
$$

$$
C_{s,3} = C_{s(p,T)} (p_3, T_3)
$$

Como los números de Mach del rotor son relativos, se utilizará en su obtención la velocidad relativa del fluido, mientras que para el estator, cuyos

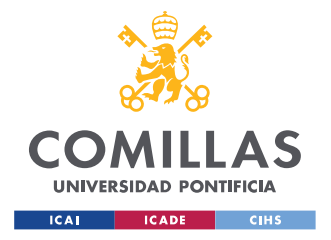

números de Mach son absolutos se usarán las velocidades absolutas del fluido:

$$
Ma_1 = \frac{w_1}{c_{s,1}}
$$
  

$$
Ma_{2,R} = \frac{w_2}{c_{s,2}}
$$
  

$$
Ma_{2,S} = \frac{c_2}{c_{s,2}}
$$
  

$$
Ma_3 = \frac{c_3}{c_{s,3}}
$$

**Nota:** Los subíndices R y S hacen referencia al rotor y al estator respectivamente.

Finalmente se obtienen las viscosidades del fluido en estos tres puntos de la etapa, las cuales se necesitarán más adelante para obtener los números de Reynolds:

$$
\mu_1 = \mu_{p, T} (p_1, T_1)
$$

$$
\mu_2 = \mu_{p, T} (p_2, T_2)
$$

$$
\mu_3 = \mu_{p, T} (p_3, T_3)
$$

## **2.3.4 PARÁMETROS GEOMÉTRICOS**

En esta sección se obtendrán tanto los parámetros geométricos de la entrada del rotor como los de la entrada y salida del estator de dicha etapa.

Es importante conocer que en las etapas radiales, tanto los diámetros del rotor como el ancho de los álabes varía, en algunos casos incluso en gran

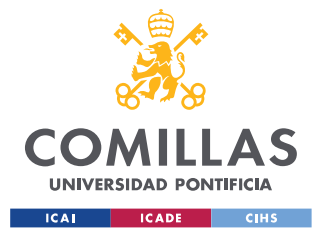

medida. Debido a este motivo, y con el fin de poder evaluar más adelante las pérdidas de la etapa, los canales del rotor y del estator con los que se trabajarán serán unos equivalentes a los reales y tendrán una sección circular con diámetro Dhyd (diámetro hidráulico) y una longitud Lhyd (longitud hidráulica). El diámetro hidráulico se define así:

> Dhyd= 4 **∙** Área de la sección transversal Perímetro mojado

mientras que la longitud hidráulica en cada canal se define así:

$$
L_{\text{hyd},\text{R}} = \frac{L_{\text{m},\text{R}}}{\cos(\beta_{\text{M}})}
$$

$$
L_{\text{hyd},\text{S}} = \frac{L_{\text{m},\text{S}}}{\cos(\alpha_{\text{M}})}
$$

• **Rotor:**

Como se conocen la velocidad de los álabes a su salida (u2) y la velocidad de rotación (n) se puede calcular el diámetro que presenta a su salida:

$$
D_2 = \frac{60}{\pi} \cdot \frac{u_2}{n}
$$

Se observa una sección en la salida del rotor para determinar el ancho de sus álabes como el cociente entre el área de flujo y el área que presenta en dicha sección:

$$
b_2=\frac{A_2}{\pi\cdot D_2}
$$

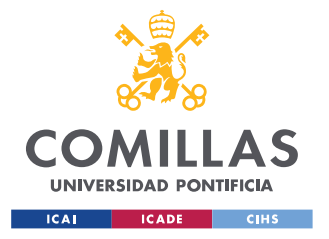

donde el área de flujo a la salida del rotor (A2) se ha obtenido a partir del caudal

$$
A_2 = \frac{V_2}{c_{2,m}} = \frac{\frac{m}{\rho_2}}{c_{2,m}}
$$

Conocido el ángulo promedio relativo del flujo a la entrada del rotor  $(β<sub>1M</sub>)$ , el cual se ha calculado antes, se determinan de dicha entrada el diámetro del cubo  $(D_{1h})$ , el diámetro hasta la punta de los álabes  $(D_{1t})$ , el ancho de los álabes  $(b_1)$ , el ángulo promedio absoluto del flujo  $(\alpha_{1M})$  y la velocidad promedio relativa con respecto al fluido (w<sub>1M</sub>):

$$
D_{1h} = D_2 \cdot \delta_h
$$
  
\n
$$
D_{1t} = D_2 \cdot \delta_t
$$
  
\n
$$
b_1 = \frac{D_2}{2} \cdot (\delta_t \cdot \delta_h)
$$
  
\n
$$
\alpha_{1M} = \arctg(tg(\alpha_1) \cdot \frac{2}{\left(1 + \frac{\delta_h}{\delta_t}\right)})
$$
  
\n
$$
W_{1M} = \frac{c_{1m}}{\cos(\beta_{1M})}
$$

Es importante tener en cuenta que a la salida del rotor el fluido es guiado de forma imperfecta debido al número finito de álabes que este presenta, siendo el ángulo relativo del flujo a la salida del rotor (β2) distinto del ángulo de los álabes (β<sub>2B</sub>). A este fenómeno se le llama deslizamiento. Se define el factor de deslizamiento de la siguiente manera:

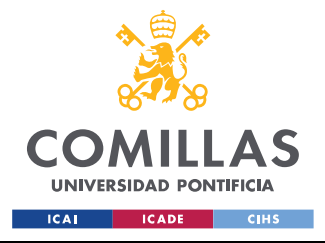

**UNIVERSIDAD PONTIFICIA COMILLAS** ESCUELA TÉCNICA SUPERIOR DE INGENIERÍA (ICAI) GRADO EN INGENIERÍA EN TECNOLOGÍAS INDUSTRIALES

$$
SF = \frac{c_{2u}}{c_{2u,\infty}} = \frac{c_{2u,\infty} - c_{slip}}{c_{2u,\infty}}
$$

Donde  $c_{2u,\infty}$  es la velocidad tangencial absoluta en el caso ideal de que el rotor está formado por infinitos álabes, de forma que el fluido es perfectamente guiado a su salida, coincidiendo β<sup>2</sup> y β2B.

En la siguiente figura se representa el efecto que tiene este deslizamiento sobre el triángulo de velocidad correspondiente a la salida del rotor:

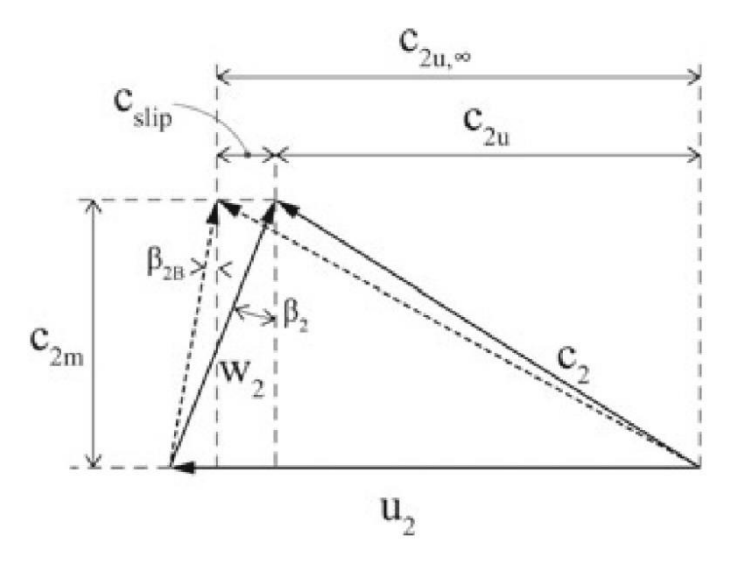

*Figura 7. Efecto del deslizamiento sobre el triángulo a la salida del rotor [10]*

A partir de las siguientes tres ecuaciones y mediante un proceso iterativo se obtendrán el factor de deslizamiento (SF), el ángulo de los álabes ( $β<sub>2B</sub>$ ) y el número de álabes del rotor (N<sub>BR</sub>):

$$
\beta_{2B} = \arctg \left( \frac{1}{\xi \cdot \varphi} - \frac{tg(\alpha_2)}{SF} \right)
$$

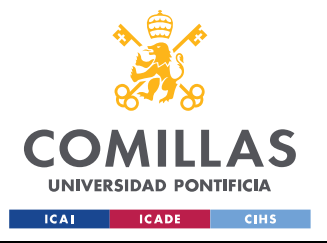

**UNIVERSIDAD PONTIFICIA COMILLAS** ESCUELA TÉCNICA SUPERIOR DE INGENIERÍA (ICAI) GRADO EN INGENIERÍA EN TECNOLOGÍAS INDUSTRIALES

$$
SF = 1 - \frac{\sqrt{\cos(\beta_{2B})}}{N_{B,R}^{0.7}} [14]
$$

$$
N_{B,R} = \text{int } \left(\frac{2 \cdot \pi \cdot \cos(\beta_M)}{\zeta \cdot \log\left(\frac{1}{\delta t}\right)}\right) [15]
$$

En donde:

$$
\beta_M \!=\! \frac{\beta_{1M} \!+\! \beta_{2B}}{2}
$$

 $\zeta$  = 0.4 (valor óptimo propuesto por Eckert y Schnell (1961) [15])

Para verificar la validez del factor de deslizamiento obtenido, Aungier (2000) [13] define la relación del diámetro medio del rotor:

$$
\delta_{\rm M} = \frac{\delta_{\rm t} + \delta_{\rm h}}{2}
$$

y su valor límite:

$$
\delta_{M,lim} = \frac{SF - SF^*}{1 - SF^*}
$$

siendo SF<sup>\*</sup>:

$$
SF^* = \text{sen } (19^{\circ} + 0.2 \cdot (90^{\circ} - \beta_2)
$$

En caso de que la relación del diámetro medio del rotor obtenida supere su límite, propone que se aplique la siguiente corrección al factor de deslizamiento obtenido anteriormente:

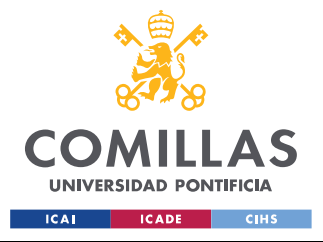

$$
SF_{corr} = SF \cdot [1 - \left(\frac{\delta_M - \delta_{M,lim}}{1 - \delta_{M,lim}}\right)^{\sqrt{\frac{90^{\circ} - \beta_2}{10}}}]
$$

El espesor de los álabes se puede considerar constante e igual a:

 $t_B = 0.003 \cdot D_2$ 

Teniendo en cuenta las holguras entre los álabes y en ausencia de información acerca de ellas, se asume que su medida es un 5 % de la anchura de los álabes a la salida del rotor:

$$
\tau = 0.05 \cdot b_2
$$

Las diferentes holguras que existen en el rotor son:

- $\tau_a$ : Holgura axial (de los álabes a la salida del rotor)
- $\tau_r$ : Holgura radial (de los álabes a la entrada del rotor)
- $\tau_{\rm b}$  : Holgura posterior (en la parte posterior del disco del rotor)

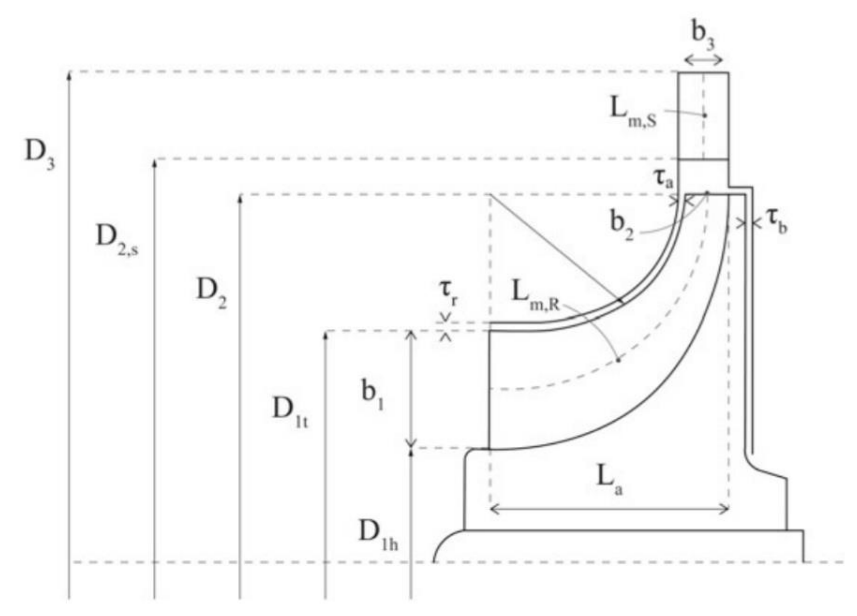

*Figura 8. Geometría de la etapa en la dirección meridional [10]*

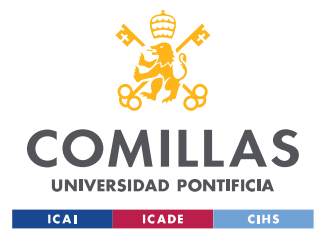

El paso entre álabes a la entrada  $(S_{1,R})$  y a la salida  $(S_{2,R})$  del rotor es:

$$
S_{1,R} = \frac{\pi \cdot (D_{1t} - D_{1h})}{2 \cdot N_{B,R}}
$$

$$
S_{2,R} = \frac{\pi \cdot D_2}{N_{B,R}}
$$

Se completa la geometría del rotor con el cálculo de los parámetros correspondientes al canal equivalente del rotor: el diámetro hidráulico (Dhyd,R) y la longitud hidráulica (Lhyd,R).

Con el fin de evaluar tanto el perímetro mojado como el área de sección transversal que este delimita, se verán los álabes del rotor como triángulos rectángulos con hipotenusa S (paso entre álabes), base O (distancia del álabe en el borde) y un ángulo β (ángulo relativo del flujo) entre ellos. Se calcula primero la distancia del álabe en el borde de ataque  $(O_1)$  y en el borde de salida  $(O_2)$ :

$$
O_1 = S_{1,R} \cdot \cos (\beta_{1M})
$$

$$
O_2 = S_{2,R} \cdot \cos (\beta_{2B})
$$

Las áreas de sección transversal (Aw) y los perímetros mojados (Pw) a la entrada y salida son:

$$
A_{w1} = O_1 \cdot b_1
$$
  
\n
$$
P_{w1} = 2 \cdot (O_1 + b_1)
$$
  
\n
$$
A_{w2} = O_2 \cdot b_2
$$
  
\n
$$
P_{w2} = 2 \cdot (O_2 + b_2)
$$

obteniéndose los diámetros hidráulicos a partir de la expresión mostrada antes:

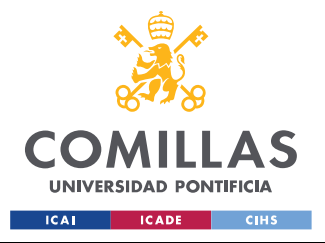

**UNIVERSIDAD PONTIFICIA COMILLAS** ESCUELA TÉCNICA SUPERIOR DE INGENIERÍA (ICAI)

GRADO EN INGENIERÍA EN TECNOLOGÍAS INDUSTRIALES

$$
D_{\text{hyd},1} = 4 \cdot \frac{A_{\text{w1}}}{P_{\text{w1}}}
$$

$$
D_{\text{hyd},2} = 4 \cdot \frac{A_{\text{w2}}}{P_{\text{w2}}}
$$

El diámetro hidráulico del rotor es el valor medio entre el diámetro hidráulico a su entrada y a su salida:

$$
D_{\text{hyd},\text{R}} = \frac{D_{\text{hyd},1} + D_{\text{hyd},2}}{2}
$$

Por otro lado, como se ha explicado anteriormente, para obtener la longitud hidráulica del rotor se debe conocer en primer lugar su longitud meridional, la cual se calcula así:

$$
L_{m,R} = \frac{\pi}{8} \cdot (2 \cdot L_a - b_a + D_2 - D_{1t} + b_1)
$$

en donde L<sup>a</sup> es la longitud del rotor en la dirección axial. De acuerdo con lo propuesto por Aungier (2000) [13]:

$$
L_a = D_2 \cdot \frac{\pi}{8} \cdot [0.014 + \frac{0.023}{\delta_t} + 1.58 \cdot (\delta t^2 - \delta_h^2) \cdot \varphi]
$$

Conocida la longitud meridional, se obtiene la longitud hidráulica como se indicó anteriormente.

#### • **Estator:**

Al salir del rotor, el fluido se introduce en el difusor (estator). Generalmente el difusor está formado por dos partes: una sin álabes seguida de una con álabes, aunque puede darse de que no existan álabes en él. Se indicarán la entrada y salida de la parte del difusor sin

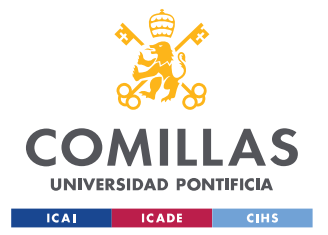

álabes con los subíndices 2 y 2s respectivamente, mientras que para la parte con álabes se hará con 2s y 3.

En primer lugar se hará uso de la siguiente correlación de Aungier (2000) [13] para la parte sin álabes:

$$
D_{2S} = D_2 \cdot (1 + \frac{90^{\circ} - \alpha_{2S}}{360} + \frac{Ma_2^2}{15})
$$

en donde:

$$
Ma_2 = \frac{c_2}{c_{s2}}
$$

$$
\alpha_{2S} = 72^{\circ} + \frac{\alpha_2 - 72}{4} \quad \text{si } \alpha_2 \ge 72^{\circ}
$$
\n
$$
\alpha_{2S} = 72^{\circ} \qquad \qquad \text{si } \alpha_2 < 72^{\circ}
$$

Despreciando la fricción, se aplica la conservación del momento angular en la zona sin álabes [10] obteniendo la velocidad tangencial absoluta a la entrada de la parte con álabes como:

$$
c_{2Su} = c_{2u} \cdot \frac{D_2}{D_{2s}}
$$

y la velocidad meridional correspondiente a dicha zona como:

$$
c_{2Sm} = \frac{c_{2S,u}}{tg(\alpha_{2S})}
$$

A partir de dicha velocidad meridional se calcula la anchura a la entrada del difusor con álabes:

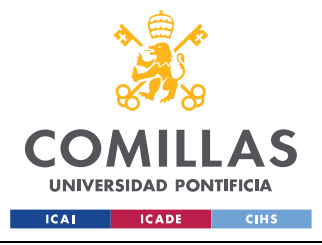

**UNIVERSIDAD PONTIFICIA COMILLAS** ESCUELA TÉCNICA SUPERIOR DE INGENIERÍA (ICAI) GRADO EN INGENIERÍA EN TECNOLOGÍAS INDUSTRIALES

$$
b_{2S} = \frac{m}{\rho_{2S} \cdot c_{2S,m} \cdot \pi \cdot D_{2S}}
$$

El valor obtenido será válido si es menor o igual que la altura de los álabes a la salida del rotor (b2). De lo contario se asumirá que:

$$
b_{2S}=b_2
$$

y se recalculará  $\alpha_{2S}$ .

Se completa la geometría de la zona del difusor sin álabes calculando los parámetros de su longitud hidráulica (Lhyd,vaneless) y de su diámetro hidráulico (Dhyd,vaneless). Dicha longitud coincide con la longitud en la dirección radial del difusor:

$$
L_{\text{hyd, vaneless}} = L_{\text{m, vaneless}} = \frac{D_{2s} - D_2}{2}
$$

Por otro lado el diámetro hidráulico es el valor medio entre el diámetro hidráulico a la entrada y a la salida de la sección:

$$
D_{\text{hyd, vaneless}} = \frac{D_{\text{hyd},2} + D_{\text{hyd},2s}}{2}
$$

los cuales se han calculado así:

$$
D_{\text{hyd, }2} = \frac{4 \cdot \pi \cdot D_2 \cdot b_2}{2 \cdot \pi \cdot D_2}
$$

$$
D_{\text{hyd, }2S} = \frac{4 \cdot \pi \cdot D_{2S} \cdot b_{2S}}{2 \cdot \pi \cdot D_{2S}}
$$

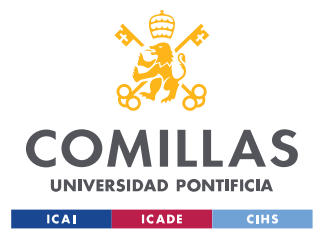

A continuación se definirá la geometría de la sección con álabes del difusor siguiendo lo propuesto por Aungier (2000) [13 ]. El diámetro a la salida de dicha sección (D3) se calcula de la siguiente manera:

$$
D_3=D_2\cdot[1.55+(\delta_t^2\cdot\delta_h^2)\cdot\phi]
$$

Generalmente se puede asumir que el ancho a lo largo del difusor con álabes es constante:

$$
b_3 = b_{2S}
$$

A partir de estos parámetros se obtiene la velocidad absoluta en la dirección meridional a la salida:

$$
C_{3m} = \frac{V_3}{\pi \cdot D_3 \cdot b_3}
$$

Si el valor obtenido de  $C_{3m}$  es menor que el valor de  $C_3$  (el cual se asumió), el ángulo absoluto del flujo a la salida es:

$$
\alpha_3 = \arccos\left(\frac{c_{3\mathrm{m}}}{c_3}\right)
$$

en caso de que esto no se cumpla, se asumirá que ambas velocidades tienen el mismo valor, siendo  $\alpha_3$  nulo, y se deberán recalcular los parámetros termodinámicos de la etapa con este nuevo valor de c3.

El número de álabes que presenta esta parte del estator depende del número de álabes del rotor. Si el rotor presenta entre diez y veinte

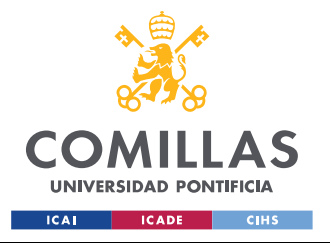

álabes, sin incluir estos extremos, el número de álabes del estator será:

 $N_{\rm{BS}} = N_{\rm{BB}} - 1$ 

Si no es así, se deberá cumplir la siguiente condición:

$$
|N_{\text{B.S}} - N_{\text{B.R}}| \geq 8
$$

Se completa la geometría de la zona del difusor con álabes calculando los parámetros de su longitud hidráulica (Lhyd,vaned) y de su diámetro hidráulico (Dhyd,vaned). Como se ha mostrado anteriormente, la longitud meridional de esta zona se obtiene como:

$$
L_{\text{hyd,vaned}} = \frac{L_{\text{m,vaned}}}{\cos(\alpha_M)}
$$

donde la longitud meridional:

$$
L_{m,vaned} = \frac{D_3 - D_{2s}}{2}
$$

El paso entre álabes a la entrada  $(S_{2s})$  y a la salida  $(S_3)$  de esta zona es:

$$
S_{2s} = \frac{\pi \cdot D_{2s}}{N_{B,S}}
$$

$$
S_3 = \frac{\pi \cdot D_3}{N_{B,S}}
$$

Con el fin de evaluar tanto el perímetro mojado como el área de sección transversal que este delimita, se verán los álabes del rotor como triángulos rectángulos con hipotenusa S (paso entre álabes), base O (distancia del álabe en el borde) y un ángulo β (ángulo relativo

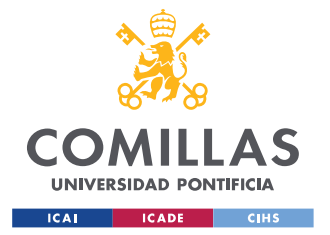

del flujo) entre ellos. Se calculan primero la distancia del álabe en el borde de ataque (O<sub>2S</sub>) y en el borde de salida (O<sub>3</sub>):

> $O_{2S} = S_{2S} \cdot \cos{(\alpha_{2S})}$  $O_3 = S_3 \cdot \cos{(\alpha_3)}$

Las áreas de sección transversal (Aw) y los perímetros mojados (Pw) a la entrada y salida de esta sección son:

$$
A_{w2S} = O_{2S} \cdot b_{2S}
$$

$$
P_{w2S} = 2 \cdot (O_{2S} + b_{2S})
$$

$$
A_{w3} = O_3 \cdot b_3
$$

$$
P_{w3} = 2 \cdot (O_3 + b_3)
$$

obteniéndose los diámetros hidráulicos de dichos puntos así:

$$
D_{\text{hyd},2S} = 4 \cdot \frac{A_{\text{W2S}}}{P_{\text{W2S}}}
$$

$$
D_{\text{hyd},3} = 4 \cdot \frac{A_{\text{W3}}}{P_{\text{W3}}}
$$

El diámetro hidráulico de esta zona es el valor medio entre el diámetro hidráulico a su entrada y a su salida:

$$
D_{\text{hyd,vaned}} = \frac{D_{\text{hyd},2s} + D_{\text{hyd},3}}{2}
$$

Conocidos los parámetros cinemáticos, termodinámicos y geométricos de la etapa, se pueden calcular los números de Reynolds

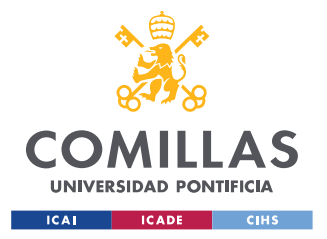

relativos (correspondientes a la entrada y salida del rotor) y los absolutos (correspondientes a la entrada y salida del estator):

$$
Re_1 = \frac{\rho_1 \cdot w_1 \cdot D_{\text{hyd,R}}}{\mu_1}
$$
  
\n
$$
Re_2 = \frac{\rho_2 \cdot w_2 \cdot D_{\text{hyd,R}}}{\mu_2}
$$
  
\n
$$
Re_{2S} = \frac{\rho_{2,S} \cdot c_{2,S} \cdot D_{\text{hyd,vaned}}}{\mu_{2,S}}
$$
  
\n
$$
Re_3 = \frac{\rho_3 \cdot c_3 \cdot D_{\text{hyd,vaned}}}{\mu_3}
$$

Conocidos dichos números adimensionales procedemos a evaluar la rugosidad que presentarán tanto el rotor como el estator de la etapa. En primer lugar se calcula la rugosidad que admiten sus superficies (ks,adm), la cual es la rugosidad máxima que no afecta a las pérdidas existentes en ellos. Se calculan a partir de las siguientes expresiones:

$$
k_{s,adm,R} = \frac{100}{Re_1} \cdot D_{hyd, R}
$$

$$
k_{s,adm,S} = \frac{100}{Re_{2,S}} \cdot D_{hyd, vaned}
$$

La rugosidad de la superficie de las turbomáquinas suele tener un valor que se encuentra situado entre los siguientes límites:

$$
5 \text{ }\mu\text{m} < \text{K}_\text{s} < 50 \text{ }\mu\text{m}
$$

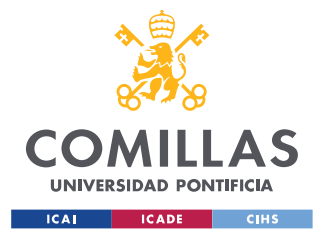

Si la rugosidad admitida por la superficie es menor al límite inferior de dicho rango, la rugosidad de esa superficie valdrá 5 μm. En caso contrario, la rugosidad de la superficie deberá encontrarse entre los siguientes valores:

 $5 \mu m < k_s < k_{s, \text{adm}}$ 

# **2.3.5 PÉRDIDAS Y RENDIMIENTOS**

Una vez se conocen los parámetros cinemáticos, termodinámicos y geométricos de la etapa, se procede a calcular las diferentes pérdidas que existen en ella. Se pueden agrupar los diferentes modelos de pérdidas para compresores radiales en dos grupos: los que se basan en los coeficientes de pérdida de presión (entre los que se encuentran el propuesto por Aungier (2000) y los que se apoyaron en el trabajo de dicho autor, como es el caso del de Gong y Chen (2014)) y los que se basan en las pérdidas energéticas (entre los que se encuentran los propuestos por Sanghera (2013) y Khadse et al. (2016)).

En este proyecto se hará uso del modelo de pérdidas basado en los coeficientes de pérdida de presión de Aungier (2000) [13]. Esta metodología permite obtener a partir de los parámetros de diseño de la etapa los diferentes coeficientes de pérdida de presión asociados a cada una de las partes que la componen. Dichos coeficientes son específicos de cada parte de la etapa y representan las diferentes pérdidas de presión que tienen lugar en ella. Su suma da lugar al coeficiente de pérdida de presión total de dicha componente, a partir del cual se estima la pérdida de presión existente en ella. Conocida esta pérdida de presión se puede evaluar la eficiencia del compresor.

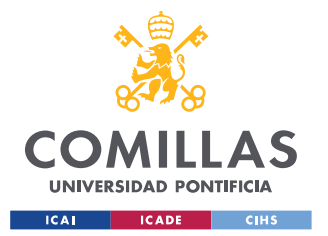

#### • **Pérdidas en el rotor:**

El coeficiente de pérdida de presión del rotor (YR) se calcula como la suma de una serie de coeficientes de pérdida de presión, los cuales representan las diferentes pérdidas internas que tienen lugar en él:

$$
Y_{R} = Y_{inc} + Y_{sf} + Y_{BL} + Y_{HS} + Y_{mi} + Y_{CL}
$$

en donde:

• Yinc representa las pérdidas por incidencia:

$$
Y_{\text{inc}} = 0.8 \cdot \left(1 - \frac{c_{1\text{m}}}{w_{1\text{M}} \cdot \cos\left(\beta_{1\text{M}}\right)}\right)^{2} + \left(\frac{N_{\text{B,R}} x t_{\text{B}}}{\pi \cdot D_{1\text{M}} \cdot \cos\left(\beta_{1\text{M}}\right)}\right)^{2}
$$

• Ysf representa las pérdidas por fricción en la superficie:

$$
Y_{\text{sf}} = 4 \cdot f_{\text{sf}} \cdot \frac{L_{\text{hyd,R}}}{D_{\text{hyd,R}}} + \left(\frac{\overline{w}}{w_{1,\text{M}}}\right)^2
$$

donde  $\overline{w}$  se calcula como:

$$
\overline{w} = \sqrt{\frac{w_{1M}^2 + w_2^2}{2}}
$$

y  $f_{\rm sf}$  es el coeficiente de fricción en la superficie y depende del régimen del flujo. Para conocer su valor definimos en primer lugar el número de Reynolds como:

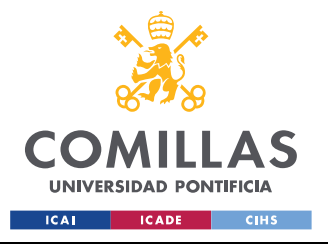

**UNIVERSIDAD PONTIFICIA COMILLAS** ESCUELA TÉCNICA SUPERIOR DE INGENIERÍA (ICAI) GRADO EN INGENIERÍA EN TECNOLOGÍAS INDUSTRIALES

$$
Re_D = \frac{\rho_1 \cdot w_{1M} \cdot D_{hyd,R}}{\mu_1}
$$

Si  $Re<sub>D</sub>$  < 2000 (régimen laminar) el coeficiente de fricción en la superficie es:

$$
f_{\rm sf} = f_{\rm l} = \frac{16}{\rm Re_{\rm D}}
$$

 $Si Re<sub>D</sub>$  > 4000 (régimen turbulento) el coeficiente de fricción en la superficie es una media ponderada entre el coeficiente de fricción en superficies lisas  $(f_{ts})$  y en superficies totalmente rugosas  $(f_{tr})$ , los cuales se calculan de la siguiente forma:

$$
\frac{1}{\sqrt{f_{ts}}} = -4 \cdot \log_{10} \left( \frac{1.255}{\text{Re}_{D} \cdot \sqrt{f_{ts}}} \right)^{2}
$$

$$
\frac{1}{\sqrt{f_{tr}}} = -4 \cdot \log_{10} \left( \frac{1}{3.71} \times \frac{k_{s}}{D_{\text{hyd,R}}} \right)^{2}
$$

Definimos el siguiente número de Reynolds:

$$
\text{Re}_\text{e} = (\text{Re}_\text{D} - 2000) \cdot \, \frac{\text{k}_\text{s}}{\text{D}_\text{hyd,R}}
$$

y en función de su valor calculamos el coeficiente de fricción en la superficie de una forma u otra:

$$
f_{\rm sf} = f_{\rm t} = f_{\rm ts} \qquad \text{si } \text{Re}_{\rm e} < 60
$$
\n
$$
f_{\rm sf} = f_{\rm t} = f_{\rm ts} + (f_{\rm tr} - f_{\rm ts}) \cdot \left(1 - \frac{60}{\rm Re}_{\rm e}\right) \quad \text{si } \text{Re}_{\rm e} \ge 60
$$

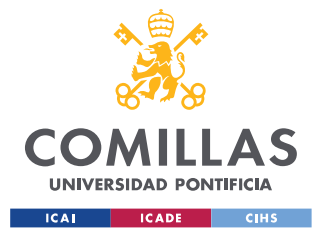

• Si 2000 <  $Re_p$  < 4000 (entre régimen laminar y turbulento), el coeficiente de fricción en la superficie se obtiene de la siguiente e∙presión:

$$
f = f_{1,(\text{ReD}=2000)} - (f_{1,(\text{ReD}=2000)} - f_{t,(\text{ReD}=4000)}) \cdot \left(\frac{\text{ReD}}{2000} - 1\right)
$$

• Y<sub>BL</sub> representa las pérdidas por carga de los álabes:

$$
Y_{BL} = \frac{1}{24} \cdot \left(\frac{\Delta w}{w_{1M}}\right)^2
$$

 siendo ∆w la diferencia de velocidad entre las caras de succión de los álabes:

$$
\Delta w = \frac{2 \cdot \pi \cdot D_2 \cdot u_2 \cdot \psi}{N_{B,R} \cdot L_{\text{hyd},R}}
$$

• YHS representa las pérdidas desde el cubo a la carcasa

$$
Y_{\text{HS}} = \frac{1}{6} \cdot \left( \frac{\overline{K}_{\text{m}} \cdot \overline{b} \cdot \overline{w}}{N_{\text{B,R}} \cdot L_{\text{hyd,R}}} \right)^2
$$

en donde:

$$
\overline{K}_{m} = \frac{\pi}{2 x L_{m,R}}
$$

$$
\overline{b} = \frac{b_1 + b_2}{2}
$$

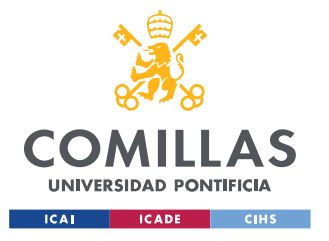

• Y<sub>mix</sub> representa las pérdidas por mezcla:

$$
Y_{mix} = \left(\frac{c_{2m, wake} - c_{2m,mi}}{w_{1M}}\right)^2
$$

siendo

$$
c_{2m,mi} = c_{2m} \cdot \left(1 - \frac{N_{B,R} \cdot t_B}{\pi \cdot D_2}\right)
$$

$$
c_{2m, wake} = \sqrt{w_{sep}^2 - w_{2u}^2}
$$

en donde para conocer wsep se ha definido el factor de difusión equivalente:

$$
DF_{eq} = \frac{w_{ma}}{w_2} = \frac{w_{1M} + w_2 + \Delta w}{2 \cdot w_2}
$$

y en función de su valor se ha determinado wsep:

$$
W_{\text{sep}} = W_2 \qquad \qquad \text{Si } DF_{\text{eq}} \le 2
$$
\n
$$
W_{\text{sep}} = W_2 \cdot \frac{DF_{\text{eq}}}{2} \qquad \qquad \text{Si } DF_{\text{eq}} > 2
$$

• Y<sub>CL</sub> representa las pérdidas por holgura:

$$
Y_{CL} = \frac{2 \cdot \dot{m}_{CL} \cdot \Delta P_{CL}}{\dot{m} \cdot \rho_1 \cdot w_{1M}^2}
$$

en donde:

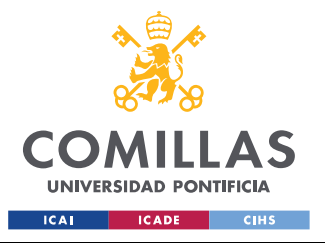

$$
\Delta P_{CL} = \frac{\dot{m} \cdot \psi \cdot u_2^2}{N_{B,R} \cdot L_{hyd,R} \cdot w \left(\frac{D_1 M + D_2}{4}\right) \cdot \left(\frac{b_1 + b_2}{2}\right)}
$$

 $\dot{m}_{CL} = \rho_2 \cdot N_{B,R} \cdot \tau_a \cdot L_{\text{hyd},R} \cdot U_{CL}$ 

siendo U<sub>CL</sub> = 0.816 ⋅ 
$$
\sqrt{\frac{2 \cdot ΔP_{CL}}{2}}
$$

En el rotor también tienen lugar pérdidas por fricción y arrastre, por el flujo de recirculación y por fugas. A estas pérdidas se les denomina pérdidas parásitas y no afectan al proceso de compresión del fluido que tiene lugar en el compresor, por lo que no se tienen en cuenta al evaluar la eficiencia del compresor. Son fundamentales para el funcionamiento del compresor y se expresan como incrementos de entalpía que contribuyen a la potencia del eje. Para determinarlas se hará uso de lo propuesto por Oh et.al (1997) [16]:

■ Pérdidas por fricción del disco:

$$
\Delta h_{df} = f_{df} \cdot \frac{\overline{\rho}}{2} \cdot \frac{u_2^3 \cdot D_2^2}{8 \cdot m}
$$

donde:

$$
\overline{\rho} = \frac{\rho_1 + \rho_2}{2}
$$

Para determinar el factor de pérdidas por fricción del disco  $f_{df}$ debemos definir primero el siguiente número de Reynolds:

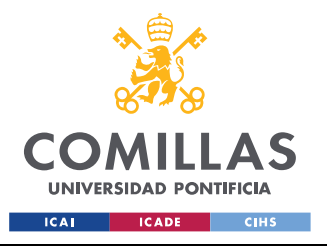

**UNIVERSIDAD PONTIFICIA COMILLAS** ESCUELA TÉCNICA SUPERIOR DE INGENIERÍA (ICAI)

GRADO EN INGENIERÍA EN TECNOLOGÍAS INDUSTRIALES

$$
Re_{df} = \frac{\rho_2 \cdot u_2 \cdot \frac{D_2}{2}}{\mu_2}
$$

y en función de su valor se obtiene  $f_{\text{df}}$ :

$$
f_{df} = \frac{2.67}{Re_{df}^{0.5}}
$$
 si Re<sub>df</sub>  $\times$  3 · 10<sup>5</sup>  

$$
f_{df} = \frac{0.0622}{Re_{df}^{0.5}}
$$
 si Re<sub>e</sub>  $\ge$  3 · 10<sup>5</sup>

▪ Pérdidas por recirculación:

$$
\Delta h_{rc}=8\cdot 10^{ -5}\cdot \text{senh}(3.5\cdot \alpha_2^3\,)\cdot DF_f^2\cdot u_2^2
$$

donde el factor de difusión se obtiene como:

$$
DF_f = 1 - \frac{w_2}{w_{1t}} + \frac{0.75 \cdot \psi}{\frac{w_{1M}}{w_2} \cdot (\frac{N_{B,R}}{\pi} \cdot (1 - \delta_t) + 2 \cdot \delta_t)}
$$

■ Pérdidas por fugas:

$$
\Delta h_{LK} = \frac{\dot{m}_{CL} \cdot u_{CL} \cdot u_2}{2 \cdot m}
$$

#### • **Pérdidas en el estator:**

El coeficiente de pérdida de presión total del estator está formado por el coeficiente correspondiente a su parte sin álabes (Yvaneless) y el correspondiente a su parte con álabes (Yvaned) :

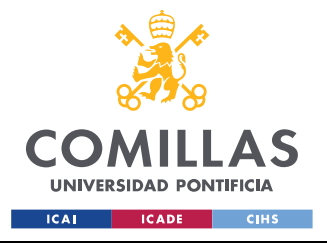

 $Y_s = Y_{\text{vaneless}} + Y_{\text{vaned}}$ 

Se calcula en primer lugar el coeficiente de pérdida de presión del difusor sin álabes, el cual está compuesto por la suma de los coeficientes correspondientes a las pérdidas que ocurren en esta parte del estator por fricción en la superficie  $(Y_{sf})$  y a las pérdidas por difusión  $(Y_{diff})$ :

$$
Y_{\text{vaneless}} = Y_{\text{sf}} + Y_{\text{diff}}
$$

• El coeficiente de pérdida de presión correspondiente a las pérdidas por fricción en la superficie se obtiene como:

$$
Y_{\text{sf}} = 4 \cdot f_{\text{sf}} \cdot \frac{L_{\text{hyd}, \text{vaneless}}}{D_{\text{hyd}, \text{vaneless}}} \cdot \left(\frac{\bar{c}}{c_2}\right)^2
$$

en donde

$$
\overline{c} = \sqrt{\frac{c_2^2 + c_{2s}^2}{2}}
$$

y  $f_{\rm sf}$  se obtiene de la misma forma que se hizo en el rotor, pero utilizando los parámetros correspondientes al difusor sin álabes.

• El coeficiente de pérdida de presión correspondiente a las pérdidas de difusión se calcula como:

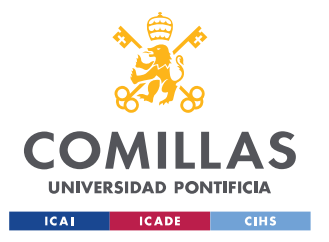

**UNIVERSIDAD PONTIFICIA COMILLAS** ESCUELA TÉCNICA SUPERIOR DE INGENIERÍA (ICAI) GRADO EN INGENIERÍA EN TECNOLOGÍAS INDUSTRIALES

$$
Y_{\text{diff}} = -2 \cdot (1 - E) \cdot \frac{c_{2,1s} - c_2}{c_2}
$$

Para determinar el valor de E (eficiencia de la difusión) Aungier (2000) [13] propone que en primer lugar se definan el parámetro de divergencia ( $\rm D_{v}$ ) y el parámetro de referencia ( $\rm D_{rif}$  ):

$$
D_{v} = \frac{b_{2} \cdot (\frac{D_{2S}}{D_{2S}} - 1)}{L_{\text{hyd,vaneless}}}
$$

$$
D_{\text{rif}} = 0.4 \cdot (\frac{b_{2}}{L_{\text{hyd,vaneless}}})^{0.35}
$$

En función de sus valores se obtiene la eficiencia de difusión:

$$
E = 1 \qquad \text{si } D_v \le 0
$$
  

$$
E = 1 - 0.2 \cdot \left(\frac{D_v}{D_{\text{rif}}}\right)^2 \qquad \text{si } 0 < D_v \le D_{\text{rif}}
$$
  

$$
E = 0.8 \cdot \sqrt{\frac{D_{\text{rif}}}{D_v}} \qquad \text{si } D_v \ge D_{\text{rif}}
$$

A continuación se determina el coeficiente de pérdida de presión del difusor con álabes, el cual está compuesto por la suma de los coeficientes correspondientes a las pérdidas que tienen lugar en esta parte del estator por incidencia (Yinc), por fricción en la superficie (Y<sub>sf</sub>) y por mezcla (Y<sub>mi</sub>⋅):

$$
Y_{vaned} = Y_{inc} + Y_{sf} + Y_{mi}
$$

• El coeficiente de pérdida de presión correspondiente a las pérdidas por incidencia se obtiene como:

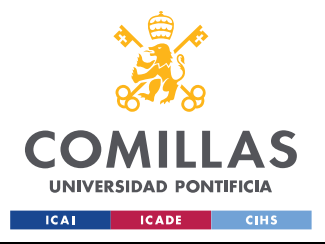

$$
Y_{\text{inc}} = 0.8 \cdot \left( 1 - \frac{c_{2\text{Sm}}}{c_{2\text{S}} \cdot \cos(\alpha_{2\text{S}})} \right)^{2} + \left( \frac{N_{\text{B,S}} \cdot t_{\text{B}}}{\pi \cdot D_{2\text{S}}} \right)^{2}
$$

• El coeficiente de pérdida de presión correspondiente a las pérdidas por fricción en la superficie se calcula como:

$$
Y_{\text{sf}} = 4 \cdot \frac{f_{\text{sf}}}{A} \cdot \frac{L_{\text{hyd}, \text{vaneless}}}{D_{\text{hyd}, \text{vaneless}}} \cdot \left(\frac{\bar{c}}{c_{2s}}\right)^2
$$

en donde  $f_{\rm sf}$  se obtiene de la misma forma que se hizo en el rotor, pero haciendo uso los parámetros correspondientes al difusor con álabes,

$$
\overline{c} = \sqrt{\frac{c_{2s}^2 + c_3^2}{2}}
$$

$$
A = \left(5.142 \cdot f_{\text{sf}} \cdot \frac{\overline{c}}{c_{2s}}\right)^{0.25}
$$

• El coeficiente de pérdida de presión correspondiente a las pérdidas por mezcla en la superficie se expresa:

$$
Y_{mi} = \left(\frac{c_{3m, wake} - c_{3m, mi}}{c_{2s}}\right)^2
$$

siendo:

$$
c_{3m,mi} = c_{3m} \cdot \left(1 - \frac{N_{B,S} \cdot t_B}{\pi \cdot D_3}\right)
$$

$$
c_{3m, wake} = \sqrt{c_{3sep}^2 - c_{3u}^2}
$$

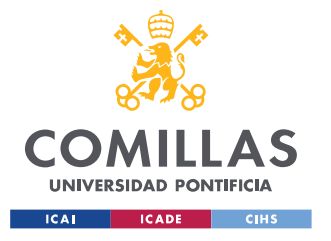

en donde para conocer c3sep se ha definido el factor de difusión equivalente:

$$
\mathrm{DF}_{\mathrm{eq}} = \frac{\mathrm{c}_{2\mathrm{S}}}{\mathrm{c}_{3}}
$$

y en función de su valor se ha determinado c<sub>3sep</sub>:

$$
c_{3sep} = c_3
$$
 si 
$$
DF_{eq} \le 2
$$
  

$$
c_{3sep} = c_3 \cdot \frac{DF_{eq}}{2}
$$
 si 
$$
DF_{eq} > 2
$$

Una vez se conocen los coeficientes de pérdida de presión correspondientes al rotor y al estator se calculan los diferentes rendimientos de la etapa. El del rotor permite evaluar la presión total relativa a la salida del rotor  $(P_{2tr})$ :

$$
p_{2tr} = \frac{p_{2tr, is}}{1 + Y_R \cdot \left(1 - \frac{p_1}{p_{1tr}}\right)}
$$

**Nota:** Los parámetros correspondientes al caso isentrópico y los de la entrada del rotor no se recalculan debido a que no dependen de las pérdidas del compresor.

Aplicando la conservación de la rotalpía en el rotor se calcula la entalpía total relativa a la salida del rotor:

$$
h_{2tr} = h_{1tr} + \frac{u_2^2 - u_1^2}{2}
$$

A partir de la presión y de la entalpía, ambas totales relativas, a la salida del rotor se obtiene la entropía a la salida del rotor (s<sub>2</sub>) con la que, junto con la presión en dicho punto (conocida), se recalcula la entalpía a la salida del rotor  $(h<sub>2</sub>)$ :
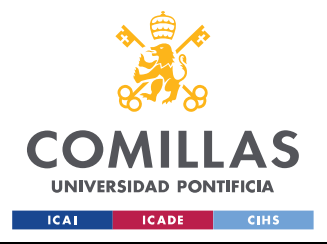

$$
s_2 = s_{p,h}\left(p_{2tr},\, h_{2tr}\right)
$$

$$
h_2 = h_{p,s} (p_2, s_2)
$$

Al conocer dicha entalpía se puede obtener el rendimiento a la salida del rotor a partir de la siguiente expresión:

$$
\eta_R = \frac{\mathbf{h}_{2,\text{is}} - \mathbf{h}_1}{\mathbf{h}_2 - \mathbf{h}_1}
$$

De forma similar se recalculan los parámetros termodinámicos necesarios para conocer los rendimientos que hacen referencia a toda la etapa:

$$
h_{2t} = h_2 + \frac{c_2^2}{2}
$$
  
\n
$$
p_{2t} = p_{s,h} (s_2, h_{2t})
$$
  
\n
$$
p_{2st} = p_{2t} - Y_{vaneless} \cdot (p_{2t} - p_2)
$$
  
\n
$$
p_{3t} = p_{2st} - Y_{vaned} \cdot (p_{2st} - p_2)
$$
  
\n
$$
h_{3t} = h_{2t}
$$
  
\n
$$
s_3 = s_{p,h} (p_{3t}, h_3)
$$
  
\n
$$
h_3 = h_{s,p} (s_3, p_3)
$$

A partir de estos pparámetros termodinámicos se obtienen los rendimientos del compresor:

$$
\eta_{TT} = \frac{\mathbf{h}_{3t, is} - \mathbf{h}_{1t}}{\mathbf{h}_{3t} - \mathbf{h}_{1t}}
$$

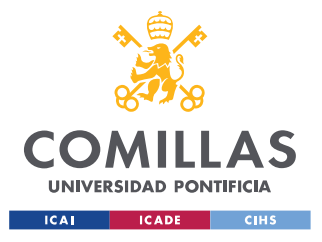

$$
\eta_{is} = \frac{\textbf{h}_{3,\text{is}} - \textbf{h}_1}{\textbf{h}_3 - \textbf{h}_1}
$$

$$
\eta_{TS} = \frac{\mathbf{h}_{3,\text{is}} - \mathbf{h}_{1\text{t}}}{\mathbf{h}_{3\text{t}} - \mathbf{h}_{1\text{t}}}
$$

### **2.3.6 PROCESO ITERATIVO Y DEMÁS ETAPAS**

A continuación se compara el rendimiento isentrópico obtenido con el que se ha supuesto al inicio del diseño preliminar de esta etapa. En caso de que coincidan se dará por finalizado el diseño de la etapa, de lo contrario se entrará en un proceso iterativo que concluirá al converger el rendimiento isentrópico de la etapa.

Una vez concluido el diseño de la primera etapa del compresor, se procederá a realizar el diseño de las demás etapas hasta diseñar el compresor por completo. Para ello, además de los datos de partida conocidos de estas etapas, se tendrá en cuenta que las propiedades termodinámicas a la entrada de cada una ellas coincidirán con las de la salida de la que la precede:

> $p_{in,etapa i} = p_{out,etapa i-1}$  $T_{\text{in.etapa i}} = T_{\text{out.etapa i-1}}$  $h_{in,etapa i} = T_{out,etapa i-1}$  $Sin, etapa i = S_{out, etapa i-1}$  $Sin, etapa i = Sout, etapa i-1$  $\rho$ in,etapa i =  $\rho$ out,etapa i-1

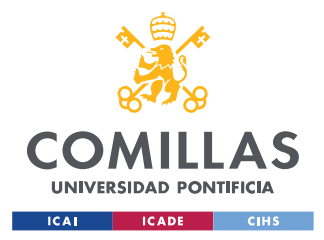

# **Capítulo 3. CASO PRÁCTICO**

## **3.1 PROCESO DE SELECCIÓN**

En este primer proceso se ha partido de las condiciones del fluido de trabajo (sCO2) a la entrada y a la salida de las turbomáquinas del ciclo de potencia que se quiere dimensionar. Dichas propiedades vienen recogidas en la siguiente tabla:

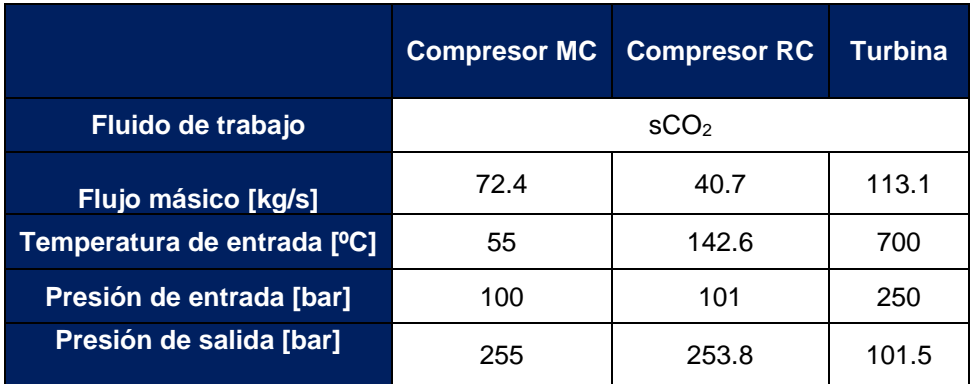

*Tabla 3. Condiciones del fluido de trabajo a la entrada y salida de cada turbomáquina*

Siguiendo el procedimiento indicado en la sección 2.2.3 de este trabajo se ha realizado un código en lenguaje de programación Python (el cual se puede encontrar en el ANEXO 2 de este trabajo), con el que se han representado las curvas de la velocidad específica de la primera y de la última etapa de los dos compresores y de la turbina en función del número de etapas que lo formen, para tres velocidades de rotación: 24000 rpm, 27000 rpm y 30000 rpm. A continuación se muestran las gráficas obtenidas:

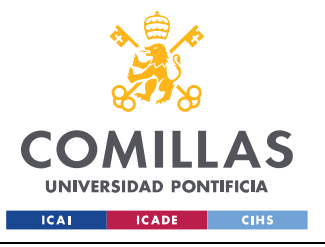

**UNIVERSIDAD PONTIFICIA COMILLAS** ESCUELA TÉCNICA SUPERIOR DE INGENIERÍA (ICAI)

GRADO EN INGENIERÍA EN TECNOLOGÍAS INDUSTRIALES

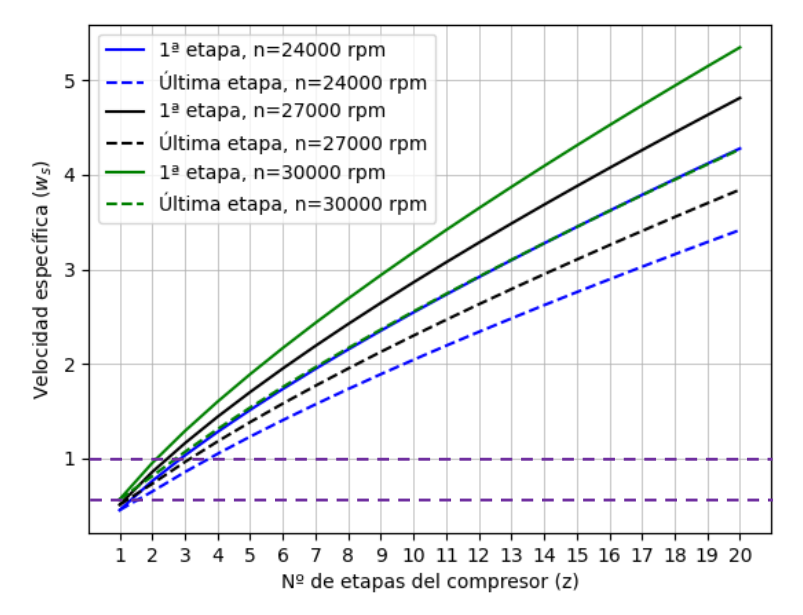

Rango de w<sup>s</sup> óptimo para configuración radial: [0.4,1]

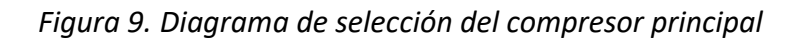

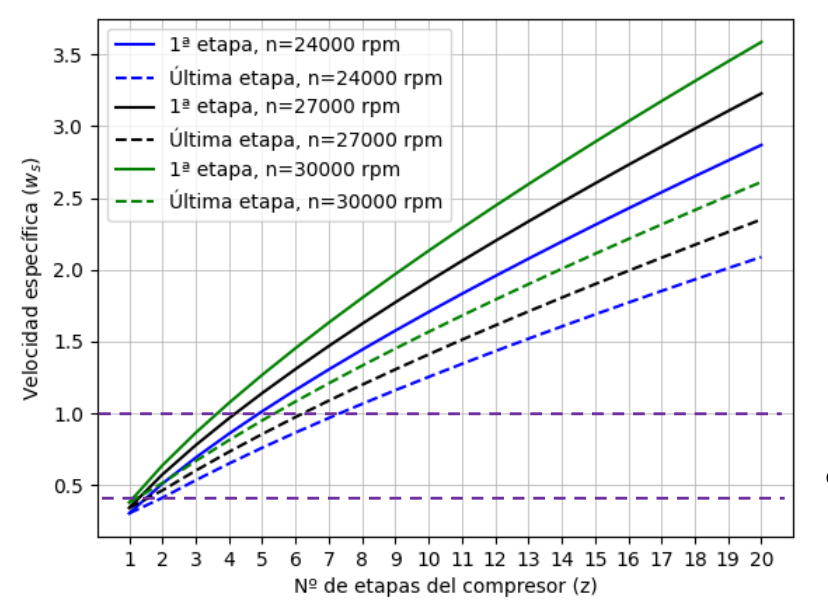

Rango de w<sup>s</sup> óptimo para configuración radial: [0.4,1]

*Figura 10. Diagrama de selección del compresor de recompresión*

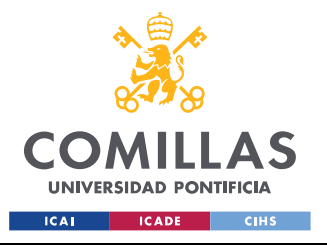

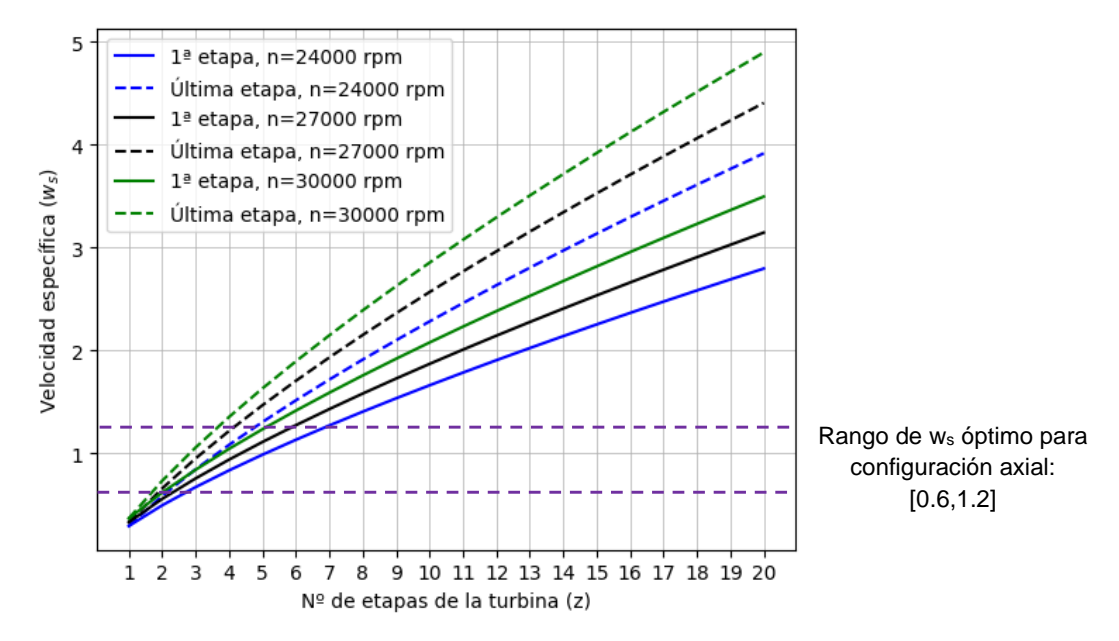

*Figura 11. Diagrama de selección de la turbina*

De entre las tres velocidades de rotación representadas se ha elegido que la velocidad de rotación (n) de las turbomáquinas sea la de 24000 rpm. Acto seguido se han analizado en cada gráfica las dos curvas correspondientes a esta velocidad, en busca del número de etapas cada turbomáquina (z) con el que se cumplen las dos condiciones indicadas en el procedimiento seguido. Para la verificación de la primera de estas condiciones (que todas las etapas presenten la misma configuración y que sus velocidades específicas (ws) aseguren un gran rendimiento en las turbomáquinas) se ha buscado que tanto la velocidad específica de la primera como la de la última se encuentren en el mismo rango de velocidades de la "Tabla 2".

En el caso del compresor principal, a esa velocidad de rotación se observa que se cumplen las dos condiciones para el caso en el que el compresor está formado por dos etapas. Los casos de tres o más etapas no interesan, debido a que, como se ha comentado anteriormente, se busca que el compresor esté formado por el menor número de etapas posible. En el caso del compresor formado por una sola etapa (compresor más sencillo posible),

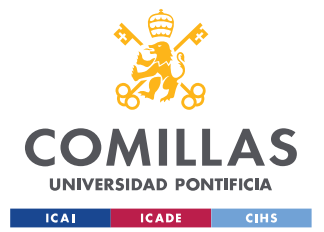

la velocidad especifica obtenida para dicha etapa no se encuentra en los rangos de la tabla, por lo que no se obtendría un rendimiento óptimo en dicha etapa, lo que llevaría a un compresor poco eficiente.

Por otro lado, para el compresor de recompresión girando con una velocidad de rotación de 24000 rpm se cumple la condición de que las velocidades específicas de todas las etapas pertenezcan al mismo rango de la tabla para los casos con 3 y 4 etapas, por lo que se fijará en tres su número de etapas, ya que se busca que el compresor sea lo más sencillo posible (segunda condición). En los casos del compresor formado tanto por una como dos etapas, los valores de velocidades específicas de dichas etapas no se encuentran dentro de los rangos de la tabla 2, por lo que el compresor que se obtendrá en ellos no será eficiente.

Para la turbina rotando a 24000 rpm se observa que se cumple la condición de que las velocidades específicas de todas las etapas pertenezcan al mismo rango de la tabla para los casos con 3 y 4 etapas, por lo que se fijará en tres su número de etapas, ya que se busca que la turbina sea lo más sencilla posible (segunda condición). En los casos de la turbina formada tanto por una como por dos etapas, los valores de velocidades específicas de dichas etapas no se encuentran dentro de los rangos de la tabla 2, lo que daría lugar a una turbina poco eficiente.

Por último, tras conocer la velocidad de rotación y el número de etapas de cada una de las turbomáquinas, se han calculado las velocidades específicas para cada una de estas etapas. Como se ha comentado anteriormente la velocidad específica de cada etapa es la que fija qué configuración tendrá. Se ha obtenido que todas las etapas de los compresores tendrán configuración radial, mientras que para la turbina se ha obtenido que sus etapas presentarán configuración axial.

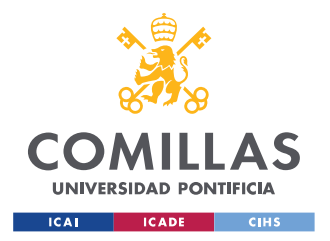

En la siguiente tabla se recogen los resultados correspondientes a cada turbomáquina que se han obtenido en este proceso de selección:

|                                    | <b>Compresor MC</b> | <b>Compresor RC</b> | Turbina          |  |  |
|------------------------------------|---------------------|---------------------|------------------|--|--|
| Velocidad de rotación [rpm]        | 24000               |                     |                  |  |  |
| Número de etapas                   | 2                   | 3                   | 3                |  |  |
| Velocidad específica de cada etapa | 0.76, 0.66          | 0.69, 0.59, 0.53    | 0.67, 0.75, 0.85 |  |  |
| Tipo de las etapas                 | Radial              | Radial              | Axial            |  |  |

*Tabla 4. Resultados del proceso de selección*

## **3.2 DISEÑO PRELIMINAR**

Siguiendo el procedimiento indicado en la sección 2.3 de este trabajo se ha desarrollado un código en lenguaje de programación Python (el cual se puede encontrar en el ANEXO 3) que permite la realización del diseño preliminar de las diferentes etapas de configuración radial que forman estos compresores. Se parte de las condiciones del fluido de trabajo a la entrada y salida de cada compresor, recogidos en la "Tabla 3", y de los resultados del proceso de selección recogidos en la "Tabla 4". Los resultados obtenidos tras la aplicación de dicho código, que corresponden al diseño preliminar de los dos compresores son:

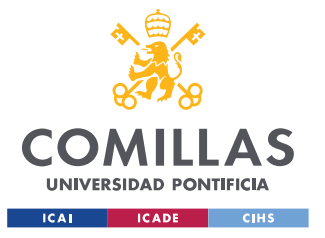

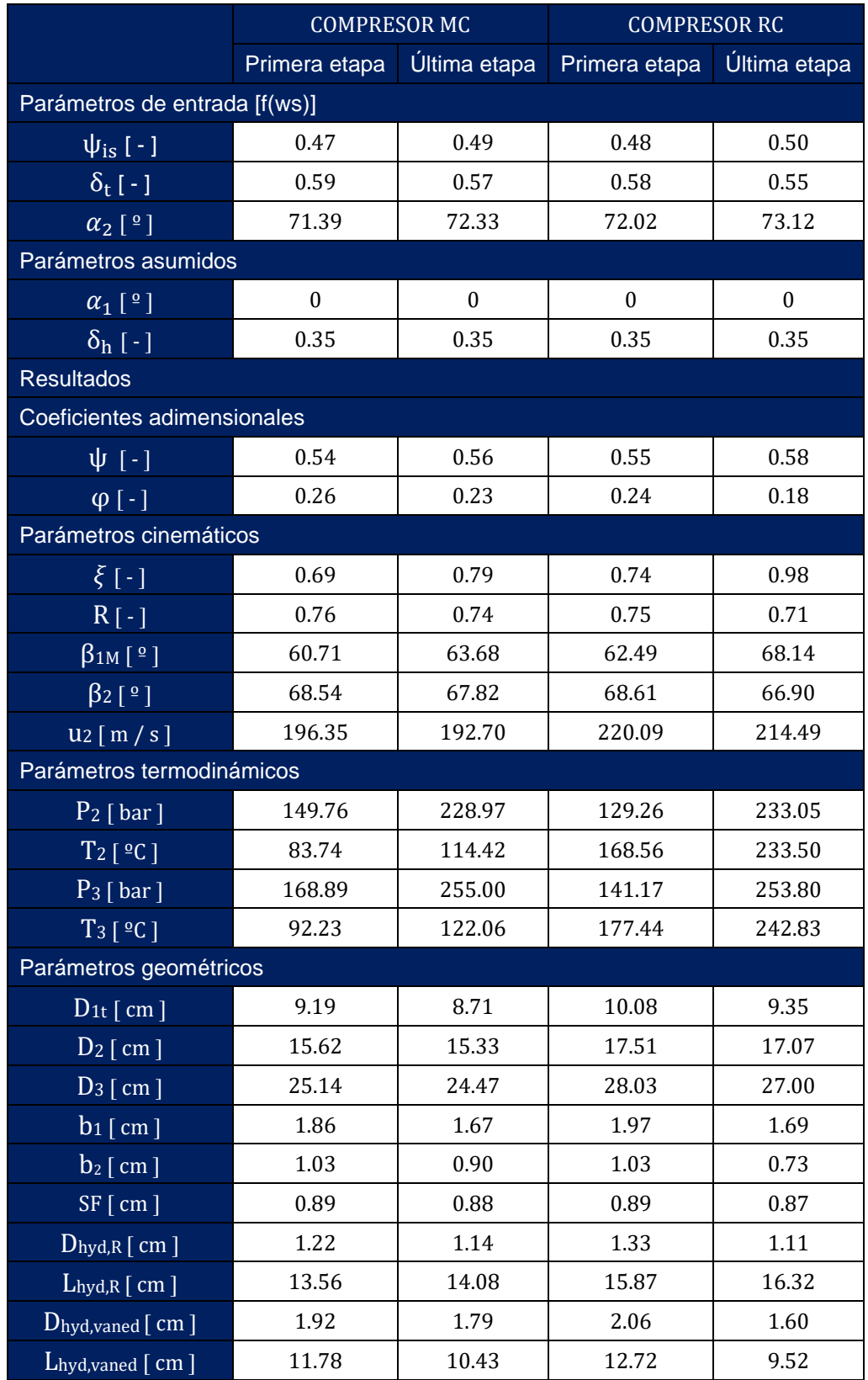

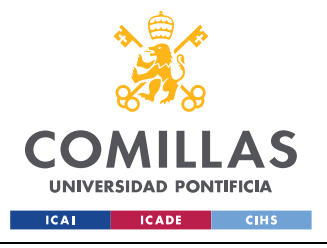

ESCUELA TÉCNICA SUPERIOR DE INGENIERÍA (ICAI) GRADO EN INGENIERÍA EN TECNOLOGÍAS INDUSTRIALES

| $N_{B,R}$ [ - ]                  | 13                  | 12                  | 12                  | 11                  |  |  |
|----------------------------------|---------------------|---------------------|---------------------|---------------------|--|--|
| $N_{B,S}[-]$                     | 12                  | 11                  | 11                  | 10                  |  |  |
| Números adimensionales           |                     |                     |                     |                     |  |  |
| $Ma_1[-]$                        | 0.57                | 0.41                | 0.46                | 0.36                |  |  |
| $Max.5[-]$                       | 0.41                | 0.34                | 0.41                | 0.36                |  |  |
| $\text{Re}_1 \overline{ \cdot }$ | $1.98 \cdot 10^{7}$ | $1.74 \cdot 10^{7}$ | $1.22 \cdot 10^{7}$ | $1.14 \cdot 10^{7}$ |  |  |
| $\text{Re}_{2,S}[\cdot]$         | $2.61 \cdot 10^{7}$ | $2.45 \cdot 10^{7}$ | $1.80 \cdot 10^{7}$ | $1.75 \cdot 10^{7}$ |  |  |
| Rendimiento                      |                     |                     |                     |                     |  |  |
| $\eta$ is [ % ]                  | 86.15               |                     | 86.37               |                     |  |  |

*Tabla 5. Resultados del diseño preliminar*

Se observa que los resultados obtenidos del diseño preliminar de la primera y última etapa de cada uno de los compresores son muy similares a los de Gambini, M., & Vellini, M. (2021) [10], pudiéndose dar el código realizado para este proceso como válido. Además se han obtenido unos valores de rendimiento muy prometedores, lo cual era uno de los principales objetivos que se buscaban alcanzar en este trabajo de fin de grado. Las diferencias existentes entre los resultados de estos dos casos se pueden deber a diferentes factores:

- Las propiedades termodinámicas del sCO<sub>2</sub> en el presente estudio se han obtenido haciendo uso de la biblioteca de código Coolprop, la cual no ha sido utilizada por el estudio realizado por Gambini, M., & Vellini, M. (2021) [10].
- Se han realizado diversas suposiciones y consideraciones a lo largo del proceso, las cuales pueden distar con respecto al otro caso, en el que es posible que no se hayan realizado dichas suposiciones o se hayan tenido en cuenta aspectos distintos.

A continuación se presentan los diagramas h-s correspondientes a cada uno de los compresores que se han diseñado:

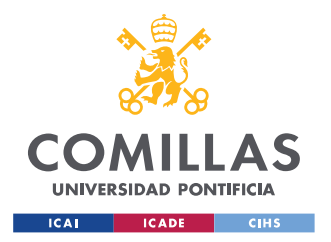

• Correspondientes al compresor principal que se ha diseñado (MC):

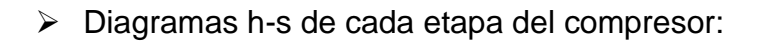

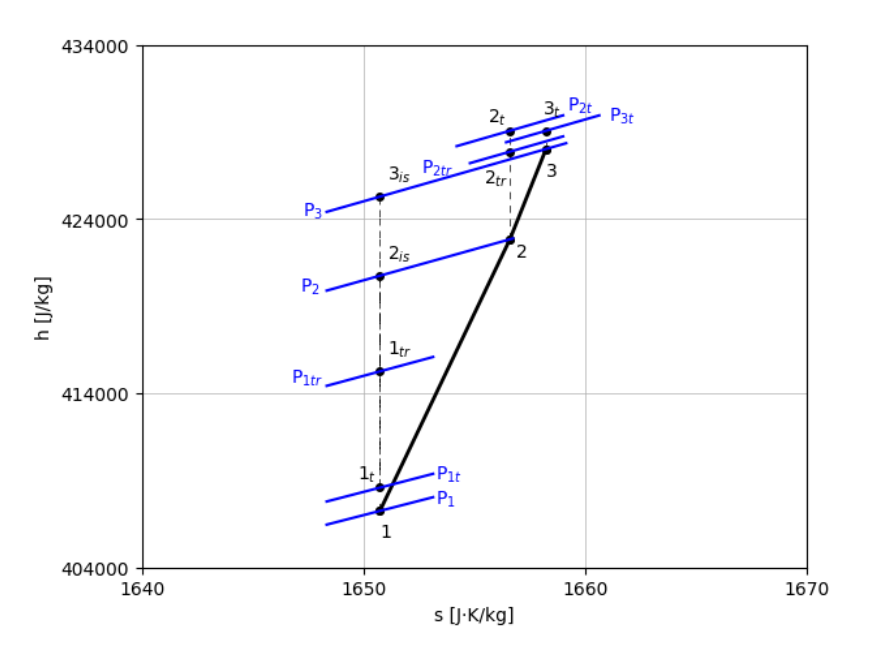

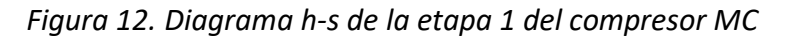

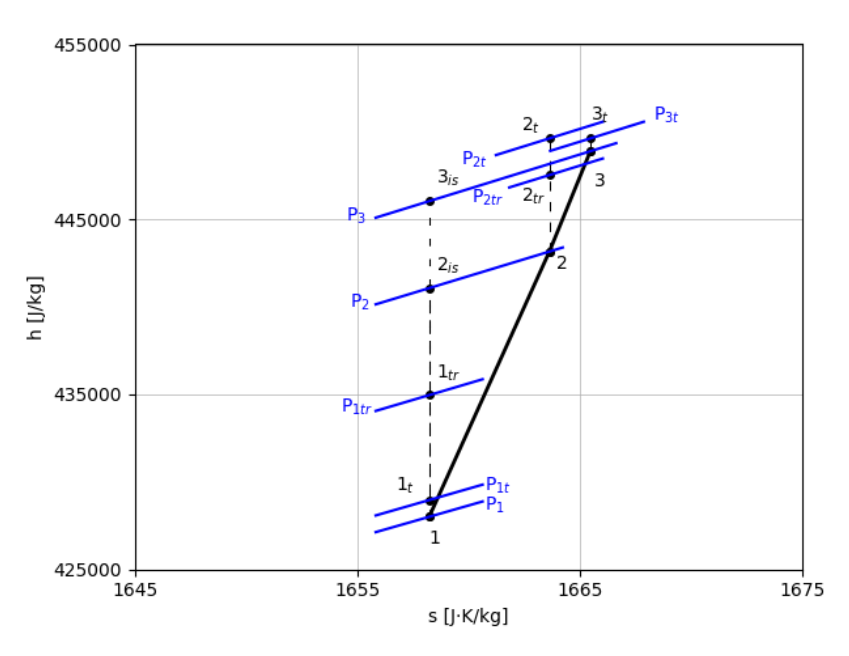

 *Figura 13. Diagrama h-s de la etapa 2 del compresor MC*

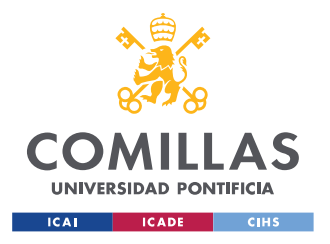

➢ Diagrama h-s global del compresor:

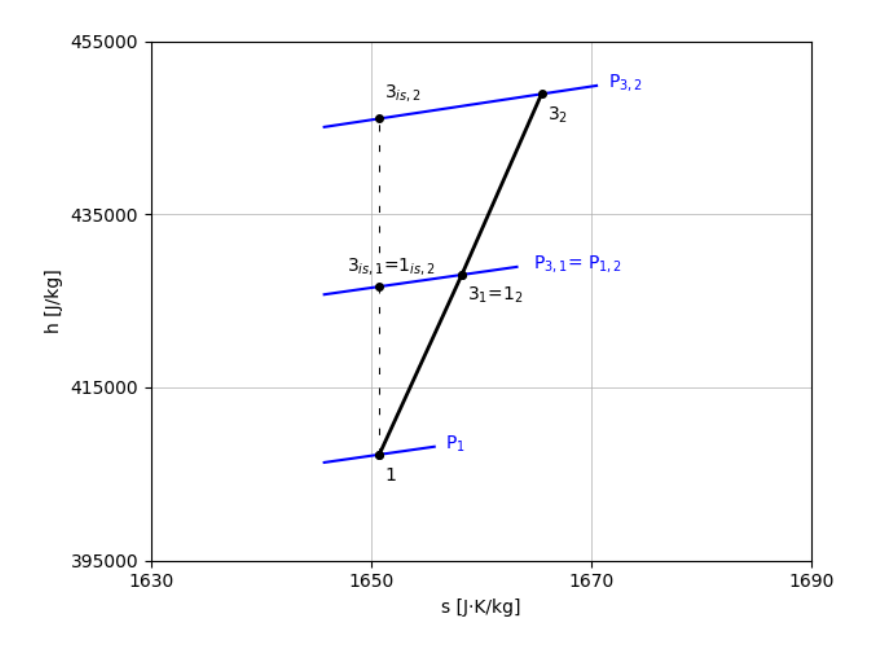

*Figura 14. Diagrama h-s del compresor MC*

• Correspondientes al compresor de recompresión diseñado (RC):

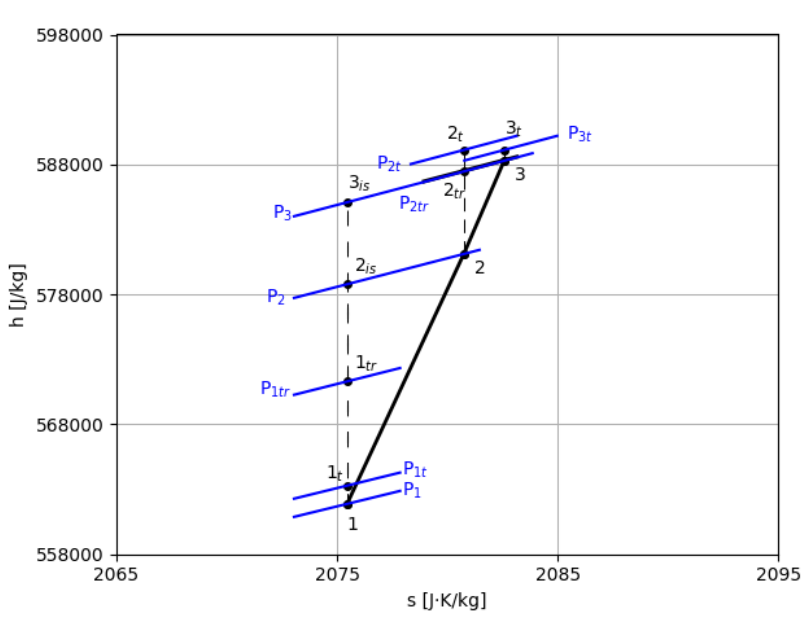

➢ Diagramas h-s de cada etapa del compresor

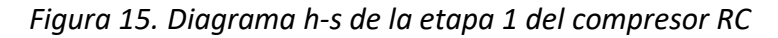

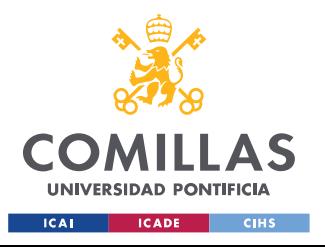

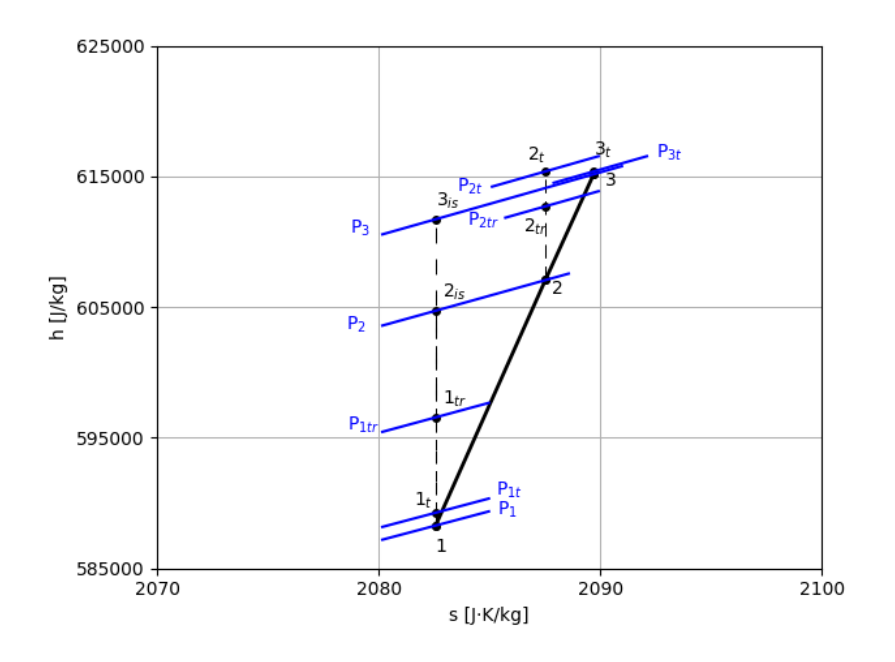

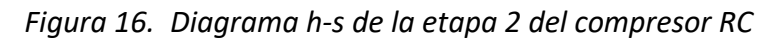

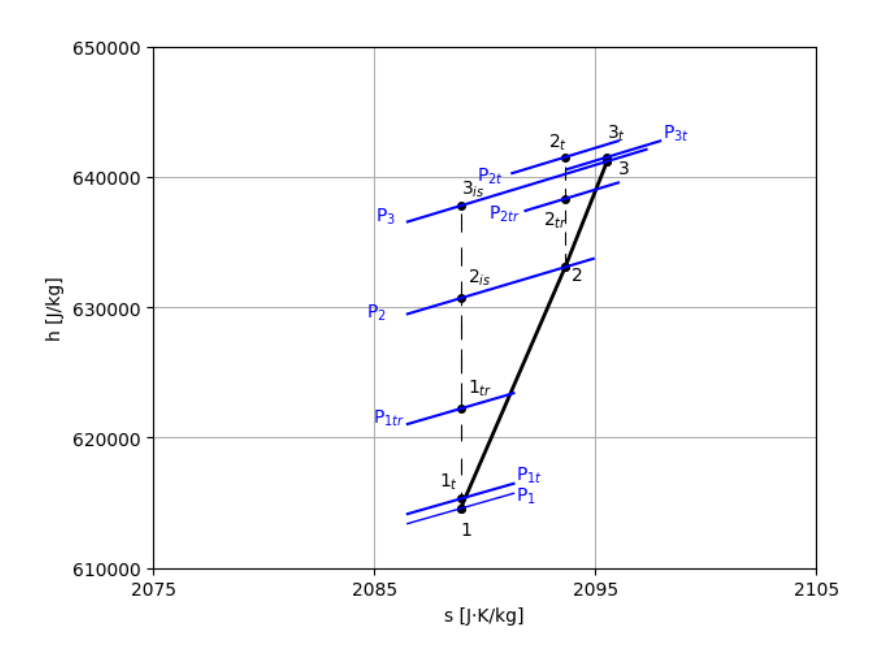

 *Figura 17. Diagrama h-s de la etapa 3 del compresor RC*

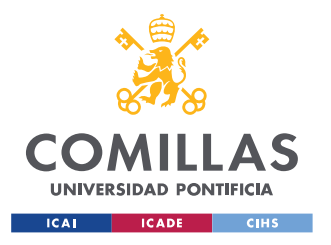

- 650000  $P_{out, 3} = P_{out, compr}$  $3<sub>3</sub>$ 625000  $P_{out, 2} = P_{in, 3}$  $\mathfrak{z}_{is,3}$  $3<sub>2</sub>=1<sub>3</sub>$ 1 [J/kg] 600000  $3_{15}$ ,  $2 = 1_{15}$  $P_{out, 1} = P_{in, 2}$  $3_1 = 1_2$  $3_{is, 1} = 1_{is, 2}$ 575000 550000 2050 2070 2090 2110 2130 s [J·K/kg]
- ➢ Diagrama h-s global del compresor:

*Figura 18. Diagrama h-s del compresor RC*

En los diagramas globales del compresor se representa el proceso de compresión que sufre el fluido a lo largo de cada una de las etapas que lo forman. En ellos cada número hace referencia al punto de entrada a una etapa, que coincide con el punto de salida de la etapa que la precede. Se puede observar que a lo largo de ellos tiene lugar un significativo aumento de la entalpía, mientras que la entropía lo hace en menor medida, lo cual indica que los compresores que se han diseñado son muy eficientes, lo cual era uno de los principales objetivos de este trabajo de fin de grado.

En cambio, los diagramas h-s correspondientes a cada etapa representan el proceso de compresión que sufre el sCO<sub>2</sub> a lo largo de ella. En ellos el número 1 hace referencia a la entrada del rotor (entrada de la etapa) el 2 a la salida de dicho rotor, que coincide con la entrada al estator, y el 3 a la salida de dicho estator (salida

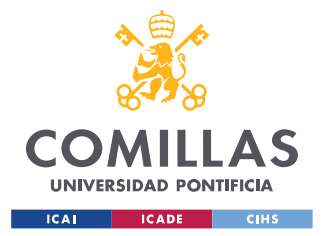

de la etapa). Por otro lado los subíndices t y tr que aparecen en ellos hacen referencia a las propiedades termodinámicas totales y totales relativas del fluido,

El subíndice "is" que aparece en los diagramas h-s hace referencia al caso ideal, en el que el proceso de compresión es isentrópico, es decir, no existen pérdidas debidas a fricción o irreversibilidades.

Por último, se ha dimensionado cada compresor a partir de los parámetros geométricos de cada una de sus etapas. A continuación se representan las medidas correspondientes al compresor principal que ha sido diseñado:

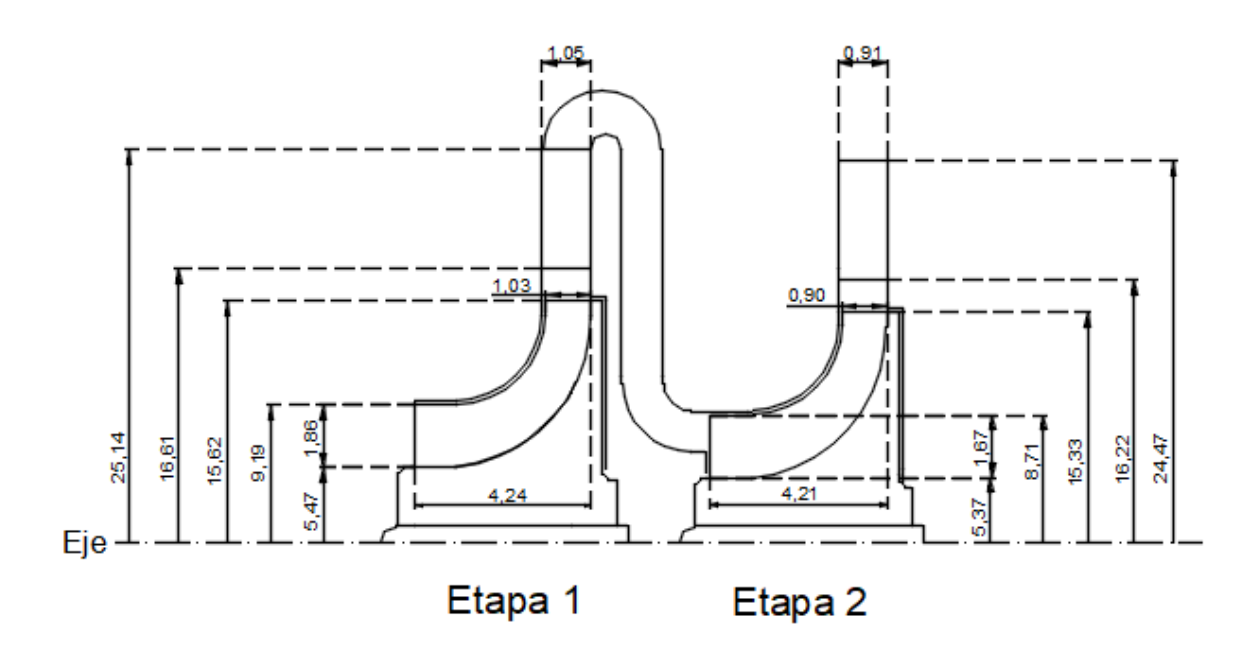

(Medidas en centímetros)

*Figura 19. Dimensionamiento compresor principal*

Se puede observar que las medidas del compresor son reducidas, lo cual es una de las ventajas de utilizar como fluido de trabajo sCO2 en vez de utilizar otros fluidos como aire, argón o helio, como se ha comentado en el capítulo 1.2.2 de este documento.

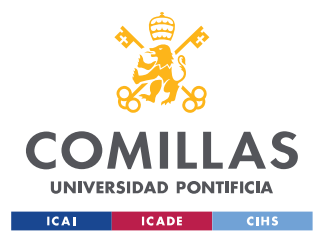

# **Capítulo 4. CONCLUSIONES Y TRABAJOS FUTUROS**

En primer lugar se ha cumplido el objetivo principal de este proyecto, que consistía en diseñar los compresores del ciclo de Brayton que emplea sCO<sub>2</sub>. Para ello se ha desarrollado un código en lenguaje de programación Python, el cual ha sido validado comparando los resultados del diseño de cada compresor obtenidos tras su ejecución con los obtenidos por Gambini, M. & Vellini, M. (2021) [10], siendo estos muy similares entre sí, con una diferencia inferior al 5%. Además se ha alcanzado una gran eficiencia en ambos compresores, mayor del 85%, contribuyendo a su vez a conseguir que el rendimiento del ciclo de potencia en el que se integrarán sea muy elevado.

Por otro lado, con el código que se proporciona en este proyecto se aporta una forma de diseñar compresores radiales para ciclos de potencia que utilicen fluidos no convencionales (como el CO<sup>2</sup> supercrítico) y de gran eficiencia. Esta metodología se podrá desarrollar más en el futuro buscando lograr un diseño más óptimo de dichos compresores. Los buenos resultados obtenidos en este proyecto animan a realizar lo mismo para las demás configuraciones de compresores, al igual que para los diferentes tipos de turbinas y bombas.

También se ha logrado conocer más sobre el CO<sub>2</sub> supercrítico y su aplicación a los ciclos de potencia, el cual presenta unas propiedades que le hacen único frente a los demás fluidos que se emplean en dichos ciclos. En primer lugar se puede trabajar en unas condiciones de presión y temperaturas menores que si se hiciese con otros fluidos. Esto hace posible la aplicación de estos ciclos de potencia en una gran variedad de ámbitos industriales. Además los compresores de estos ciclos necesitan consumir menos energía, logrando diseñarse de unas menores dimensiones, lo que lleva a un menor coste en su fabricación. También presenta otras propiedades que hacen posible alcanzar una gran eficiencia en dichos ciclos,

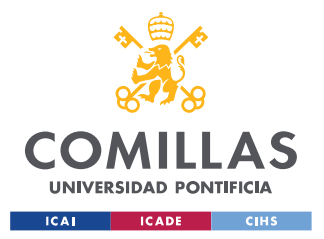

como se ha podido comprobar en el presente trabajo. Eso sí, a diferencia de otros fluidos, el sCO<sub>2</sub> es muy volátil cuando trabaja en condiciones muy próximas a las críticas, pudiendo perder eficiencia el ciclo.

Por último con este proyecto se ha contribuido al desarrollo de fuentes de energía sostenibles que ayuden a reducir la quema de combustibles fósiles, ayudando así a mejorar la situación medioambiental de nuestro planeta.

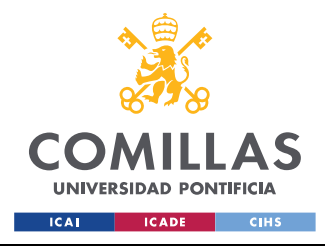

# **BIBLIOGRAFÍA**

- [1] Roca, J. A. (2021). El consumo mundial de energía crecerá casi el 50% para 2050 liderado por las renovables. *El Periódico de la Energía*. [https://elperiodicodelaenergia.com/el-consumo-mundial-de-energia](https://elperiodicodelaenergia.com/el-consumo-mundial-de-energia-crecera-casi-el-50-para-2050-liderado-por-las-renovables/)[crecera-casi-el-50-para-2050-liderado-por-las-renovables/](https://elperiodicodelaenergia.com/el-consumo-mundial-de-energia-crecera-casi-el-50-para-2050-liderado-por-las-renovables/)
- [2] El fin de la era de la gasolina ¿Cuánto petróleo queda en el mundo? (2021, 7 octubre). KMPH. <https://www.bolsamania.com/kmph/cuanto-petroleo-queda-en-el-mundo/>
- [3] Bustos, J.D. Optimización del rendimiento de un ciclo de CO<sub>2</sub> supercrítico en base a la configuración de las distintas turbomáquinas, Universidad Pontifica Comillas, 2021 [https://www.comillas.edu/images/catedras/catedra-rafael](https://www.comillas.edu/images/catedras/catedra-rafael-marino/proyectos_y_tesis/PFC/Energias%20limpias%20y%20renovables/TFG%20Juan%20Diego%20Bustos%20Acitores.pdf)[marino/proyectos\\_y\\_tesis/PFC/Energias%20limpias%20y%20renovables/T](https://www.comillas.edu/images/catedras/catedra-rafael-marino/proyectos_y_tesis/PFC/Energias%20limpias%20y%20renovables/TFG%20Juan%20Diego%20Bustos%20Acitores.pdf) [FG%20Juan%20Diego%20Bustos%20Acitores.pdf](https://www.comillas.edu/images/catedras/catedra-rafael-marino/proyectos_y_tesis/PFC/Energias%20limpias%20y%20renovables/TFG%20Juan%20Diego%20Bustos%20Acitores.pdf)
- [4] La Franca, VR. El CO2 como reactivo y como disolvente, Universidad Politécnica Valencia, 2016 [https://mobiroderic.uv.es/bitstream/handle/10550/54524/El%20CO2%20co](https://mobiroderic.uv.es/bitstream/handle/10550/54524/El%20CO2%20como%20reactivo%20y%20como%20disolvente%20%2810-06-2016%29.pdf?sequence=1&isAllowed=y) [mo%20reactivo%20y%20como%20disolvente%20%2810-06-](https://mobiroderic.uv.es/bitstream/handle/10550/54524/El%20CO2%20como%20reactivo%20y%20como%20disolvente%20%2810-06-2016%29.pdf?sequence=1&isAllowed=y) [2016%29.pdf?sequence=1&isAllowed=y](https://mobiroderic.uv.es/bitstream/handle/10550/54524/El%20CO2%20como%20reactivo%20y%20como%20disolvente%20%2810-06-2016%29.pdf?sequence=1&isAllowed=y)
- [5] Calvo, L. E∙tracción mediante CO2 supercrítico, Universidad Complutense **Madrid** [https://www.ucm.es/otri/complutransfer-e∙traccion-mediante-co2](https://www.ucm.es/otri/complutransfer-extraccion-mediante-co2-supercritico) [supercritico](https://www.ucm.es/otri/complutransfer-extraccion-mediante-co2-supercritico)

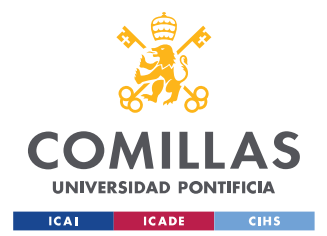

- [6] Noguera, F. Sistema de conversión de potencia para central termosolar de torre basado en ciclo de Brayton con CO2 supercrítico, Universidad Pontificia Comillas, 2020 [https://www.ucm.es/otri/complutransfer-e∙traccion-mediante-co2](https://www.ucm.es/otri/complutransfer-extraccion-mediante-co2-supercritico) [supercritico](https://www.ucm.es/otri/complutransfer-extraccion-mediante-co2-supercritico)
- [7] Tafur, P.M. Diseño y simulación de ciclos de potencia de Brayton s- $CO<sub>2</sub>$  con CSP y almacenamiento térmico, Universidad Politécnica Madrid, 2020 https://oa.upm.es/65835/1/TFM\_PAUL\_MICHAEL\_TAFUR\_ESCANTA.pdf
- [8] Ladislav, V., Vaclav, D., Ondrej, B., & Vaclav, N. (2016). Pinch Point Analysis of Heat E∙changers for Supercritical Carbon Dio∙ide with Gaseous Admi∙tures in CCS Systems. Energy Procedia <https://core.ac.uk/download/pdf/82018084.pdf>
- [9] Valverde, M., & Valverde, M. (2023). ¿Qué es la viscosidad de un fluido y cómo se mide? ZS España. [https://www.zschimmer-schwarz.es/noticias/que-es-la-viscosidad-de-un](https://www.zschimmer-schwarz.es/noticias/que-es-la-viscosidad-de-un-fluido-y-como-se-mide/)[fluido-y-como-se-mide/](https://www.zschimmer-schwarz.es/noticias/que-es-la-viscosidad-de-un-fluido-y-como-se-mide/)
- [10] Gambini, M., & Vellini, M. (2021). Turbomachinery: Fundamentals, selection and preliminary design. Springer Nature.
- [11] Casey MV, Zwyssig C, Robinson C (2010) The Cordier line for mi∙ed flow compressors. In: Proceedings of ASME Turbo E∙po GT2010
- [12] Hazby H, Casey M, Robinson C, Spataro R, Lunacek O (2017) The design of a family of process compressor stages. In: Proceedings of 12th European conference on turbomachinery fluid dynamics & thermodynamics

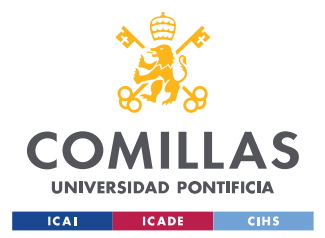

- [13] Aungier RH (2000) Centrifugal compressors, A strategy for aerodynamic design and analysis. ASME Press, New York
- [14] Wiesner FJ (1967) A review of slip factors for centrifugal compressors. J Eng Power, Trans ASME
- [15] Eckert B, Schnell E (1961) A∙ial -und Radialkompressoren. Springer
- [16] Oh HW, Yoon ES, Chung MK (1997) An optimum set of loss models for performance prediction of centrifugal compressors. Proceedings of the Institution of Mechanical Engineers, Part A
- [17] Communications. (s/f). *¿Qué es el dió∙ido de carbono (CO2) y cómo impacta en el planeta?* BBVA [https://www.bbva.com/es/sostenibilidad/que-es-el-dio∙ido-de-carbono-co2](https://www.bbva.com/es/sostenibilidad/que-es-el-dioxido-de-carbono-co2-y-como-impacta-en-el-planeta/) [y-como-impacta-en-el-planeta/](https://www.bbva.com/es/sostenibilidad/que-es-el-dioxido-de-carbono-co2-y-como-impacta-en-el-planeta/)
- [18] Recycling, A. C. S. (2022, noviembre 2). Las emisiones de CO2 tienen un efecto desastroso en el planeta. ACS Recycling

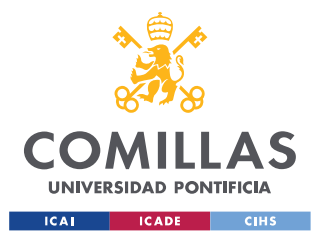

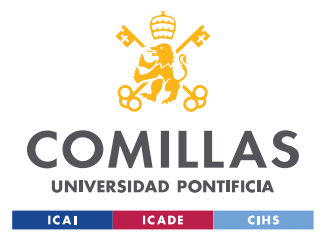

# **ANEXO 1. OBJETIVOS DEL DESARROLLO SOSTENIBLE**

Este proyecto está relacionado con la consecución de los siguientes objetivos de desarrollo sostenible:

- **ODS 3. SALUD Y BIENESTAR:** Se ayudaría a frenar el aumento de la concentración del CO<sup>2</sup> en la atmósfera. Los últimos estudios indican que si esto no tiene lugar disminuirá la cantidad de agua potable e∙istente [17], aumentarán las sequías e incendios y se producirán olas de calor cada vez más fuertes [18], lo que dará lugar a hambrunas y a la aparición de enfermedades relacionadas con el calor.
- **ODS 7. ENERGÍA ASEQUIBLE Y NO CONTAMINANTE:** Estos ciclos de Brayton con sCO2 reducirían la combustión de combustibles fósiles que tiene lugar en la actualidad para obtener energía, aumentando la proporción de energía limpia obtenida a partir de fuentes renovables. Además con estos compresores se conseguiría aumentar la eficiencia de dichos ciclos de potencia.
- **ODS 11. CIUDADES Y COMUNIDADES SOSTENIBLES:** La sustitución de fuentes de energía no renovable por fuentes alternativas renovables dará lugar al desarrollo de ciudades y comunidades energéticamente sostenibles, las cuales crecerán de forma limpia, logrando una mejora en la calidad del aire y del agua. [6]
- **ODS 13. ACCIÓN POR EL CLIMA:** Se contribuiría a frenar el aumento de la concentración del CO2 en la atmósfera, que es el principal responsable del efecto invernadero y del calentamiento global o cambio climático.

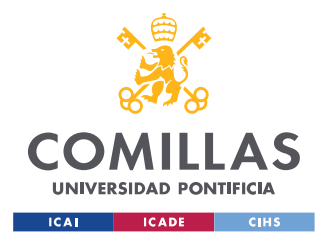

# **ANEXO 2. CÓDIGO PROCESO SELECCIÓN**

A continuación se muestra el código en lenguaje de programación Python realizado para el proceso de selección de cada compresor.

Se deben introducir al inicio las condiciones conocidas del fluido a la entrada y salida del compresor, es decir, el fluido con el que trabajará el compresor (fluid), el flujo másico que atraviesa el compresor (m), la presión y temperatura a la entrada  $(p_{in}$  y T<sub>in</sub>) y la presión a su salida ( $p_{out}$ ). Es de vital importancia que todos estos datos introducidos estén en las unidades del sistema internacional correspondientes.

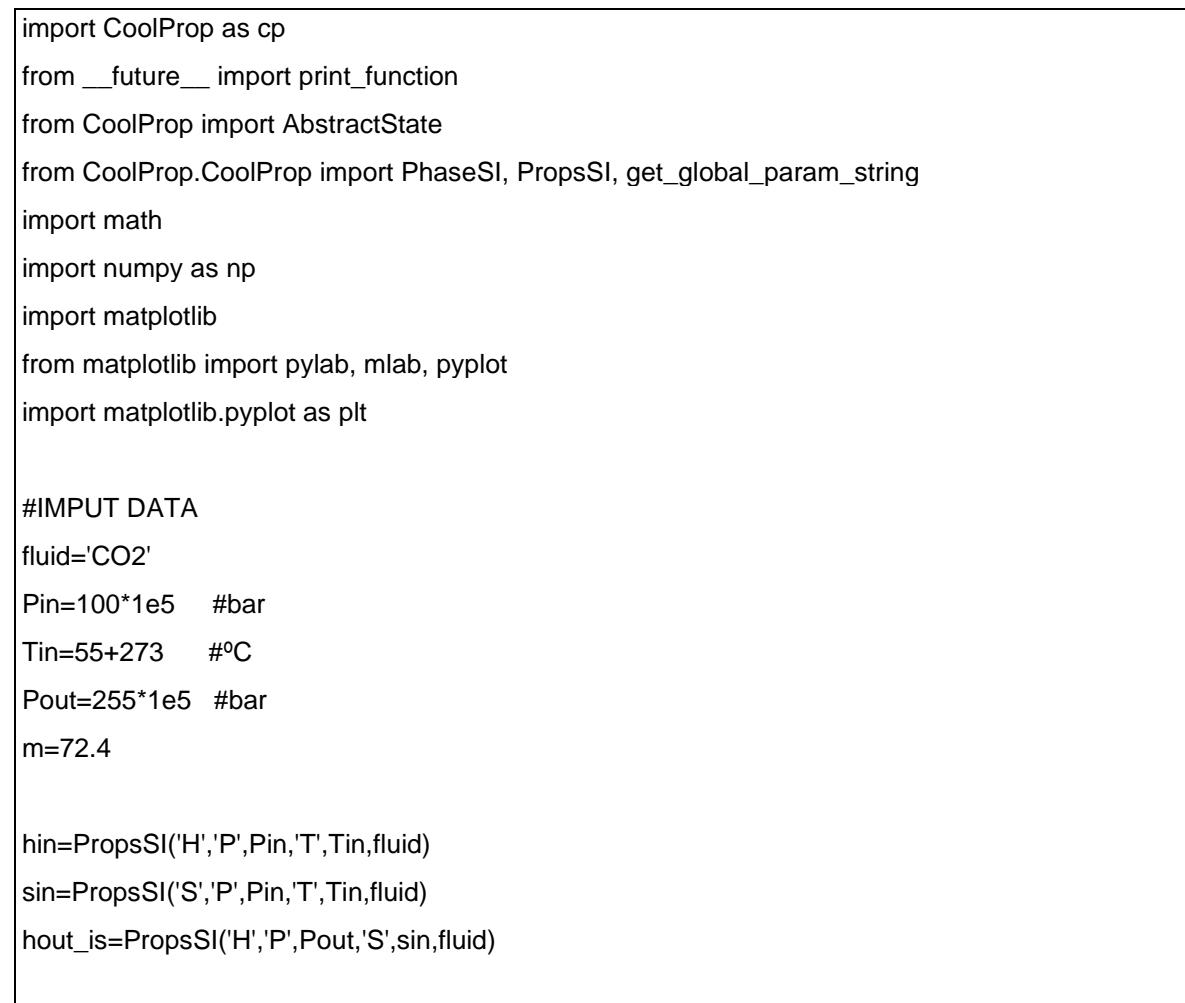

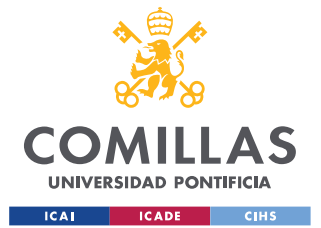

#Compressor isentropic variation

deltaHis=(hout\_is-hin)

# ws curves of the first and last stage of the compressor according to its number of stages:

n1=24000

n2=27000

n3=30000

 $v_{\text{w}}$ wsin1= []

v\_wsout1=[]

v\_wsin2= []

v\_wsout2=[]

v\_wsin3= [] v\_wsout3=[]

v\_wsin1.append(0)

- v\_wsout1.append(0)
- v\_wsin2.append(0)

```
v_wsout2.append(0)
```
v\_wsin3.append(0)

v\_wsout3.append(0)

 $z = 1$ 

while  $z \le 20$ :

hf= hin+(deltaHis/z)\*(z-1) rhoin=PropsSI('D','H',hin,'S',sin,fluid) rhoout=PropsSI('D','H',hf,'S',sin,fluid)

```
wsin1=((2*math.pi*n1)/60)*(pow((m/rhoin),0.5))/(pow((deltaHis/z),3/4))
wsin2=((2*math.pi*n2)/60)*(pow((m/rhoin),0.5))/(pow((deltaHis/z),3/4))
wsin3=((2*math.pi*n3)/60)*(pow((m/rhoin),0.5))/(pow((deltaHis/z),3/4))
```
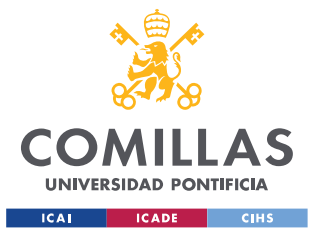

wsout1=((2\*math.pi\*n1)/60)\*(pow((m/rhoout),0.5))/(pow((deltaHis/z),3/4)) wsout2=((2\*math.pi\*n2)/60)\*(pow((m/rhoout),0.5))/(pow((deltaHis/z),3/4)) wsout3=((2\*math.pi\*n3)/60)\*(pow((m/rhoout),0.5))/(pow((deltaHis/z),3/4))

v\_wsin1.append(wsin1)

- v\_wsout1.append(wsout1)
- v\_wsin2.append(wsin2)
- v\_wsout2.append(wsout2)
- v\_wsin3.append(wsin3)
- v\_wsout3.append(wsout3)

 $z=z+1$ 

- $v_z = np.arange(1,21)$
- v\_wsin1=np.delete(v\_wsin1, 0)
- v\_wsout1=np.delete(v\_wsout1, 0)
- v\_wsin2=np.delete(v\_wsin2, 0)
- v\_wsout2=np.delete(v\_wsout2, 0)
- v\_wsin3=np.delete(v\_wsin3, 0)
- v\_wsout3=np.delete(v\_wsout3, 0)

plt.plot(v\_z,v\_wsin1,label='1<sup>a</sup> etapa, n=24000 rpm', linestyle="-", color='blue') plt.plot(v\_z,v\_wsout1,label='Última etapa, n=24000 rpm', linestyle="--", color='blue') plt.plot(v\_z,v\_wsin2,label='1ª etapa, n=27000 rpm',linestyle='-', color='black') plt.plot(v\_z,v\_wsout2,label='Última etapa, n=27000 rpm', linestyle = "--", color='black') plt.plot(v\_z,v\_wsin3,label='1ª etapa, n=30000 rpm', linestyle='-', color='green') plt.plot(v\_z,v\_wsout3,label='Última etapa, n=30000 rpm', linestyle="--", color='green')

plt.xticks(range(int(min(v\_z)), int(max(v\_z))+1))

plt.xlabel('Nº de etapas del compresor (z)')

plt.ylabel('Velocidad específica (\$w\_s\$)')

plt.legend()

plt.grid(True,lw=0.5)

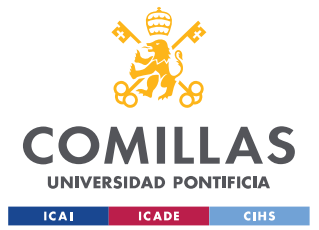

plt.savefig('Curvas\_ws\_MC.png')

print("Curvas de la ws de la primera y de la última etapa del compresor según su número de etapas:") plt.show()

Para la segunda parte de este código, la cual nos permitirá obtener la velocidad específica de cada una de las etapas del compresor en función del número de etapas que lo formen, se debe introducir la velocidad de rotación del compresor que se ha decidido que presentará (n) en rpm:

```
#Specific speed (ws) in each stage according to the number of compressor stages
n=24000 # IMPUT: Compressor rotation speed (rpm) chosen
w=np.zeros([20,20])
i=0j=0np.set_printoptions(precision=2)
for i in range(20):
  7 = i + 1for j in range(i+1):
    hf= hin + (deltaHis/z) *(j)rhoout=PropsSI('D','H',hf,'S',sin,fluid) 
    ws=((2*math.pi*n)/60)*(pow((m/rhoout),0.5))/(pow((deltaHis/z),3/4))
    w[i,j]=ws
i=0for i, matriz in enumerate(w):
  print("")
  print(f"Si el número de etapas que forman el compresor es: {i+1}")
  print(f"Velocidad específica de cada etapa:")
  print(matriz)
```
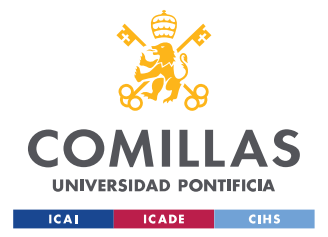

Para el proceso de selección de la turbina se han realizado los siguientes cambios al código del proceso de selección del compresor:

hf= hin-(deltaHis/z)\*(z-1)

hf= hin - (deltaHis/z) \*(j)

**Nota:** El primer cambio se realizará sobre la primera parte del código, mientras que el otro se realizará sobre la segunda parte del código.

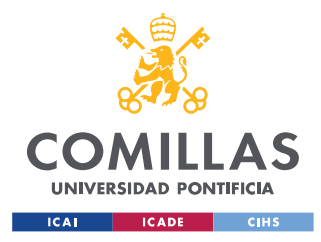

# **ANEXO 3. CÓDIGO DISEÑO PRELIMINAR**

A continuación se muestra el código en lenguaje de programación Python realizado para el diseño preliminar de cada compresor centrífugo.

Se deben introducir en primer lugar las condiciones conocidas del fluido a la entrada y salida del compresor: el fluido con el que trabajará el compresor (fluid), el flujo másico que atraviesa el compresor  $(\dot{m})$ , la presión y temperatura a la entrada (pin y Tin) y la presión a su salida (pout). A continuación se introducirán resultados del proceso de selección de cada compresor: velocidad de rotación del compresor en rpm (n), el número de etapas que lo componen (z) y la velocidad específica de cada una de estas etapas. Es de vital importancia que todos estos datos introducidos estén en las unidades del sistema internacional correspondientes.

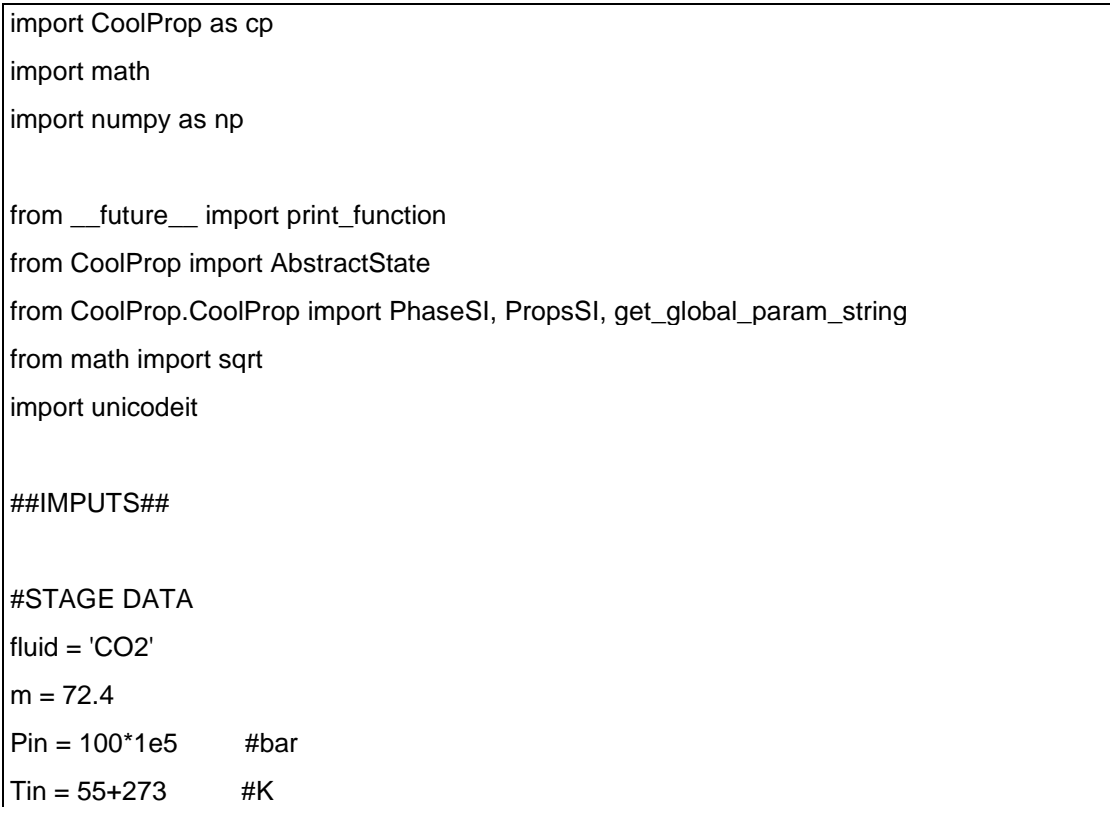

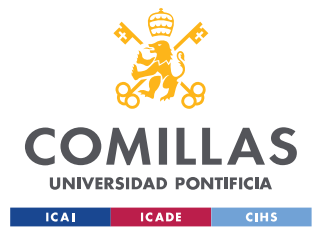

Pout= 255\*1e5 #bar #SELECTION PROCESS DATA n= 24000 #rpm  $z=2$ ws=[0.76,0.65] #INITIALIZATION OF ALL VARIABLES  $P1 = []$  $T1=[$  $h1 =$ []  $s1 = []$ rho1=[]  $t1 =$ []  $A=[]$ t2=[]  $B=$ [] work\_coef\_is=[] rotor\_tip\_diam\_ratio=[] alpha2=[] alpha1=[] rotor\_hub\_diam\_ratio=[] rend\_isent  $= []$ rend $_R = []$  $rho1 = []$  $V1 = []$ work\_coef = []  $flow\_coef = []$ rotor\_mer\_vel\_ratio = []  $R = []$  $B1 = []$  $B1M = []$  $B2 = []$ 

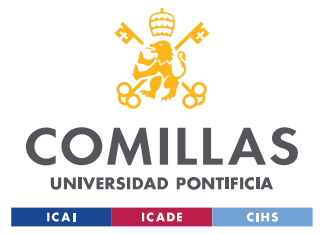

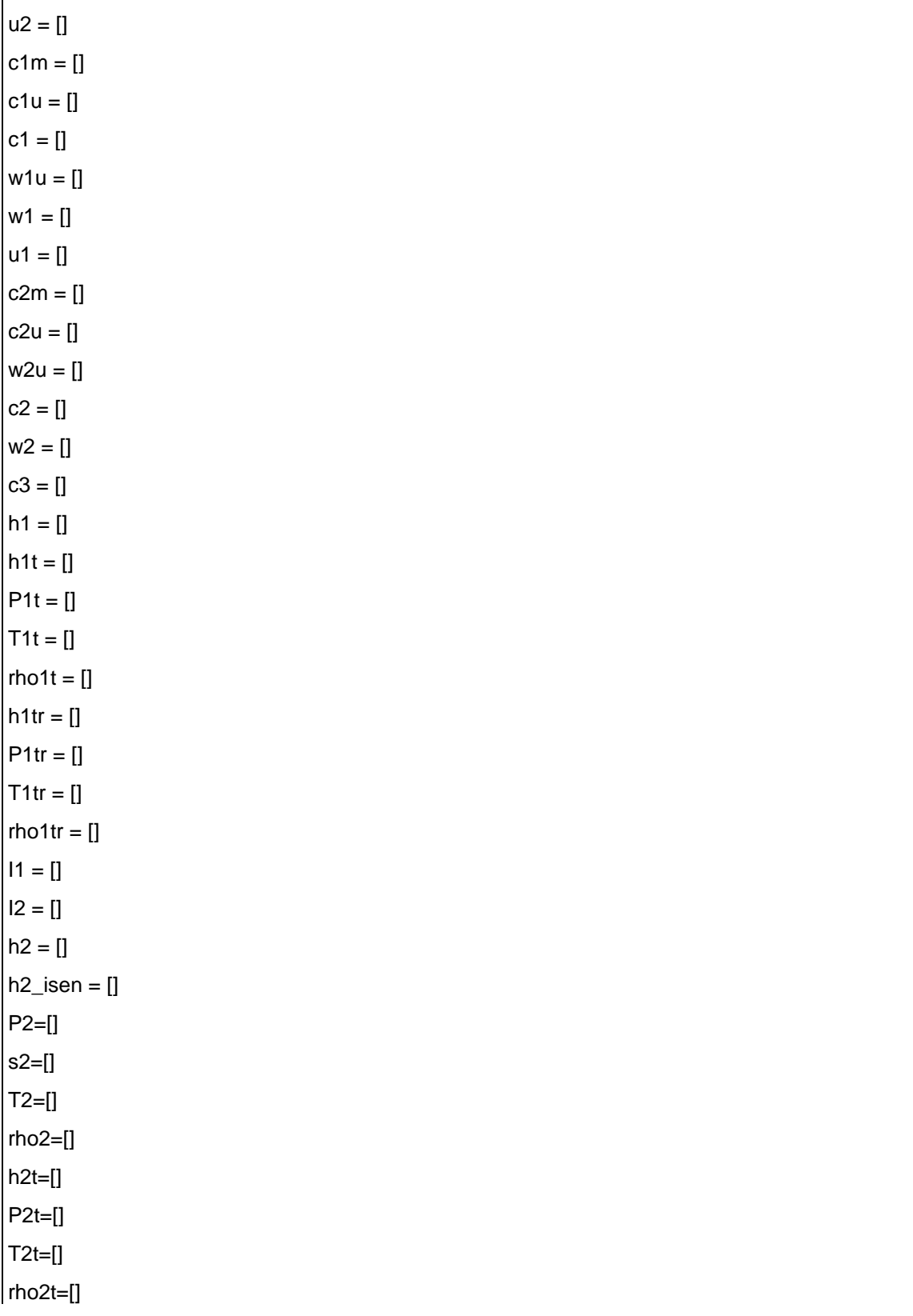

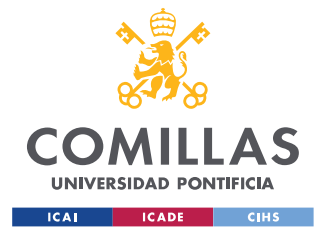

#### **UNIVERSIDAD PONTIFICIA COMILLAS** ESCUELA TÉCNICA SUPERIOR DE INGENIERÍA (ICAI)

GRADO EN INGENIERÍA EN TECNOLOGÍAS INDUSTRIALES

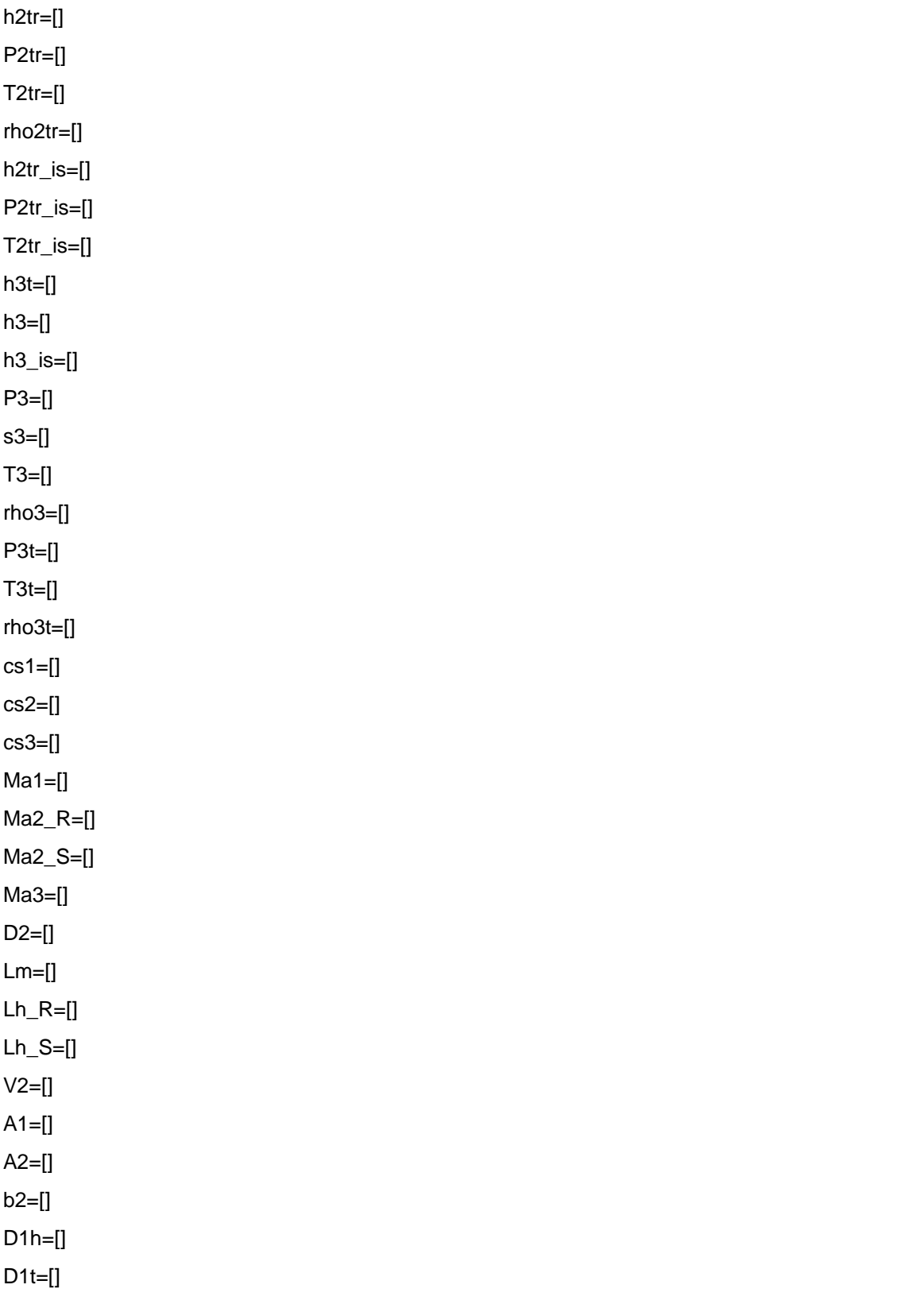

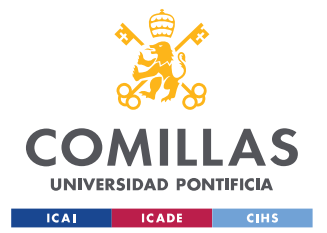

#### **UNIVERSIDAD PONTIFICIA COMILLAS** ESCUELA TÉCNICA SUPERIOR DE INGENIERÍA (ICAI)

GRADO EN INGENIERÍA EN TECNOLOGÍAS INDUSTRIALES

```
b1=[]D1M=[]
alpha1M=[]
w1m=[]
rotor_mean_diam_ratio=[]
correct=[]
B2B_degrees=[]
B2B=[]
BM = []amort=[]
NB_R=[]
SF = []SF_ast=[]
rotor_mean_diam_ratio_lim=[]
SFcor=[]
tb=[]
Tau=[]
Tau_a=[]
Tau_r=[]
Tau_b=[]
S1_R=[]
S2_R=[]
O1 = \PiO2 = []Dhyd_1=[]Dhyd_2=[]Dhyd_R=[]
La=[]a=[]
b=[]
req=[]
Lm_R=[]Lhyd_R=[]
Ma2=[]
```
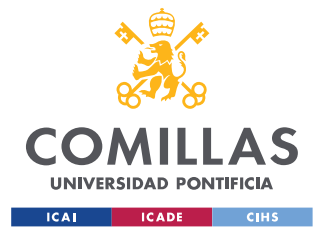

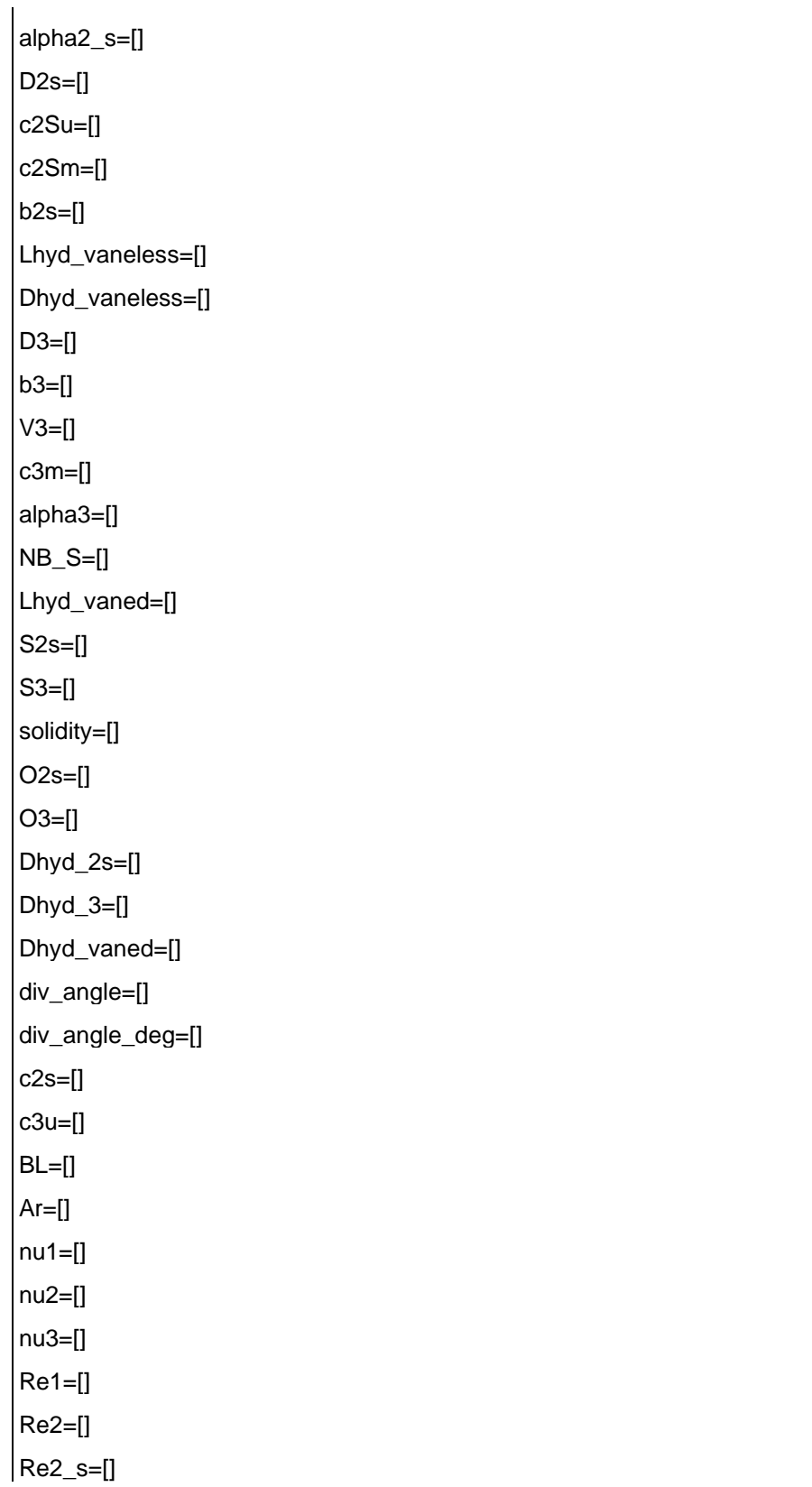

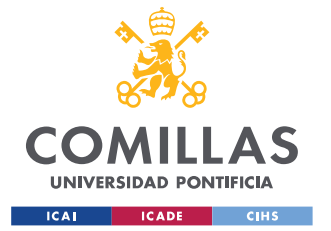

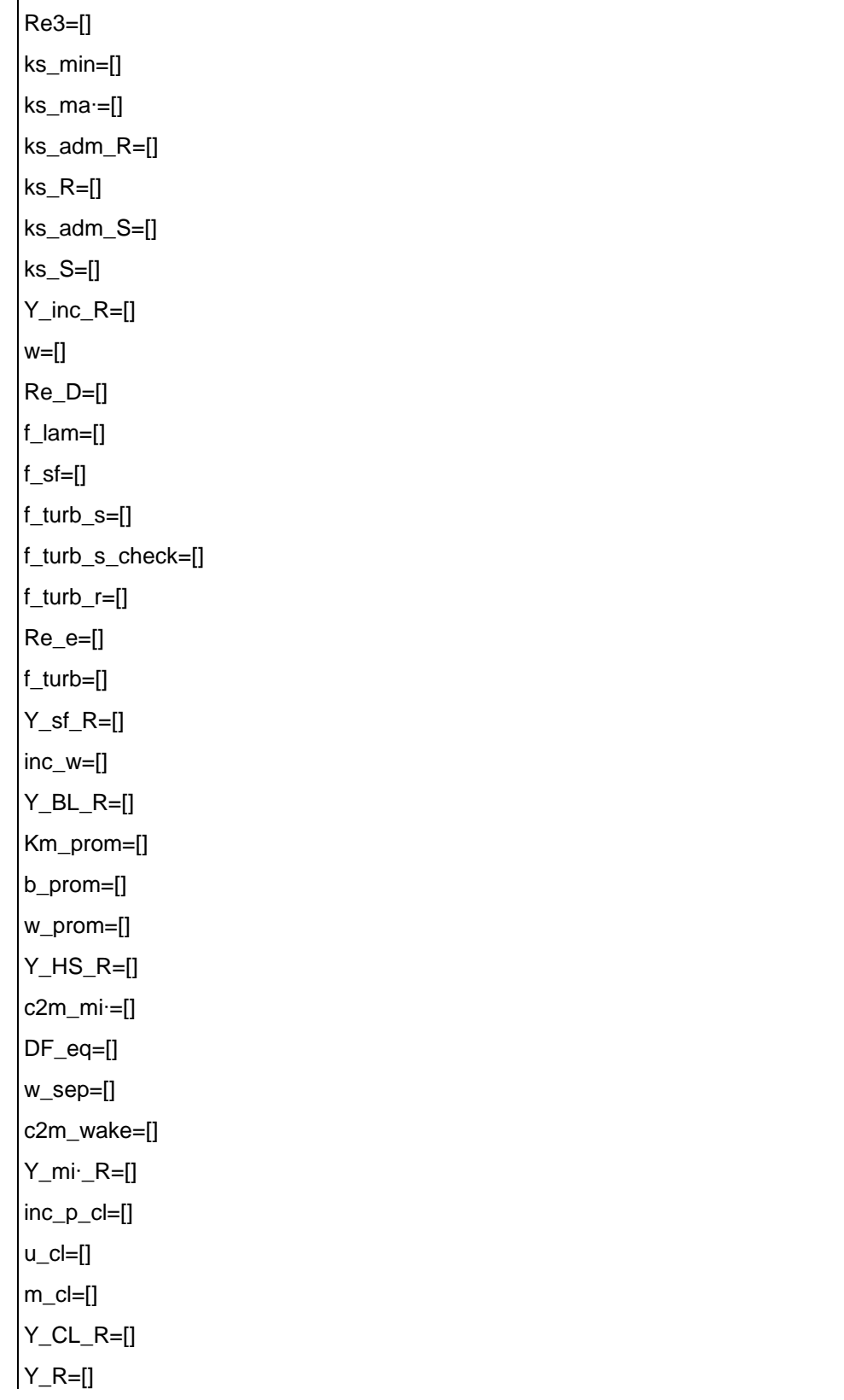

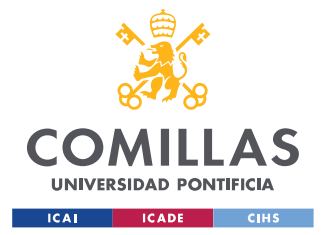

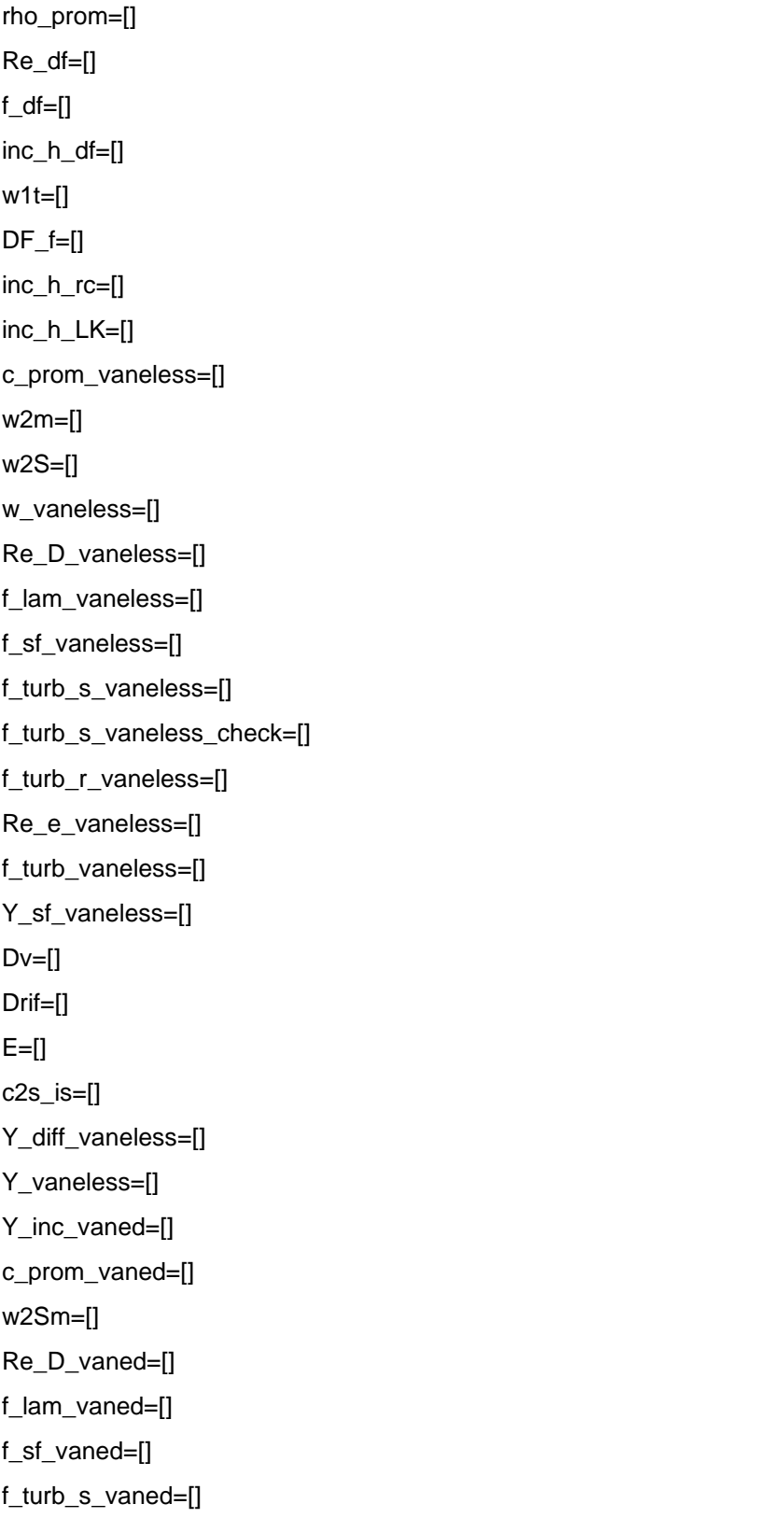

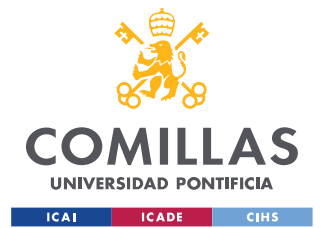

ESCUELA TÉCNICA SUPERIOR DE INGENIERÍA (ICAI) GRADO EN INGENIERÍA EN TECNOLOGÍAS INDUSTRIALES

f\_turb\_s\_vaned\_check=[] f\_turb\_r\_vaned=[] Re\_e\_vaned=[] f\_turb\_vaned=[] A\_vaned=[] Y\_sf\_vaned=[] C3m\_mi·\_vaned=[] DF\_eq\_vaned=[] c3\_sep\_vaned=[] c3m\_wake\_vaned=[] Y\_mi·\_vaned=[] Y\_vaned=[]  $Y_S=[]$ P2tr\_obt=[] h2tr\_obt=[]  $s2_{obt=[}$  $h2\_obt=[]$ rend\_R\_obt=[] h2t\_obt=[] P2t\_obt=[] P2S\_t\_obt=[] P3t\_obt=[]  $h3t_obt=[]$  $s3_{\text{obt}}=[]$  $h3_obt=[]$  $h3t_is=[]$ rend\_TT\_obt=[] rend\_isent\_obt=[] rend\_TS\_obt=[] rend\_isent\_check=[] for  $i$  in range $(z)$ :  $P1.append(0)$ 

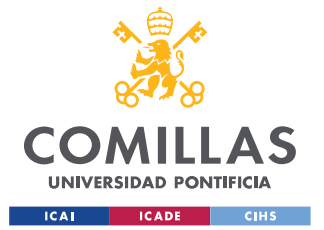

ESCUELA TÉCNICA SUPERIOR DE INGENIERÍA (ICAI) GRADO EN INGENIERÍA EN TECNOLOGÍAS INDUSTRIALES

T1.append(0) h1.append(0) s1.append(0) rho1.append(0) t1.append(0) A.append(0) t2.append(0) B.append(0) work\_coef\_is.append(0) rotor\_tip\_diam\_ratio.append(0) alpha2.append(0) alpha1.append(0) rotor\_hub\_diam\_ratio.append(0) rend\_isent.append(0) rend\_R.append(0) V1.append(0) work\_coef.append(0) flow\_coef.append(0) rotor\_mer\_vel\_ratio.append(0) R.append(0) B1.append(0) B1M.append(0) B2.append(0) u2.append(0) c1m.append(0) c1u.append(0) c1.append(0) w1u.append(0) w1.append(0) u1.append(0) c2m.append(0) c2u.append(0) w2u.append(0) c2.append(0)
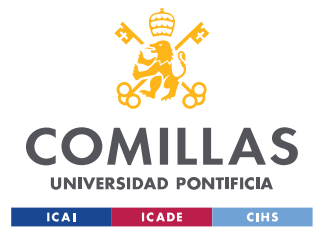

ESCUELA TÉCNICA SUPERIOR DE INGENIERÍA (ICAI) GRADO EN INGENIERÍA EN TECNOLOGÍAS INDUSTRIALES

w2.append(0) c3.append(0) h1t.append(0) P1t.append(0) T1t.append(0) rho1t.append(0) h1tr.append(0) P1tr.append(0) T1tr.append(0) rho1tr.append(0) I1.append(0) I2.append(0) h2.append(0) h2\_isen.append(0) P2.append(0) s2.append(0) T2.append(0) rho2.append(0) h2t.append(0) P2t.append(0) T2t.append(0) rho2t.append(0) h2tr.append(0) P2tr.append(0) T2tr.append(0) rho2tr.append(0) h2tr\_is.append(0) P2tr\_is.append(0) T2tr\_is.append(0) h3t.append(0) h3.append(0) h3\_is.append(0) P3.append(0) s3.append(0)

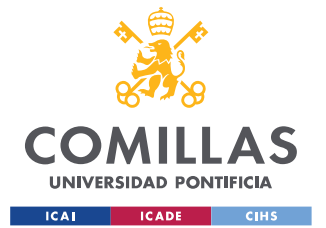

ESCUELA TÉCNICA SUPERIOR DE INGENIERÍA (ICAI) GRADO EN INGENIERÍA EN TECNOLOGÍAS INDUSTRIALES

T3.append(0) rho3.append(0) P3t.append(0) T3t.append(0) rho3t.append(0) cs1.append(0) cs2.append(0) cs3.append(0) Ma1.append(0) Ma2\_R.append(0) Ma2\_S.append(0) Ma3.append(0) D2.append(0) Lm.append(0) Lh\_R.append(0) Lh\_S.append(0) V2.append(0) A1.append(0) A2.append(0) b2.append(0) D1h.append(0) D1t.append(0) b1.append(0) D1M.append(0) alpha1M.append(0) w1m.append(0) rotor\_mean\_diam\_ratio.append(0) correct.append(0) B2B\_degrees.append(0) B2B.append(0) BM.append(0) amort.append(0) NB\_R.append(0) SF.append(0)

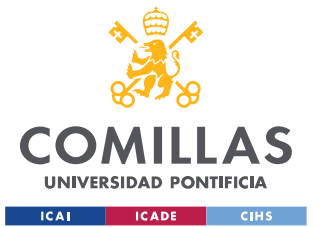

SF\_ast.append(0) rotor\_mean\_diam\_ratio\_lim.append(0) SFcor.append(0) tb.append(0) Tau.append(0) Tau\_a.append(0) Tau\_r.append(0) Tau\_b.append(0) S1\_R.append(0) S2\_R.append(0) O1.append(0) O2.append(0) Dhyd\_1.append(0) Dhyd\_2.append(0) Dhyd\_R.append(0) La.append(0) a.append(0) b.append(0) req.append(0) Lm\_R.append(0) Lhyd\_R.append(0) Ma2.append(0) alpha2\_s.append(0) D2s.append(0) c2Su.append(0) c2Sm.append(0) b2s.append(0) Lhyd\_vaneless.append(0) Dhyd\_vaneless.append(0) D3.append(0) b3.append(0) V3.append(0) c3m.append(0) alpha3.append(0)

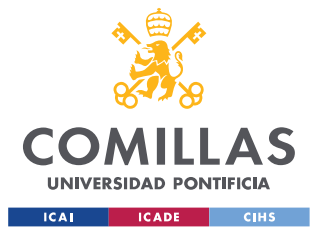

ESCUELA TÉCNICA SUPERIOR DE INGENIERÍA (ICAI) GRADO EN INGENIERÍA EN TECNOLOGÍAS INDUSTRIALES

NB\_S.append(0) Lhyd\_vaned.append(0) S2s.append(0) S3.append(0) solidity.append(0) O2s.append(0) O3.append(0) Dhyd\_2s.append(0) Dhyd\_3.append(0) Dhyd\_vaned.append(0) div\_angle.append(0) div\_angle\_deg.append(0) c2s.append(0) c3u.append(0) BL.append(0) Ar.append(0) nu1.append(0) nu2.append(0) nu3.append(0) Re1.append(0) Re2.append(0) Re2\_s.append(0) Re3.append(0) ks\_min.append(0) ks\_ma∙.append(0) ks\_adm\_R.append(0) ks\_R.append(0) ks\_adm\_S.append(0) ks\_S.append(0) Y\_inc\_R.append(0) w.append(0) Re\_D.append(0) f\_lam.append(0) f\_sf.append(0)

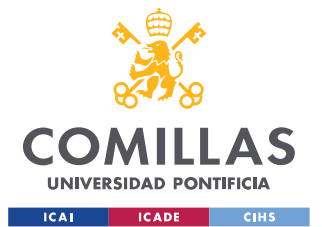

#### **UNIVERSIDAD PONTIFICIA COMILLAS** ESCUELA TÉCNICA SUPERIOR DE INGENIERÍA (ICAI)

GRADO EN INGENIERÍA EN TECNOLOGÍAS INDUSTRIALES

f\_turb\_s.append(0) f\_turb\_s\_check.append(0) f\_turb\_r.append(0) Re\_e.append(0) f\_turb.append(0) Y\_sf\_R.append(0) inc\_w.append(0) Y\_BL\_R.append(0) Km\_prom.append(0) b\_prom.append(0) w\_prom.append(0) Y\_HS\_R.append(0) c2m\_mi∙.append(0) DF\_eq.append(0) w\_sep.append(0) c2m\_wake.append(0) Y\_mi∙\_R.append(0) inc\_p\_cl.append(0) u\_cl.append(0) m\_cl.append(0) Y\_CL\_R.append(0) Y\_R.append(0) rho\_prom.append(0) Re\_df.append(0) f\_df.append(0) inc\_h\_df.append(0) w1t.append(0) DF\_f.append(0) inc\_h\_rc.append(0) inc\_h\_LK.append(0) c\_prom\_vaneless.append(0) w2m.append(0) w2S.append(0) w\_vaneless.append(0)

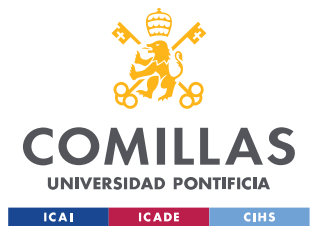

Re\_D\_vaneless.append(0) f\_lam\_vaneless.append(0) f\_sf\_vaneless.append(0) f\_turb\_s\_vaneless\_check.append(0) f\_turb\_s\_vaneless.append(0) f\_turb\_r\_vaneless.append(0) Re\_e\_vaneless.append(0) f\_turb\_vaneless.append(0) Y\_sf\_vaneless.append(0) Dv.append(0) Drif.append(0) E.append(0) c2s\_is.append(0) Y\_diff\_vaneless.append(0) Y\_vaneless.append(0) Y\_inc\_vaned.append(0) c\_prom\_vaned.append(0) w2Sm.append(0) Re\_D\_vaned.append(0) f\_lam\_vaned.append(0) f\_sf\_vaned.append(0) f\_turb\_s\_vaned.append(0) f\_turb\_s\_vaned\_check.append(0) f\_turb\_r\_vaned.append(0) Re\_e\_vaned.append(0) f\_turb\_vaned.append(0) A\_vaned.append(0) Y\_sf\_vaned.append(0) C3m\_mi∙\_vaned.append(0) DF\_eq\_vaned.append(0)

c3\_sep\_vaned.append(0)

c3m\_wake\_vaned.append(0)

Y\_mi∙\_vaned.append(0)

Y\_vaned.append(0)

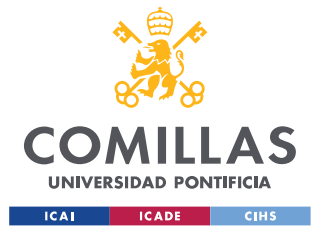

ESCUELA TÉCNICA SUPERIOR DE INGENIERÍA (ICAI) GRADO EN INGENIERÍA EN TECNOLOGÍAS INDUSTRIALES

Y\_S.append(0)

P2tr\_obt.append(0)

h2tr\_obt.append(0)

s2\_obt.append(0)

h2\_obt.append(0)

rend\_R\_obt.append(0)

h2t\_obt.append(0)

P2t\_obt.append(0)

P2S t\_obt.append(0)

P3t\_obt.append(0)

h3t\_obt.append(0)

s3\_obt.append(0)

h3\_obt.append(0)

h3t\_is.append(0)

rend\_TT\_obt.append(0)

rend\_isent\_obt.append(0)

rend\_TS\_obt.append(0)

rend\_isent\_check.append(0)

P1[0]=Pin

T1[0]=Tin

h1[0]=PropsSI('H','P',P1[0],'T',T1[0],fluid) s1[0]=PropsSI('S','P',P1[0],'T',T1[0],fluid) rho1[0]=PropsSI('D','P',P1[0],'T',T1[0],fluid)

hout\_is=PropsSI('H','P',Pout,'S',s1[0],fluid)

deltaHis=(hout\_is-h1[0])

deltaHis\_stage=deltaHis/z

#STAGE IMPUT PARAMETERS (SET B) (function of ws)

 $i=0$ ;

for i in range(z):

 $t1[i] = 4 * (-0.3 + \text{math.log10(ws[i]))}$  $A[i] = 1 / (1 + math.e.p(-t1[i]))$ 

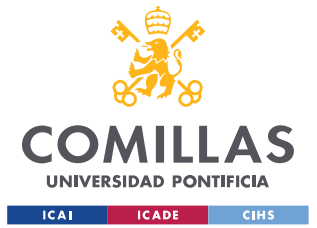

```
t2[i] = 5 * (1 + math.log10(ws[i]))B[i] = math.e∙p(-t2[i])
  work_coef_is[i]=0.55 * (1 - A[i]) + 0.02 * A[i] + (0.55 - 0.45) * B[i]
  rotor_tip_diam_ratio[i]=0.5 + 1.5 * (math.pow(ws[i], 2) * math.pow(work_coef_is[i], 1.5)) / math.pi
  alpha2[i]=72 - 0.5 * math.log(((math.pow(ws[i], 2)) * (math.pow(work_coef_is[i], 1.5))) / math.pi) -
585 * math.pow(((math.pow(ws[i], 2)) * (math.pow(work_coef_is[i], 1.5)) / math.pi), 2)
  alpha2[i]=math.radians(alpha2[i])
  alpha1[i]=0
  rotor_hub_diam_ratio[i]=0.350
  i+1
#STAGE CALCULATION BLOCK
#STARTING VALUES
i=0for i in range(z):
  rend_isent[i]=0.85
  rend_R[i]=0.85
i=0for i in range(z):
  rend_isent_check[i]=0
  while (rend_isent_check[i]==0):
     #DIMENSIONLESS COEFFICIENTS
    work_coef[i]=work_coef_is[i]/rend_isent[i]
      flow_coef[i]=(math.pow(ws[i],2)*math.pow(work_coef_is[i],1.5))/(math.pi*(math.pow(rotor_tip_
```

```
diam_ratio[i],2)-math.pow(rotor_hub_diam_ratio[i],2)))
```
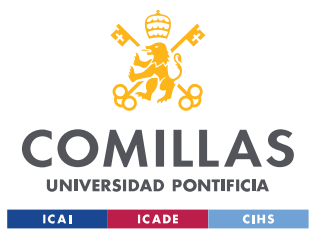

### #KINEMATICS

rotor\_mer\_vel\_ratio[i]=(1/(flow\_coef[i]\*math.tan(alpha2[i])))\*(work\_coef[i]+flow\_coef[i]\*rotor\_tip \_diam\_ratio[i]\*math.tan(alpha1[i]))

R[i]=1-(work\_coef[i]/2)+(math.pow(flow\_coef[i],2)/(2\*work\_coef[i]))\*((1-

math.pow(rotor\_mer\_vel\_ratio[i],2))+math.pow(alpha1[i],2)\*(1-math.pow(rotor\_tip\_diam\_ratio[i],2))) flow\_coef[i]\*rotor\_tip\_diam\_ratio[i]\*math.tan(alpha1[i])

B1[i]= math.atan((rotor\_tip\_diam\_ratio[i]/flow\_coef[i])-math.tan(alpha1[i]))

B1M[i]=math.atan(((rotor\_tip\_diam\_ratio[i]+rotor\_hub\_diam\_ratio[i])/(2\*flow\_coef[i]))- ((2\*rotor\_tip\_diam\_ratio[i]\*math.tan(alpha1[i]))/(rotor\_tip\_diam\_ratio[i]+rotor\_hub\_diam\_ratio[i]))) B2[i]=math.atan(((1/(flow\_coef[i]\*rotor\_mer\_vel\_ratio[i]))\*(1-work\_coef[i]))-((rotor\_tip\_diam\_ratio[i]/rotor\_mer\_vel\_ratio[i])\*math.tan(alpha1[i])))

u2[i]= sqrt(deltaHis\_stage/work\_coef\_is[i])

c1m[i]=u2[i]\*flow\_coef[i] c1u[i]=u2[i]\*flow\_coef[i]\*math.tan(alpha1[i]) c1[i]=u2[i]\*flow\_coef[i]\*math.sqrt(1+pow(math.tan(alpha1[i]),2)) w1u[i]=u2[i]\*flow\_coef[i]\*math.tan(B1[i]) w1[i]=u2[i]\*flow\_coef[i]\*math.sqrt(1+pow(math.tan(B1[i]),2)) u1[i]=rotor\_tip\_diam\_ratio[i]\*u2[i] c2m[i]=u2[i]\*rotor\_mer\_vel\_ratio[i]\*flow\_coef[i] c2u[i]=u2[i]\*rotor\_mer\_vel\_ratio[i]\*flow\_coef[i]\*math.tan(alpha2[i]) w2u[i]=u2[i]\*rotor\_mer\_vel\_ratio[i]\*flow\_coef[i]\*math.tan(B2[i]) c2[i]=u2[i]\*rotor\_mer\_vel\_ratio[i]\*flow\_coef[i]\*math.sqrt(1+pow(math.tan(alpha2[i]),2)) w2[i]=u2[i]\*rotor\_mer\_vel\_ratio[i]\*flow\_coef[i]\*math.sqrt(1+pow(math.tan(B2[i]),2))

c3[i]=c1[i] #Assumption

#THERMODYNAMICS

V1[i]=m/rho1[i]

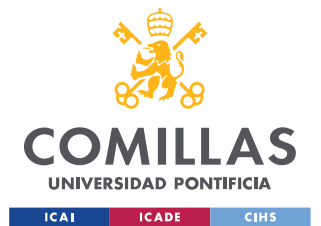

h1t[i]=h1[i]+(math.pow(c1[i],2)/2) P1t[i]=PropsSI('P','H',h1t[i],'S',s1[i],fluid) T1t[i]=PropsSI('T','H',h1t[i],'S',s1[i],fluid) rho1t[i]=PropsSI('D','H',h1t[i],'S',s1[i],fluid) h1tr[i]=h1[i]+(math.pow(w1[i],2)/2) P1tr[i]=PropsSI('P','H',h1tr[i],'S',s1[i],fluid) T1tr[i]=PropsSI('T','H',h1tr[i],'S',s1[i],fluid) rho1tr[i]=PropsSI('D','H',h1tr[i],'S',s1[i],fluid)

I1[i]=h1tr[i]-(math.pow(u1[i],2)/2) I2[i]=I1[i] #Rothalpy conservation in rotor

h2[i]=I2[i]-(pow(w2[i],2)/2)+(math.pow(u2[i],2)/2) h2\_isen[i]=h1[i]+rend\_R[i]\*(h2[i]-h1[i]) P2[i]=PropsSI('P','S',s1[i],'H',h2\_isen[i],fluid) s2[i] = PropsSI('S','P',P2[i],'H',h2[i],fluid) T2[i] = PropsSI('T','P',P2[i],'H',h2[i],fluid) rho2[i]=PropsSI('D','P',P2[i],'H',h2[i],fluid) h2t[i]=h2[i]+pow(c2[i],2)/2 P2t[i]=PropsSI('P','H',h2t[i],'S',s2[i],fluid) T2t[i]=PropsSI('T','H',h2t[i],'S',s2[i],fluid) rho2t[i]=PropsSI('D','H',h2t[i],'S',s2[i],fluid) h2tr[i]=h2[i]+(pow(w2[i],2)/2) P2tr[i]=PropsSI('P','H',h2tr[i],'S',s2[i],fluid) T2tr[i]=PropsSI('T','H',h2tr[i],'S',s2[i],fluid) rho2tr[i]=PropsSI('D','H',h2tr[i],'S',s2[i],fluid) h2tr\_is[i]=h2tr[i] P2tr\_is[i]=PropsSI('P','H',h2tr\_is[i],'S',s1[i],fluid) T2tr\_is[i]=PropsSI('T','H',h2tr\_is[i],'S',s1[i],fluid)

h3t[i]=h2t[i] h3[i]=h3t[i]-math.pow(c3[i],2)/2 P3[i]=PropsSI('P','H', (h1[0]+(deltaHis\_stage)\*(i+1)), 'S', s1[0], fluid) h3\_is[i]=PropsSI('H','P', P3[i], 'S', s1[i], fluid)

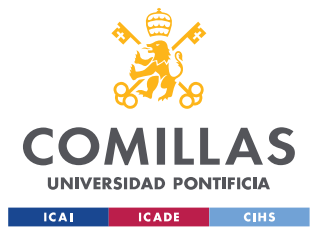

s3[i] = PropsSI('S','P',P3[i],'H',h3[i],fluid) T3[i] = PropsSI('T','P',P3[i],'H',h3[i],fluid) rho3[i]=PropsSI('D','P',P3[i],'H',h3[i],fluid) P3t[i]=PropsSI('P','H',h3t[i],'S',s3[i],fluid) T3t[i]=PropsSI('T','H',h3t[i],'S',s3[i],fluid) rho3t[i]=PropsSI('D','H',h3t[i],'S',s3[i],fluid)

# #MACH NUMBERS

cs1[i]= PropsSI('A','P',P1[i],'T',T1[i],fluid) cs2[i]= PropsSI('A','P',P2[i],'T',T2[i],fluid) cs3[i]= PropsSI('A','P',P3[i],'T',T3[i],fluid) Ma1[i]=w1[i]/cs1[i] Ma2\_R[i]=w2[i]/cs2[i] Ma2\_S[i]=c2[i]/cs2[i] Ma3[i]=c3[i]/cs3[i]

### #GEOMETRY

#Rotor

D2[i]=(60\*u2[i])/(math.pi\*n)

Lm[i]=D2[i]/2 Lh\_R[i]=Lm[i]/math.cos(B1M[i]) Lh\_S[i]=Lm[i]/math.cos(alpha1[i])

V1[i]=m/rho1[i] V2[i]=m/rho2[i] A1[i]=V1[i]/c1m[i] A2[i]=V2[i]/c2m[i] b2[i]=A2[i]/(math.pi\*D2[i])

D1h[i]=rotor\_hub\_diam\_ratio[i]\*D2[i]

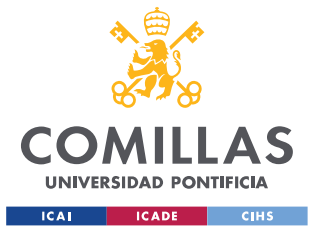

```
D1t[i]=rotor_tip_diam_ratio[i]*D2[i]
    b1[i]=(D2[i]/2)*(rotor_tip_diam_ratio[i] - rotor_hub_diam_ratio[i])
    D1M[i]=(D1t[i]+D1h[i])/2
    alpha1M[i]=math.atan(math.tan(alpha1[i]*(D1t[i]/D1M[i])))
    w1m[i]=c1m[i]/(math.cos(B1M[i]))
    rotor_mean_diam_ratio[i]= D1M[i]/D2[i]
    correct[i]=0
    B2B_degrees[i]=60
    while(correct[i]==0):
       B2B[i]=math.radians(B2B_degrees[i])
       BM[i]=(B1M[i]+B2B[i])/2
       amort[i]=0.4
       NB_R[i]= int((2*math.pi*math.cos(BM[i]))/(amort[i]*math.log(1/rotor_tip_diam_ratio[i])))
       SF[i]=(1-(math.sqrt(math.cos(B2B[i])))/(math.pow(NB_R[i],0.7)))
       if (math.tan(B2B[i])-(((1/(rotor_mer_vel_ratio[i]*flow_coef[i]))-(math.tan(alpha2[i])/SF[i]))))>=-
0.05 and (math.tan(B2B[i])-(((1/(rotor_mer_vel_ratio[i]*flow_coef[i]))-
(math.tan(alpha2[i])/SF[i]))))<=0.05:
         correct[i]=1
       else:
         B2B_degrees[i]=B2B_degrees[i]+1
    #Correction
    SF_ast[i] = math.sin(19 + 0.2*(90-math.degrees(B2[i]))rotor_mean_diam_ratio_lim[i]=(SF[i]-SF_ast[i])/(1-SF_ast[i])
    if rotor_mean_diam_ratio[i]>rotor_mean_diam_ratio_lim[i]:
          SFcor[i]= SF[i]*(1-math.pow((rotor_mean_diam_ratio[i]-rotor_mean_diam_ratio_lim[i])/(1-
rotor_mean_diam_ratio_lim[i]), math.sqrt((90-math.degrees(B2[i]))/10)))
       SF[i]=SFcor[i]
       B2B[i]=math.atan((1/(rotor_mean_diam_ratio[i]*flow_coef[i]))-(math.tan(alpha2[i])/SF[i]))
    tb[i]=0.003*D2[i]
    Tau[i]=0.05*b2[i]
    Tau_a[i]=Tau[i]
```
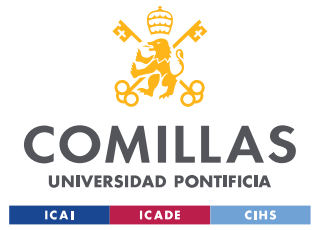

Tau\_r[i]=Tau[i] Tau\_b[i]=Tau[i]

```
S1_R[i]=(math.pi*D1M[i])/(NB_R[i])
S2_R[i]=(math.pi*D2[i])/NB_R[i]
O1[i]=S1_R[i]*math.cos(B1M[i])
O2[i]=S2_R[i]*math.cos(B2B[i])
Dhyd_1[i]=2*(O1[i]*b1[i])/(O1[i]+b1[i])
Dhyd_2[i]=2*(O2[i]*b2[i])/(O2[i]+b2[i])
Dhyd_R[i]=(Dhyd_1[i]+Dhyd_2[i])/2
La[i]=((D2[i]-D1t[i])/2)+b2[i]
a[i]=La[i]-(b2[i]/2)
b[i]=(D2[i]-D1M[i])/2
req[i]=(a[i]+b[i])/2
Lm_R[i]=(math.pi/2)*req[i]
Lhyd_R[i]=Lm_R[i]/(math.cos(BM[i]))
#STATOR
Ma2[i]=c2[i]/cs2[i]
if math.degrees(alpha2[i])<72:
  alpha2_s[i]=math.radians(72)
else:
  alpha2_s[i]=math.radians(72+((math.degrees(alpha2[i])-72)/4))
D2s[i]=D2[i]*(1+((90-math.degrees(alpha2_s[i]))/360)+(math.pow(Ma2[i],2)/15))
c2Su[i]=c2u[i]*(D2[i]/D2s[i])
c2Sm[i]=c2Su[i]/(math.tan(alpha2_s[i]))
b2s[i]=m/(rho2[i]*c2Sm[i]*math.pi*D2s[i])
if b2s[i]>b2[i]: #HUELE A QUE ALGO FALLA AQUÍ
  b2s[i]=b2[i]
```
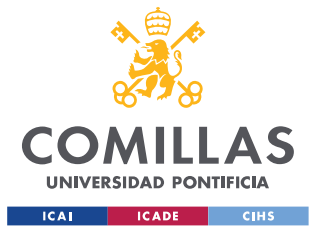

```
alpha2_s[i]=math.atan((b2s[i]*rho2[i]*c2u[i]*D2[i]*math.pi)/m)
  D2s[i]=D2[i]*(1+((90-math.degrees(alpha2_s[i]))/360)+(math.pow(Ma2[i],2)/15))
  c2Su[i]=c2u[i]*(D2[i]/D2s[i])
  c2Sm[i]=c2Su[i]/(math.tan(alpha2_s[i]))
Lhyd vaneless[i]=(D2s[i]-D2[i])/2
Dhyd_vaneless[i]=b2[i]+b2s[i]
D3[i]=D2[i]*(1.55+(pow(rotor_tip_diam_ratio[i],2)-pow(rotor_hub_diam_ratio[i],2))*flow_coef[i])
b3[i]=b2s[i]
V3[i]=m/rho3[i]
c3m[i]=V3[i]/(math.pi*D3[i]*b3[i])
if c3m[i]<c3[i]:
  alpha3[i]=math.acos(c3m[i]/c3[i])
else:
  c3[i]=c3m[i]
  alpha3[i]=0
  h3[i]=h3t[i]-math.pow(c3[i],2)/2
  h3_is[i]=rend_isent[i]*(h3[i]-h1[i])+h1[i]
  P3[i]=PropsSI('P','S', s1[i], 'H', h3_is[i], fluid)
  s3[i] = PropsSI('S','P',P3[i],'H',h3[i],fluid)
  T3[i] = PropsSI('T','P',P3[i],'H',h3[i],fluid)
  rho3[i]=PropsSI('D','P',P3[i],'H',h3[i],fluid)
  P3t[i]=PropsSI('P','H',h3t[i],'S',s3[i],fluid)
  T3t[i]=PropsSI('T','H',h3t[i],'S',s3[i],fluid)
  rho3t[i]=PropsSI('D','H',h3t[i],'S',s3[i],fluid)
  cs3[i]= PropsSI('A','P',P3[i],'T',T3[i],fluid)
  Ma3[i]=c3[i]/cs3[i]
if 10<NB_R[i]<20:
  NB_S[i]=NB_R[i]-1
```

```
else:
```
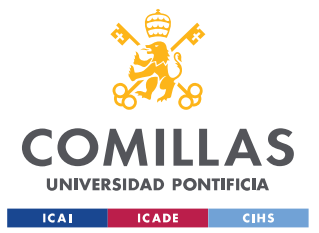

print("El valor absoluto de NB\_S - NB\_R debe ser mayor o igual a 8") NB\_S[i]=NB\_R[i]+8

Lhyd\_vaned[i]=(D3[i]-D2s[i])/(2\*math. cos((alpha2\_s[i]+alpha3[i])/2))

S2s[i]=(math.pi\*D2s[i])/NB\_S[i] S3[i]=(math.pi\*D3[i])/NB\_S[i]

solidity[i]=(D3[i]-D2s[i])/(2\*S3[i]\*math.cos((alpha2\_s[i]+alpha3[i])/2))

O2s[i]=S2s[i]\*math.cos(alpha2\_s[i]) O3[i]=S3[i]\*math.cos(alpha3[i]) Dhyd\_2s[i]=2\*(O2s[i]\*b2s[i])/(O2s[i]+b2s[i]) Dhyd\_3[i]=2\*(O3[i]\*b3[i])/(O3[i]+b3[i]) Dhyd\_vaned[i]=Dhyd\_2s[i]+Dhyd\_3[i]/2

div\_angle[i]=math.atan((math.pi\*(D3[i]\*math.cos(alpha3[i])-

D2s[i]\*math.cos(alpha2\_s[i])))/(2\*NB\_S[i]\*Lhyd\_vaned[i]))

div\_angle\_deg[i]=math.degrees(div\_angle[i]) c2s[i]=math.sqrt(math.pow(c2Sm[i],2)+math.pow(c2Su[i],2)) c3u[i]=c3[i]\*math.sin(alpha3[i]) BL[i]=(math.pi\*(D2s[i]\*c2Su[i]-D3[i]\*c3u[i]))/(NB\_S[i]\*Lhyd\_vaned[i]\*(c2s[i]-c3[i])) Ar[i]=(D3[i]\*b3[i]\*math.cos(alpha3[i]))/(D2s[i]\*b2s[i]\*math.cos(alpha2\_s[i]))

#REYNOLDS NUMBERS

nu1[i]= PropsSI('V','P',P1[i],'T',T1[i],fluid) nu2[i]= PropsSI('V','P',P2[i],'T',T2[i],fluid) nu3[i]= PropsSI('V','P',P3[i],'T',T3[i],fluid) Re1[i]=(rho1[i]\*w1[i]\*Dhyd\_R[i])/nu1[i] Re2[i]=(rho2[i]\*w2[i]\*Dhyd\_R[i])/nu2[i] Re2\_s[i]=(rho2[i]\*c2s[i]\*(Dhyd\_vaned[i]))/nu2[i] Re3[i]=(rho3[i]\*c3[i]\*Dhyd\_vaned[i])/nu3[i]

#SURFACE ROUGHNESS

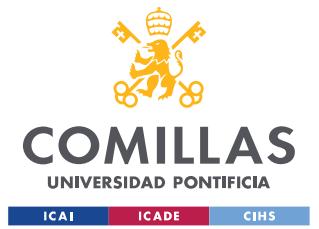

ks\_min[i]= 5\*pow(10,-6)

```
ks_ma∙[i]= 5*pow(10,-6)
```
ks\_adm\_R[i]=Dhyd\_R[i]\*100/Re1[i]

if ks\_adm\_R[i]<ks\_min[i]:

ks\_R[i]=ks\_min[i]

else:

print(f"La rugosidad de la superficie del rotor debe tener un valor entre {ks\_min[i]} µm y {ks\_adm\_R[i]} µm, ambos incluidos")

ks\_adm\_S[i]=Dhyd\_vaned[i]\*100/Re2\_s[i]

ks\_adm\_S[i]<ks\_min[i]

ks\_S[i]=ks\_min[i]

if ks\_adm\_S[i]<ks\_min[i]:

ks\_S[i]=ks\_min[i]

else:

print(f"La rugosidad de la superficie del estator debe tener un valor entre {ks\_min[i]} µm y {ks\_adm\_S[i]} µm, ambos incluidos")

#STAGE LOSSES

#LOSS MODEL BASED ON PRESSURE LOSS COEFFICIENTS: AUNGIER LOSS MODEL

#Rotor losses (included in stage efficiency)

Y\_inc\_R[i]=0.8\*math.pow((1-

(c1m[i]/(w1m[i]\*math.cos(B1M[i])))),2)+math.pow(((NB\_R[i]\*tb[i])/(math.pi\*D1M[i]\*math.cos(B1M[i])) ),2)

w[i]=math.sqrt(((math.pow(w1m[i],2))+math.pow(w2[i],2))/2) Re\_D[i]=(rho1[i]\*w1m[i]\*Dhyd\_R[i])/nu1[i] if Re\_D[i]<2000: f\_lam[i]=16/Re\_D[i] f\_sf[i]=f\_lam[i] else:

if Re\_D[i]>4000:

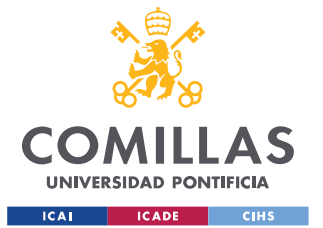

**UNIVERSIDAD PONTIFICIA COMILLAS** ESCUELA TÉCNICA SUPERIOR DE INGENIERÍA (ICAI)

```
GRADO EN INGENIERÍA EN TECNOLOGÍAS INDUSTRIALES
```

```
f_turb_s[i]=1.810*math.pow(10,-3)
          f_turb_s_check[i]=0
          while f_turb_s_check[i]==0:
             if(abs((1/math.sqrt(f_turb_s[i]))+4*math.log10(1.255/(Re_D[i]*math.sqrt(f_turb_s[i])))))<
=0.05:
               f_turb_s_check[i]=1
            else:
               f_turb_s[i]=f_turb_s[i]+0.01*math.pow(10,-3)
          f_turb_r[i]=math.pow((-1/(4*math.log10(ks_R[i]/(3.71*Dhyd_R[i])))),2)
          Re_e[i]=(Re_D[i]-2000)*(ks_R[i]/Dhyd_R[i])
          if Re_e[i]<60:
            f_turb[i]=f_turb_s[i]
            f_sf[i]=f_turb[i]
          else:
            f_turb[i]=f_turb_s[i]+(f_turb_r[i]-f_turb_s[i])*(1-(60/Re_e[i]))
            f_sf[i]=f_turb[i]
       else:
          f_lam[i]=16/2000
          f_turb_s[i]=1.850*math.pow(10,-3)
          f_turb_s_check[i]=0
          while f_turb_s_check[i]==0:
           if((1/math.sqrt(f_turb_s[i]))+4*math.log10(1.255/(Re_D[i]*math.sqrt(f_turb_s[i]))))>=-0.03 
and ((1/math.sqrt(f_turb_s[i]))+4*math.log10(1.255/(Re_D[i]*math.sqrt(f_turb_s[i]))))<=0.03:
               f_turb_s_check[i]=1
            else:
               f_turb_s[i]=f_turb_s[i]+0.01*math.pow(10,-3)
          f_turb_r[i]=math.pow((-1/(4*math.log10(ks_R[i]/(3.71*Dhyd_R[i])))),2)
```
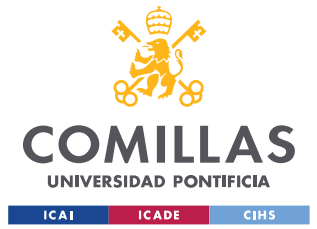

Re\_e[i]=(4000-2000)\*(ks\_R[i]/Dhyd\_R[i])

if Re\_e[i]<60:

```
f_turb[i]=f_turb_s[i]
```
else:

 $f_{\text{turb}}[i]=f_{\text{turb}}[i]+(f_{\text{turb}}[i]-f_{\text{turb}}[i])+(1-(60/Re_{\text{turb}}[i]))$ 

f\_sf[i]=f\_lam[i]-(f\_lam[i]-f\_turb[i])\*((Re\_D[i]/2000)-1)

Y\_sf\_R[i]=4\*f\_sf[i]\*(Lhyd\_R[i]/Dhyd\_R[i])\*math.pow((w[i]/w1m[i]),2)

inc\_w[i]=(2\*math.pi\*D2[i]\*u2[i]\*work\_coef[i])/(NB\_R[i]\*Lhyd\_R[i]) Y\_BL\_R[i]=(1/24)\*math.pow((inc\_w[i]/w1m[i]),2)

Km\_prom[i]=math.pi/(2\*Lm\_R[i])

b\_prom[i]=(b1[i]+b2[i])/2

w\_prom[i]=(w1m[i]+w2[i])/2

Y\_HS\_R[i]=(1/6)\*math.pow(((Km\_prom[i]\*b\_prom[i]\*w\_prom[i])/w1m[i]),2)

c2m\_mi∙[i]=c2m[i]\*(1-((NB\_R[i]\*tb[i])/(math.pi\*D2[i])))

DF\_eq[i]=(w1m[i]+w2[i]+inc\_w[i])/(2\*w2[i])

if DF\_eq[i]>2:

```
w_sep[i]=w2[i]*(DF_eq[i]/2)
```
else:

w\_sep[i]=w2[i]

c2m\_wake[i]=math.sqrt(math.pow(w\_sep[i],2)-math.pow(w2u[i],2))

```
Y_mi∙_R[i]=math.pow(((c2m_wake[i]-c2m_mi∙[i])/w1m[i]),2)
```
inc\_p\_cl[i]=(m\*work\_coef[i]\*math.pow(u2[i],2))/(NB\_R[i]\*Lhyd\_R[i]\*w[i]\*((D1M[i]+D2[i])/4)\*((b1[i ]+b2[i])/2))

u\_cl[i]=0.816\*math.sqrt(((2\*inc\_p\_cl[i])/rho2[i]))

m\_cl[i]=rho2[i]\*NB\_R[i]\*Tau\_a[i]\*Lhyd\_R[i]\*u\_cl[i]

Y\_CL\_R[i]=(2\*m\_cl[i]\*inc\_p\_cl[i])/(m\*rho1[i]\*math.pow(w1m[i],2))/100

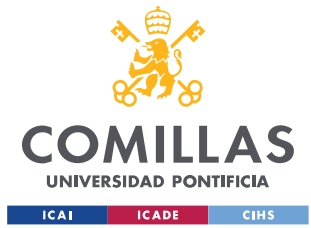

```
Y_R[i]=Y_inc_R[i]+Y_sf_R[i]+Y_BL_R[i]+Y_HS_R[i]+Y_mi∙_R[i]+Y_CL_R[i]
    #E∙ternal losses (not included in the stage efficiency)
    rho_prom[i]=(rho1[i]+rho2[i]/2)
    Re_df[i]=(rho2[i]*u2[i]*(D2[i]/2))/nu2[i]
    if Re_df[i]< 3*10*pow(10,5):
       f_df[i]=2.67/math.pow(Re_df[i],0.5)
    else:
       f_df[i]=0.0622/math.pow(Re_df[i],0.5)
    inc_h_df[i]=f_df[i]*(rho_prom[i]/2)*((math.pow(u2[i],3)*math.pow(D2[i],2))/(8*m))
    w1t[i]=ws[i]*math.sqrt(V1[i]/(P2[i]-P1[i]))
                     DF_f[i]=1-(w2[i]/w1[i])+((0.75*work_coef[i])/((w1[i]/w2[i])*((NB_R[i]/math.pi)*(1-
rotor_tip_diam_ratio[i])+2*rotor_tip_diam_ratio[i])))
                                                                       inc_h_rc[i]=8*math.pow(10,-
5)*math.sinh(3.5*math.pow(alpha2[i],3))*math.pow(DF_f[i],2)*math.pow(u2[i],2)
    inc_h_LK[i]=(m_cl[i]*u_cl[i]*u2[i])/(2*m)
    #Stator losses (included in stage efficiency)
    #Vaneless diffuser
    c_prom_vaneless[i]=math.sqrt((math.pow(c2s[i],2))+math.pow(c2[i],2)/2)
    w2m[i]=c2m[i]/math.cos(B2[i])
    Re_D_vaneless[i]=(rho2[i]*w2m[i]*Dhyd_vaneless[i])/nu2[i]
    if Re_D_vaneless[i]<2000:
       f_lam_vaneless[i]=16/Re_D_vaneless[i]
       f_sf_vaneless[i]=f_lam_vaneless[i]
    else:
       if Re D_vaneless[i]>4000:
         f_turb_s_vaneless[i]=1.70*math.pow(10,-3)
         f_turb_s_vaneless_check[i]=0
```
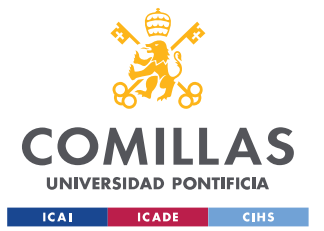

while f\_turb\_s\_vaneless\_check[i]==0:

if((1/math.sqrt(f\_turb\_s\_vaneless[i]))+4\*math.log10(1.255/(Re\_D\_vaneless[i]\*math.sqr  $t(f_{\text{turb_s} - scaleless[i]})))>=-0.03$ and ((1/math.sqrt(f\_turb\_s\_vaneless[i]))+4\*math.log10(1.255/(Re\_D\_vaneless[i]\*math.sqrt(f\_turb\_s\_va  $neless[i])) \ge = 0.03$ :

f\_turb\_s\_vaneless\_check[i]=1

else:

f\_turb\_s\_vaneless[i]=f\_turb\_s\_vaneless[i]+0.01\*math.pow(10,-3)

f\_turb\_r\_vaneless[i]=math.pow((-1/(4\*math.log10(ks\_S[i]/(3.71\*Dhyd\_vaneless[i])))),2)

Re\_e\_vaneless[i]=(Re\_D\_vaneless[i]-2000)\*(ks\_S[i]/Dhyd\_vaneless[i])

if Re e vaneless[i]<60:

f\_turb\_vaneless[i]=f\_turb\_s\_vaneless[i]

f\_sf\_vaneless[i]=f\_turb\_vaneless[i]

else:

```
f_turb_vaneless[i]=f_turb_s_vaneless[i]+(f_turb_r_vaneless[i]-f_turb_s_vaneless[i])*(1-
```
(60/Re\_e\_vaneless[i]))

f\_sf\_vaneless[i]=f\_turb\_vaneless[i]

else:

f lam vaneless[i]=16/2000

f\_turb\_s\_vaneless[i]= $1.65$ \*math.pow(10,-3)

f\_turb\_s\_vaneless\_check[i]=0

print((1/math.sqrt(f\_turb\_s\_vaneless[i]))+4\*math.log10(1.255/(Re\_D\_vaneless[i]\*math.sq

rt(f\_turb\_s\_vaneless[i]))))

while f turb s vaneless check[i]==0:

if((1/math.sqrt(f\_turb\_s\_vaneless[i]))+4\*math.log10(1.255/(Re\_D\_vaneless[i]\*math.sqr  $t(f_{\text{turb_s} - \text{vaneless}[i]})))>=-0.03$ and

((1/math.sqrt(f\_turb\_s\_vaneless[i]))+4\*math.log10(1.255/(Re\_D\_vaneless[i]\*math.sqrt(f\_turb\_s\_va neless[i])))) <= 0.03:

> f\_turb\_s\_vaneless\_check[i]=1 else:

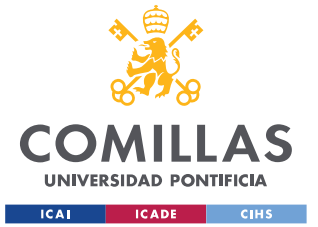

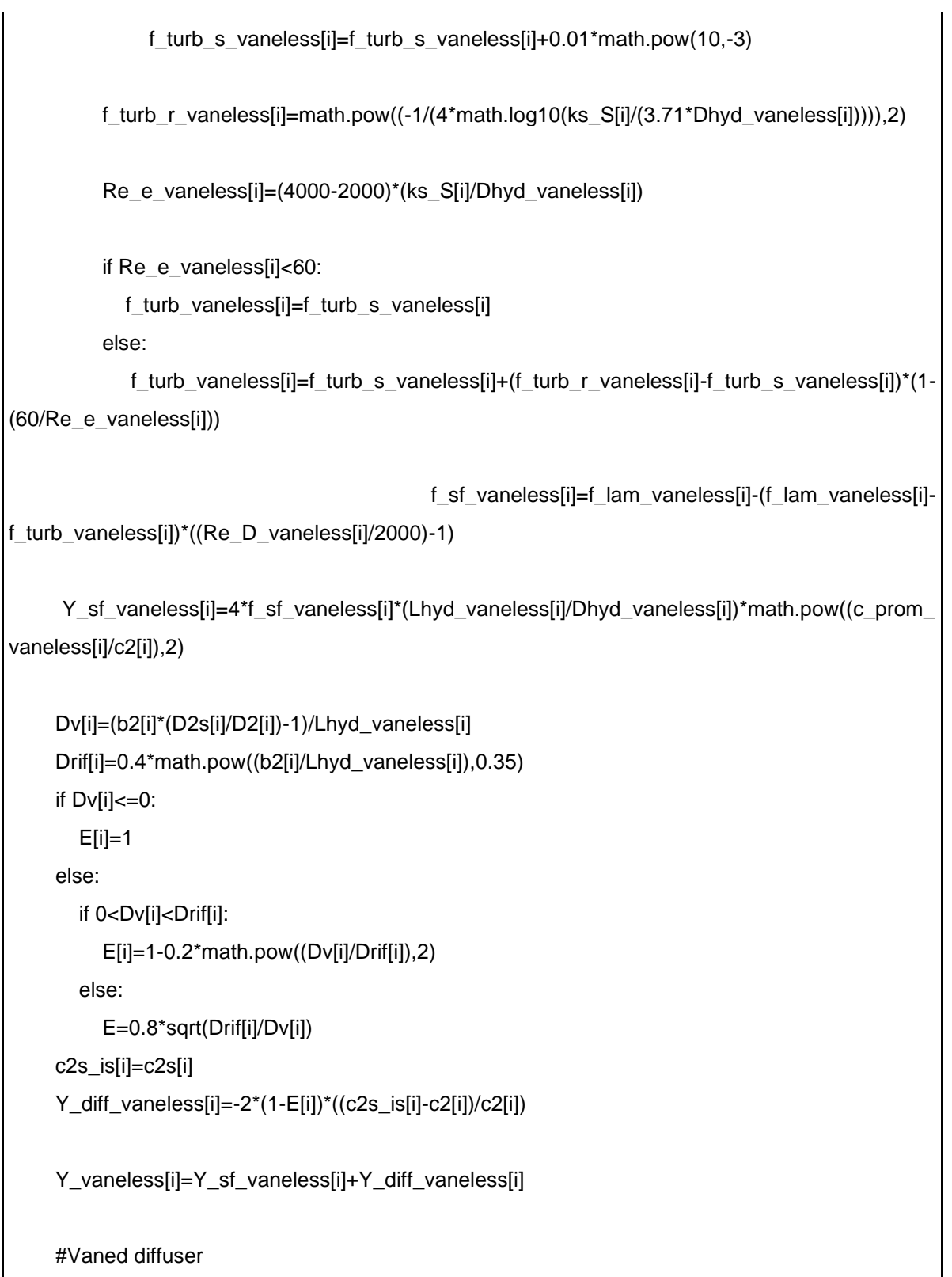

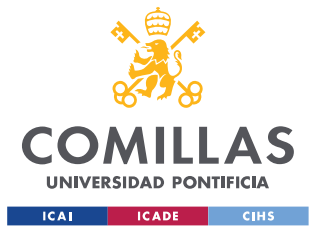

ESCUELA TÉCNICA SUPERIOR DE INGENIERÍA (ICAI) GRADO EN INGENIERÍA EN TECNOLOGÍAS INDUSTRIALES

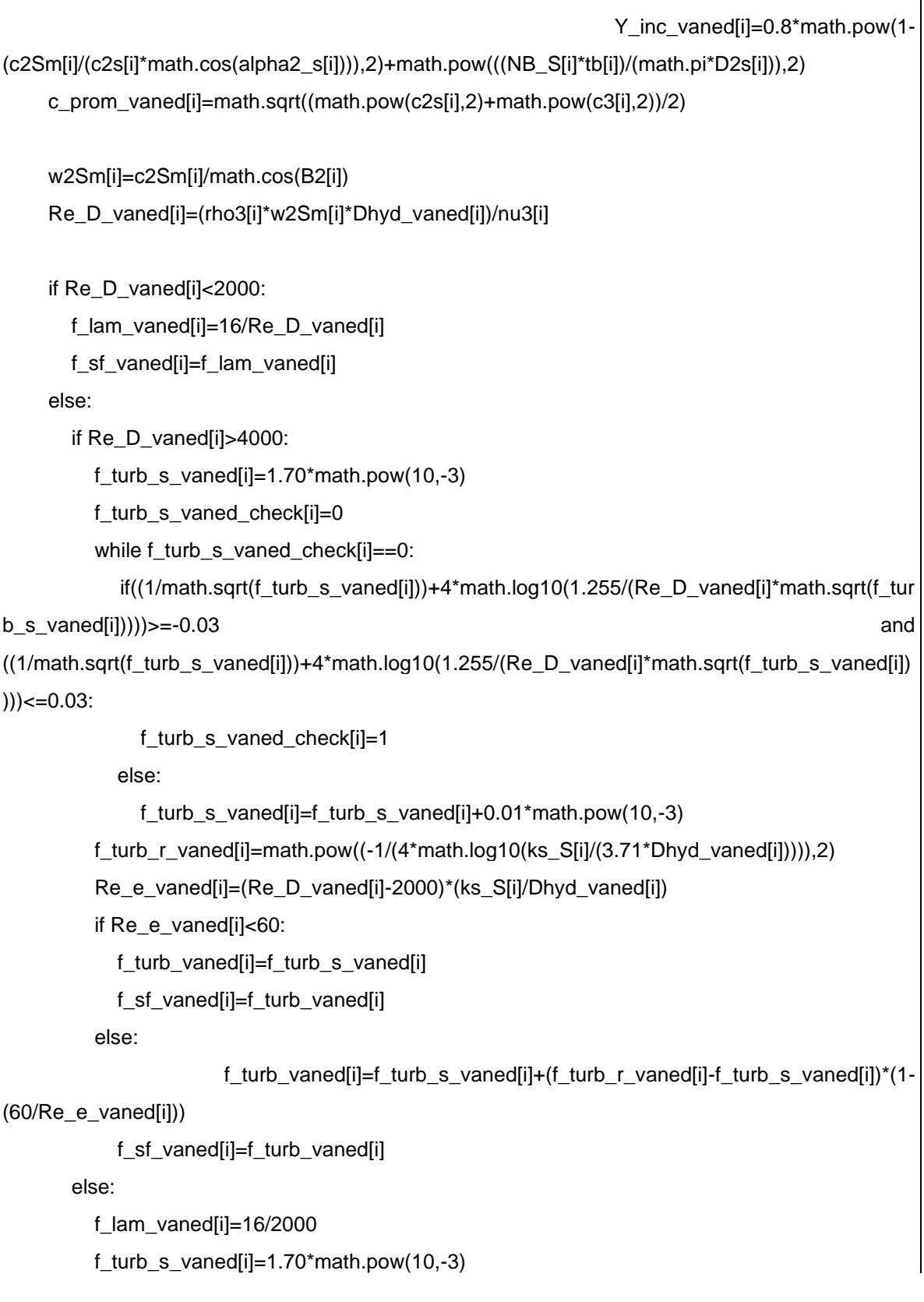

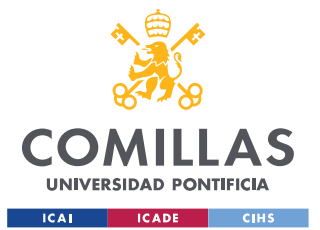

```
f_turb_s_vaned_check[i]=0
          while f_turb_s_vaned_check[i]==0:
            if((1/math.sqrt(f_turb_s_vaned[i]))+4*math.log10(1.255/(Re_D_vaned[i]*math.sqrt(f_tur
b_s_\text{1} b_s_vaned[i]))))>=-0.03
                                                                                              and
((1/math.sqrt(f_turb_s_vaned[i]))+4*math.log10(1.255/(Re_D_vaned[i]*math.sqrt(f_turb_s_vaned[i])
)) \leq = 0.03:
              f_turb_s_vaned_check[i]=1
            else:
              f_turb_s_vaned[i]=f_turb_s_vaned[i]+0.01*math.pow(10,-3)
         f_turb_r_vaned[i]=math.pow((-1/(4*math.log10(ks_S[i]/(3.71*Dhyd_vaned[i])))),2)
          Re_e_vaned[i]=(4000-2000)*(ks_S[i]/Dhyd_vaned[i])
         if Re_e_vaned[i]<60:
            f_turb_vaned[i]=f_turb_s_vaned[i]
          else:
                       f_turb_vaned[i]=f_turb_s_vaned[i]+(f_turb_r_vaned[i]-f_turb_s_vaned[i])*(1-
(60/Re_e_\text{vaned[i])})f_sf_vaned[i]=f_lam_vaned[i]-(f_lam_vaned[i]-f_turb_vaned[i])*((Re_D_vaned[i]/2000)-1)
    A_vaned[i]=math.pow((5.142*f_sf_vaned[i]*(Lhyd_vaned[i]/Dhyd_vaned[i])),0.25)
     Y_sf_vaned[i]=4*(f_sf_vaned[i]/A_vaned[i])*(Lhyd_vaned[i]/Dhyd_vaned[i])*math.pow((c_prom
_vaned[i]/c2s[i]),2)
    C3m_mi·_vaned[i]=c3m[i]*(1-(NB_S[i]*tb[i])/(math.pi*D3[i]))
    DF eq vaned[i]=c2s[i]/c3[i]
    if DF_eq_vaned[i]>2:
       c3_sep_vaned[i]=c3[i]*DF_eq_vaned[i]/2
     else:
       c3 sep vaned[i]=c3
     c3m_wake_vaned[i]=math.sqrt(math.pow(c3_sep_vaned[i],2)-math.pow(c3u[i],2))
     Y_mi·_vaned[i]=math.pow(((c3m_wake_vaned[i]-C3m_mi·_vaned[i])/(c2s[i])),2)
```
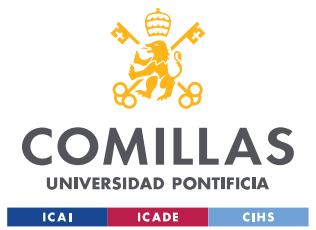

Y\_vaned[i]=Y\_inc\_vaned[i]+Y\_sf\_vaned[i]+Y\_mi·\_vaned[i]

Y\_S[i]=Y\_vaneless[i]+Y\_vaned[i]

#ROTOR AND STAGE EFFICIENCY

P2tr\_obt[i]=P2tr\_is[i]/(1+Y\_R[i]\*(1-(P1[i]/P1tr[i]))) h2tr\_obt[i]=h1tr[i]+((math.pow(u2[i],2)-math.pow(u1[i],2))/2) s2\_obt[i]= PropsSI('S','P',P2tr\_obt[i],'H',h2tr\_obt[i],fluid) h2\_obt[i]= PropsSI('H','P',P2[i],'S',s2\_obt[i],fluid)

rend\_R\_obt[i]=(h2\_isen[i]-h1[i])/(h2\_obt[i]-h1[i])

h2t\_obt[i]=h2\_obt[i]+math.pow(c2[i],2)/2 P2t\_obt[i]=PropsSI('P','S',s2\_obt[i],'H',h2t\_obt[i],fluid) P2S\_t\_obt[i]=P2t\_obt[i]-Y\_vaneless[i]\*(P2t\_obt[i]-P2[i]) P3t\_obt[i]=P2S\_t\_obt[i]-Y\_vaned[i]\*(P2S\_t\_obt[i]-P2[i]) h3t\_obt[i]=h2t\_obt[i] s3\_obt[i]=PropsSI('S','P',P3t\_obt[i],'H',h3t\_obt[i],fluid) h3\_obt[i]=PropsSI('H','S',s3\_obt[i],'P',P3[i],fluid)

h3t is[i]=h3 is[i]+math.pow(c3[i],2)/2 rend\_TT\_obt[i]=(h3t\_is[i]-h1t[i])/(h3t\_obt[i]-h1t[i])

rend isent obt[i]=(h3 is[i]-h1[i])/(h3 obt[i]-h1[i])

rend\_TS\_obt[i]=(h3\_is[i]-h1t[i])/(h3t\_obt[i]-h1t[i])

if (rend\_isent\_obt[i]-rend\_isent[i])>=-0.01 and (rend\_isent\_obt[i]-rend\_isent[i])<=0.01: break

else:

rend\_isent[i]=rend\_isent\_obt[i]

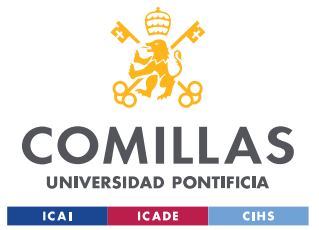

if not  $(10 < NB_R[i] < 20)$ :

print("El valor absoluto de NB\_S - NB\_R debe ser mayor o igual a 8")

if (i<z-1):

P1[i+1]=P3[i] T1[i+1]=T3[i] rho1[i+1]=rho3[i] h1[i+1]=h3\_obt[i] s1[i+1]=s3\_obt[i]

for i in range (z):

print(f"\033[1mLos resultados del diseño preliminar de la etapa {i+1} son: \033[0m") print("")

print("\033[1mParámetros de partida (en función de ws): \033[0m")

print(f"Coeficiente isentópico del trabajo (ψ<sub>is</sub>): {work\_coef\_is[i]:.2f} ")

print(f"Relación del diámetro de la punta del rotor (δ<sub>t</sub>): {rotor\_tip\_diam\_ratio[i]:.2f} ")

print(f"Ángulo absoluto del flujo a la salida del rotor  $(\alpha_2)$ : {math.degrees(alpha2[i]):.2f}<sup>o</sup> ") print("")

print("\033[1mParámetros cuyo valor se ha asumido: \033[0m")

print(f"Ángulo absoluto del flujo a la entrada del rotor  $(\alpha_1)$ : {math.degrees(alpha1[i]):.2f}<sup>o</sup>")

print(f"Relación de diámetro del núcleo del rotor  $(\delta_h)$ : {rotor\_hub\_diam\_ratio[i]:.2f}")

print("")

print("\033[1mCoeficientes adimensionales:\033[0m")

print(f"Coeficiente del trabajo (\u03C8): {work\_coef[i]:.2f}")

print(f"Coeficiente del flujo (\u03D5\u0303): {flow\_coef[i]:.2f}")

print("")

print("\033[1mParámetros cinemáticos:\033[0m")

print(f"Relación de velocidad meridional del rotor (ξ): {rotor\_mer\_vel\_ratio[i]:.2f}")

print(f"Grado de reacción (R): {R[i]:.2f}")

print(f"Ángulo promedio relativo del flujo a la entrada del rotor (β\u2081\u2098): {math.degrees(B1M[i]):.2f}º")

print(f"Ángulo relativo del flujo a la salida del rotor (β\u2082): {math.degrees(B2[i]):.2f}º") print(f"Velocidad de los álabes a la salida del rotor (u\u2082): {u2[i]:.2f}m/s")

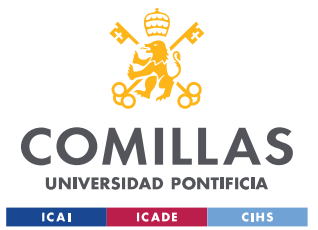

print("") print("\033[1mParámetros termodinámicos:\033[0m") print(f"Presión a la salida del rotor/ entrada del estator (P\u2082): {P2[i]/pow(10,5):.2f} bar") print(f"Temperatura a la salida del rotor/ entrada del estator (T\u2082): {T2[i]-273:.2f} ºC") print(f"Presión a la salida del estator (P\u2083): {P3[i]/pow(10,5):.2f} bar") print(f"Temperatura a la salida del estator (T\u2083): {T3[i]-273:.2f} ºC") print("") print("\033[1mParámetros geométricos:\033[0m") print(f"Diámetro hasta la punta de los álabes a la entrada del rotor  $(D_{1t})$ : {D1t[i]\*100:.2f} cm") print(f"Diámetro a la salida del rotor (D₂): {D2[i]\*100:.2f} cm") print(f"Diámetro a la salida del estator (D₃): {D3[i]\*100:.2f} cm") print(f"Altura de los álabes a la entrada del rotor (b₁): {b1[i]\*100:.2f} cm") print(f"Altura de los álabes a la salida del rotor (b₂): {b2[i]\*100:.2f} cm") print(f"Factor de deslizamiento (SF): {SF[i]:.2f} ") print(f"Diámetro hidráulico del rotor (Dhyd,R): {Dhyd\_R[i]\*100:.2f} cm") print(f"Longitud hidráulica del rotor (Lhyd,R): {Lhyd\_R[i]\*100:.2f} cm") print(f"Diámetro hidráulico del estator con álabes (Dhyd,vaned): {Dhyd\_vaned[i]\*100:.2f} cm") print(f"Longitud hidráulica del estator con álabes (Lhyd,vaned): {Lhyd\_vaned[i]\*100:.2f} cm") print(f"Número de álabes del rotor (NBR): {NB\_R[i]:.2f} ") print(f"Número de álabes del estator (NB<sup>s</sup>): {NB\_S[i]:.2f} ") print("") print("\033[1mPNúmeros adimensionales:\033[0m") print(f"Número de Mach a la entrada del rotor (Ma₁): {Ma1[i]:.2f} ") print(f"Número de Mach a la salida del estator sin álabes (Ma<sub>2s</sub>): {Ma2\_S[i]:.2f} ") print(f"Número de Reynolds a la entrada del rotor (Re₁): {Re1[i]:.2e}") print(f"Número de Reynolds a la salida del estator sin álabes (Re<sub>2s</sub>): {Re2 s[i]:.2e}") print("") rend\_compressor=deltaHis/(h3\_obt[z-1]-h1[0]) print(f"\033[1mEl rendimiento isentrópico del compresor es del {rend\_compressor\*100:.2f} %

\033[0m")